# **Powersystems: Ausführung und Bestimmungen für Produktionsmittel, Betriebsmittel, Maschinen, Anlagen, Einrichtungen und Vorrichtungen**

# **Teil 3: Elektrik und IT-Security**

**Hinweis: Die deutsche Fassung ist das Original.**

## **Vorwort**

Alle neuen Beschaffungsprojekte bei der Daimler Truck AG sind geprägt von sehr anspruchsvollen Kostenzielen und von sehr hohen Anforderungen bezüglich der Produktivität der Produktionsmittel.

Alle wirtschaftlichen Entscheidungen bei Daimler Truck AG werden dabei vor dem Hintergrund der Ambition 2050 als eines der wichtigsten Unternehmensziele getroffen. Aus diesem Grund fordern wir alle Lieferanten auf, ihren Beitrag zur Nachhaltigkeit zu leisten.

Neben der fertigungstechnischen Optimierung der Werkstücke wird kontinuierlich eine detaillierte Überarbeitung des technischen Standards der Produktionsmittel betrieben.

Die Ergebnisse sind in den folgenden MBN festgehalten:

**Eine Liste aller Dokumentteile der MBN 6666-Reihe kann über den DocMaster angezeigt werden:**

- **MBN 6666-1 Allgemeine Ausführungen und Dokumentation**
- **MBN 6666-2 Mechanik**
- **MBN 6666-3 Elektrik und IT-Security**
- **MBN 6666-4 Betriebsmittel und Werkzeuge**

Die MBN-Vorgaben können im Einzelfall von der optimalen Lösung abweichen, werden jedoch als wirtschaftliche Maßnahme im Gesamtsystem eingeschätzt.

Grundsätzlich werden Anregungen von unseren Lieferanten, welche die Verfügbarkeit von Produktionsmittel verbessern oder welche Einsparungspotentiale bieten, mit Interesse aufgenommen. Falls von Ihrer Seite solche Anregungen vorhanden sind, so bitten wir Sie, diese Gedanken bei der DT AG über den Ansprechpartner im Kapitel 5.1 einzureichen.

# **Änderungen**

Gegenüber der Ausgabe 2023-02 wurden folgende Änderungen vorgenommen:

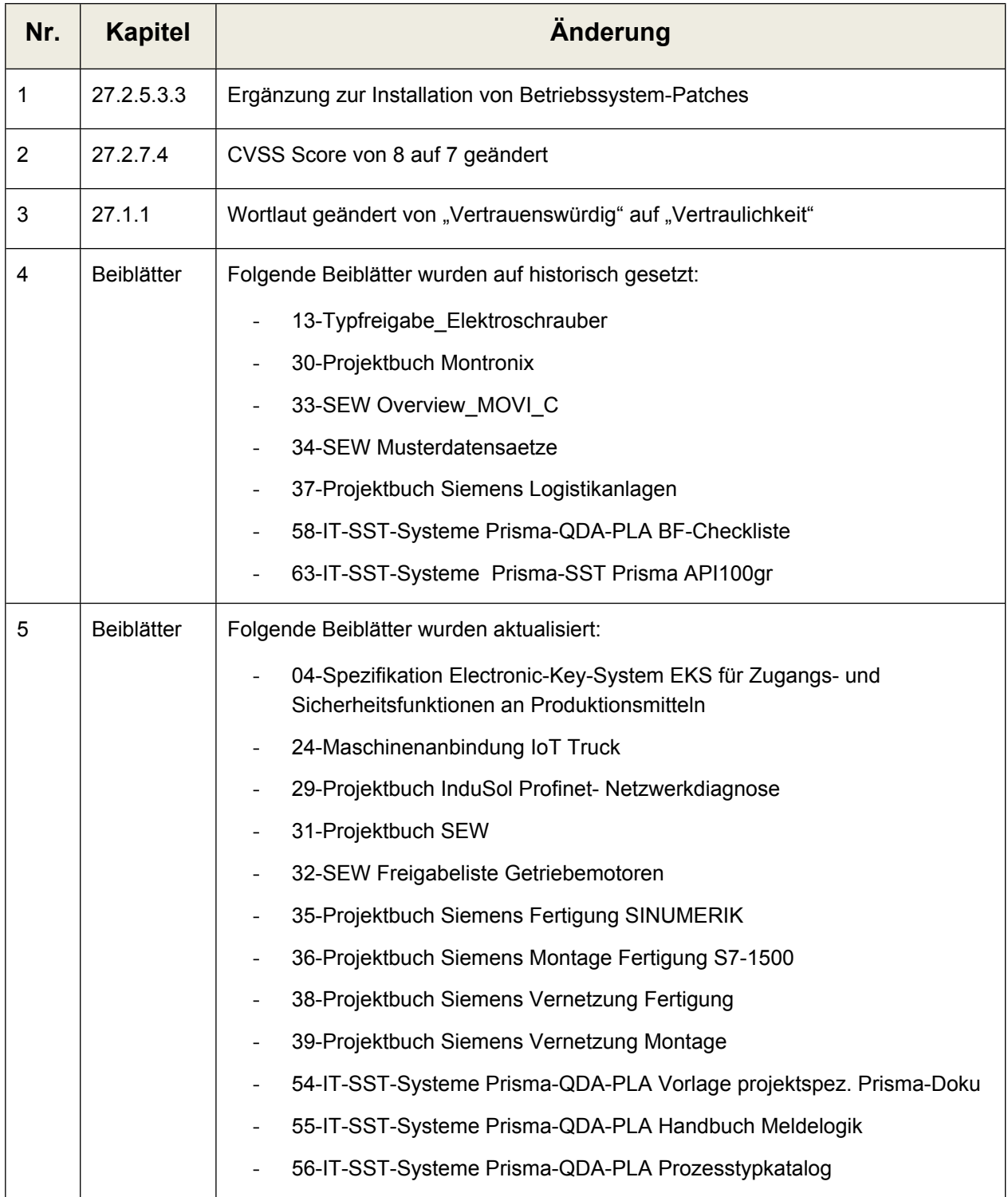

# Inhaltsverzeichnis

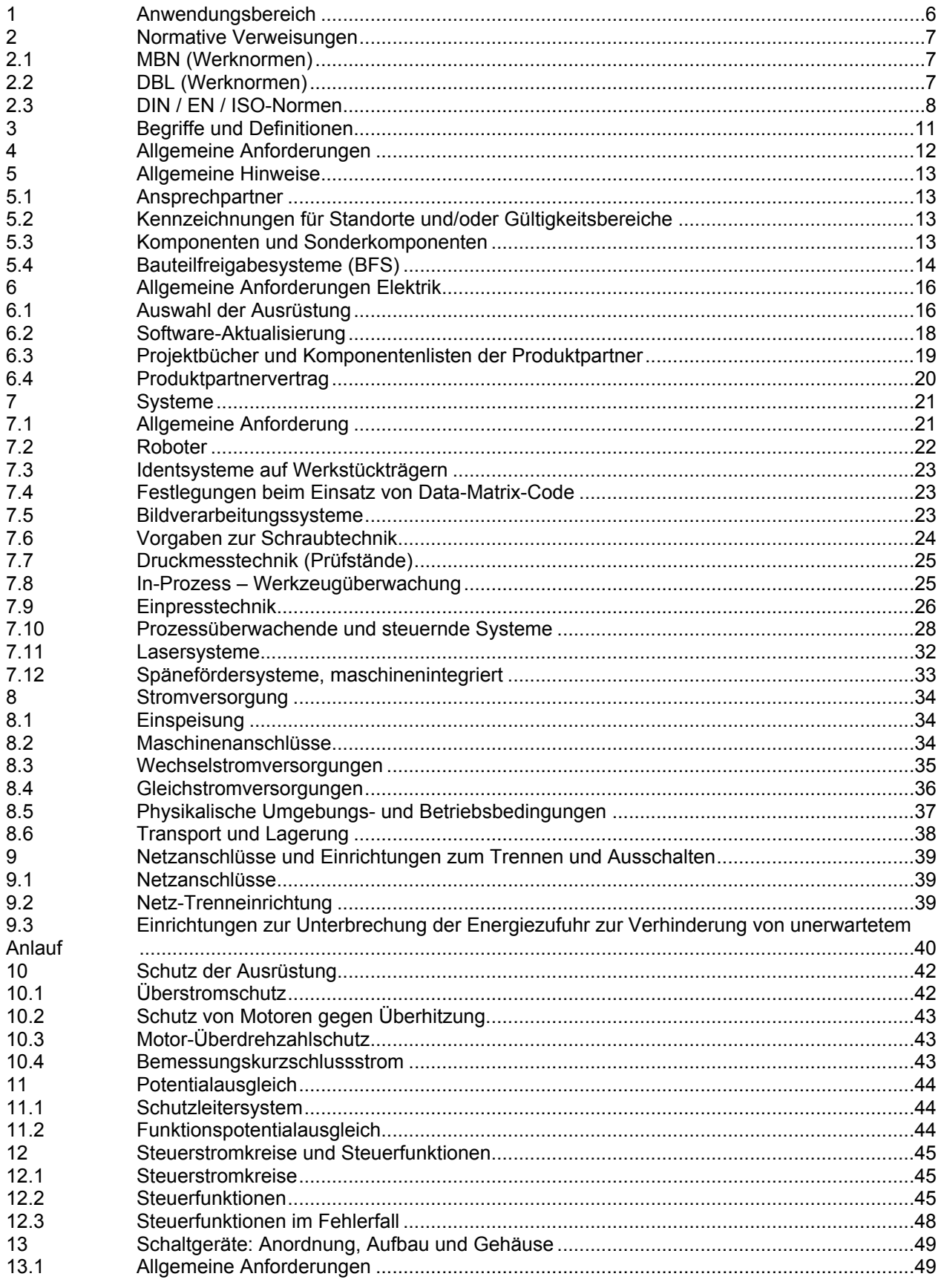

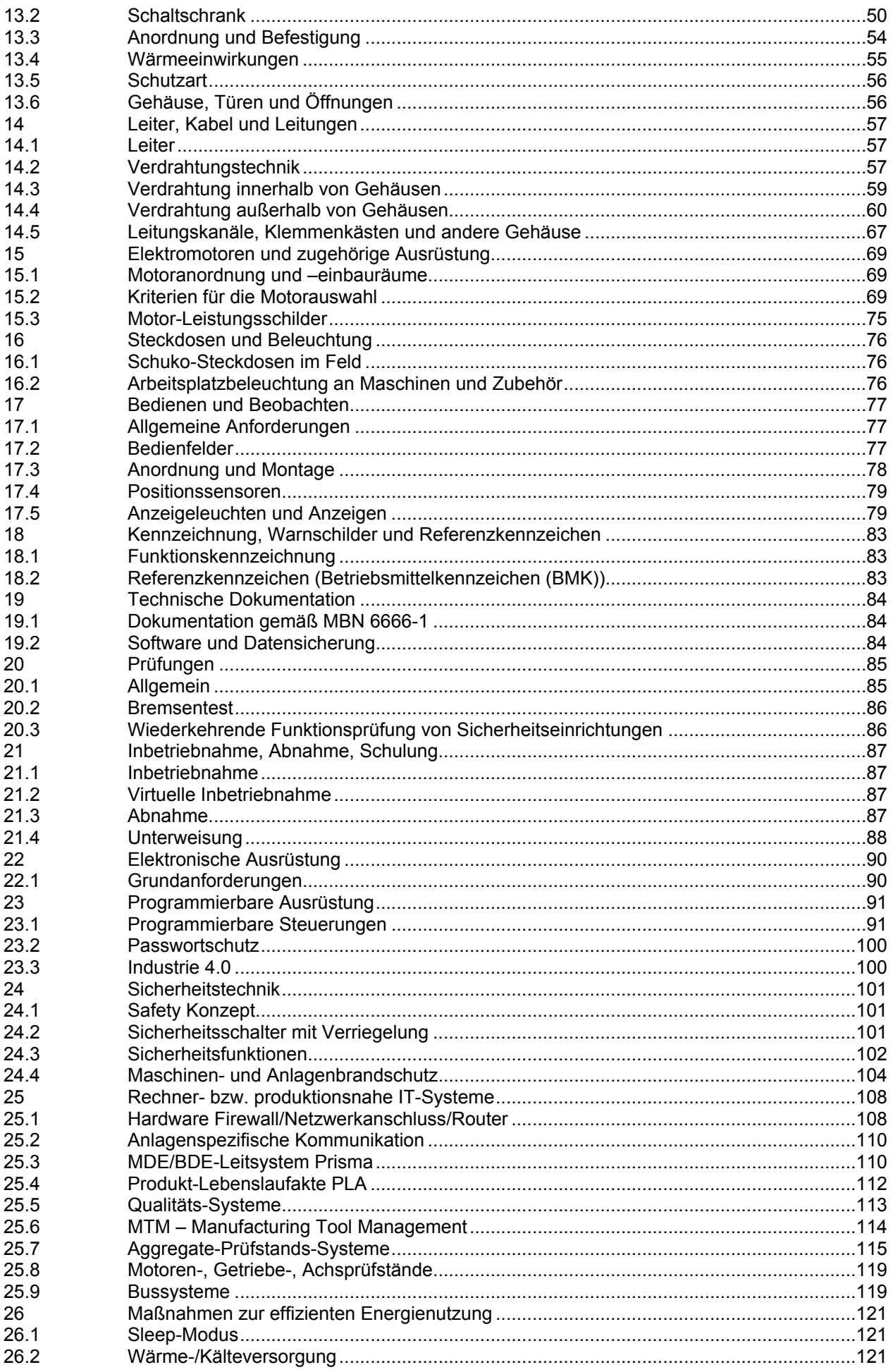

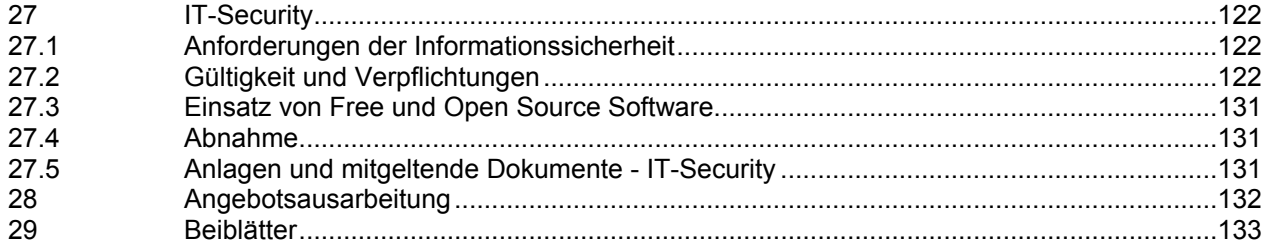

# <span id="page-5-0"></span>**1 Anwendungsbereich**

Vorliegende MBN 6666-3 definiert die Produktionsmittelvorgaben Elektrik & IT-Security für die Powersystems-Standorte Gaggenau, Kassel und Mannheim (im Folgenden kurz DT AG genannt).

Die Einhaltung der Normvorgaben ist binden und muss in den Angeboten bestätigt werden. Die Zum Zeitpunkt der Anfrage gültigen Normen sind verbindlich.

Sind aus Anbietersicht zu einzelnen Punkten Abweichungen aus technischen/technologischen Gesichtspunkten notwendig, so sind diese im Angebot auszuweisen und müssen vorab von der jeweiligen DT AG Fachabteilung / Projektleitung schriftlich genehmigt werden. Das betrifft auch die Vorgaben zur Energieeinsparung und Steigerung der Energieeffizienz, sowie Energiesparoptionen, die gegen die Vorgaben der MBN 6666 verstoßen dürfen. Auf die Abweichungen muss im Angebot explizit hingewiesen werden.

Die vom Anbieter vorgeschlagenen Energieoptionen müssen im Angebot explizit aufgezeigt und als eigener Punkt angeboten werden.

Der Auftragnehmer hat dafür Sorge zu tragen, dass alle am Auftrag Beteiligten die aktuellen Vorschriften der DT AG einhalten.

#### **Diese Ausschreibungsunterlage darf ohne Genehmigung der DT AG nicht an Dritte weitergegeben werden!**

# <span id="page-6-0"></span>**2 Normative Verweisungen**

Die folgenden Dokumente werden im Text in solcher Weise in Bezug genommen, dass einige Teile davon oder ihr gesamter Inhalt Anforderungen des vorliegenden Dokuments darstellen. Bei datierten Verweisungen gilt nur die in Bezug genommene Ausgabe. Bei undatierten Verweisungen gilt die letzte Ausgabe des in Bezug genommenen Dokuments (einschließlich aller Änderungen).

## <span id="page-6-1"></span>**2.1 MBN (Werknormen)**

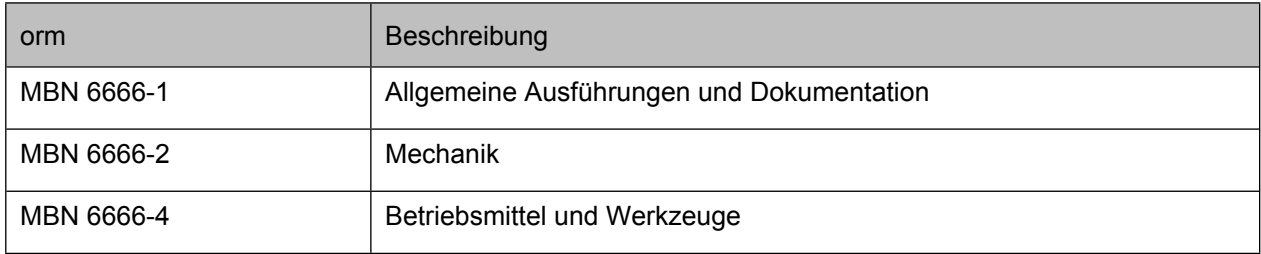

## <span id="page-6-2"></span>**2.2 DBL (Werknormen)**

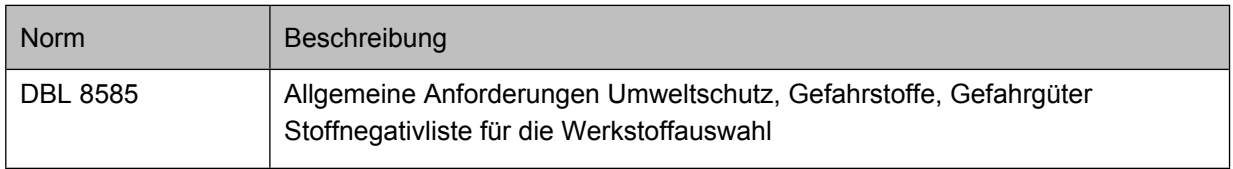

# <span id="page-7-0"></span>**2.3 DIN / EN / ISO-Normen**

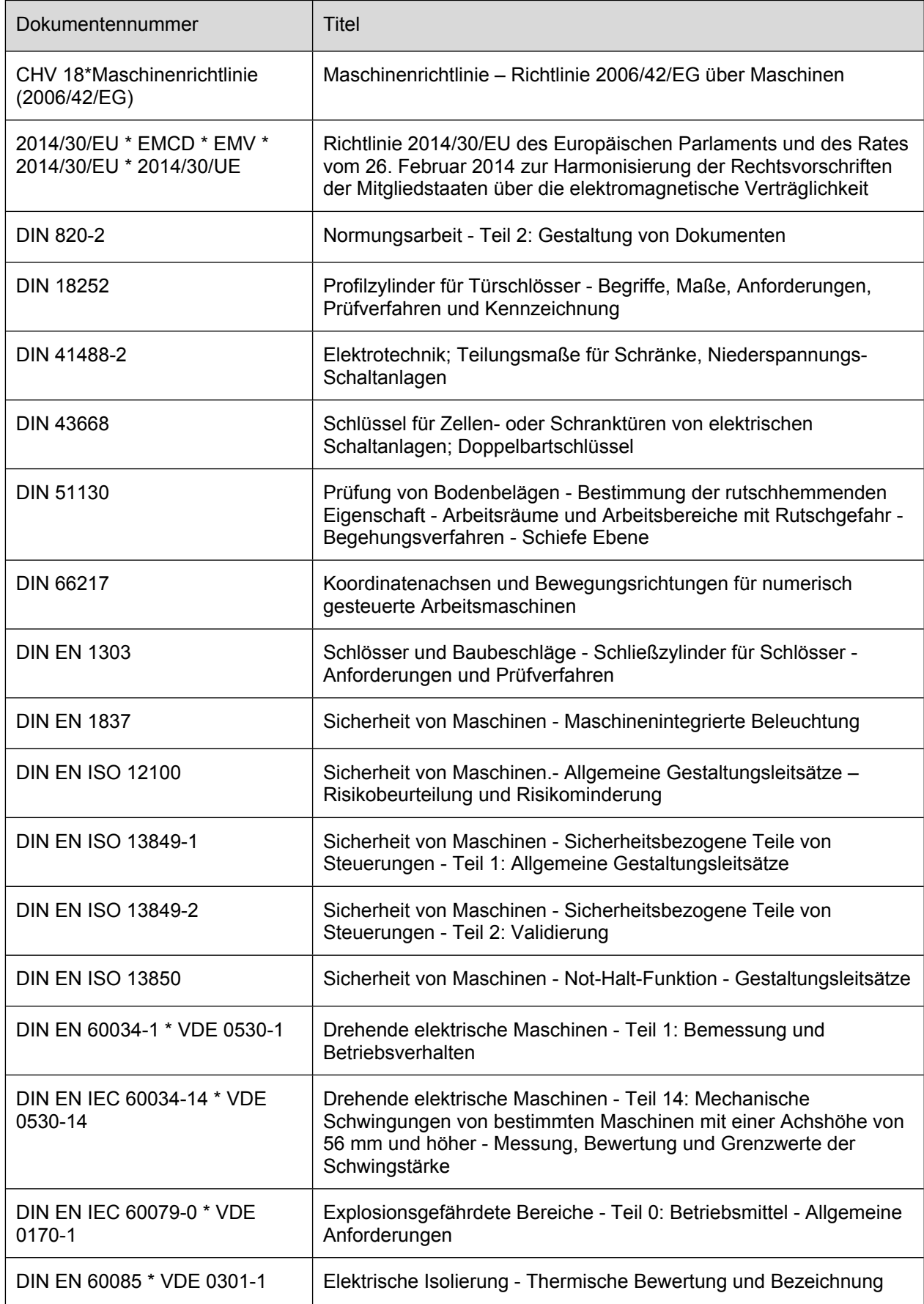

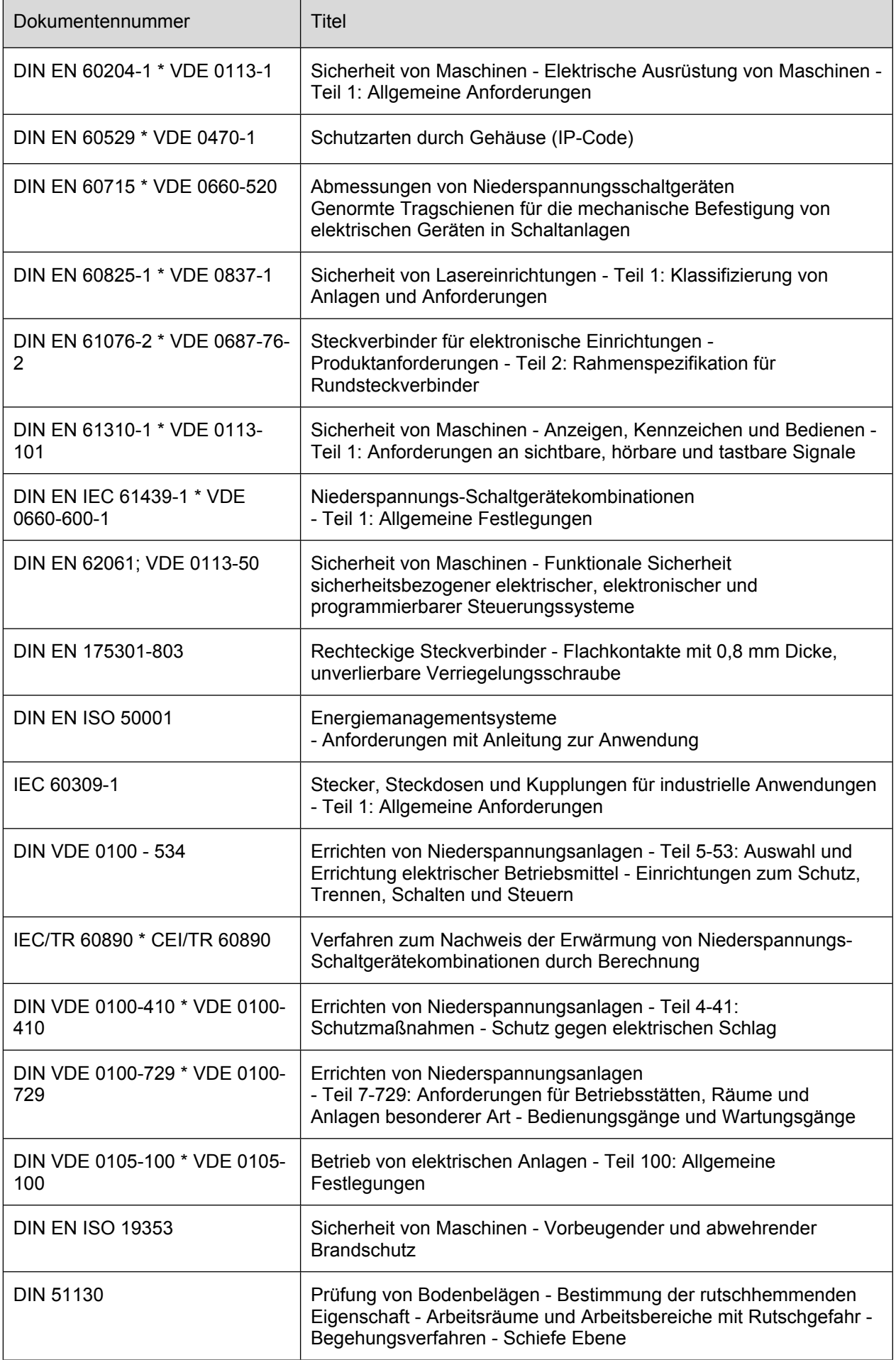

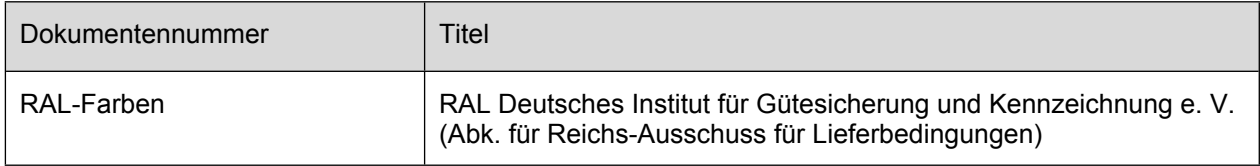

# <span id="page-10-0"></span>**3 Begriffe und Definitionen**

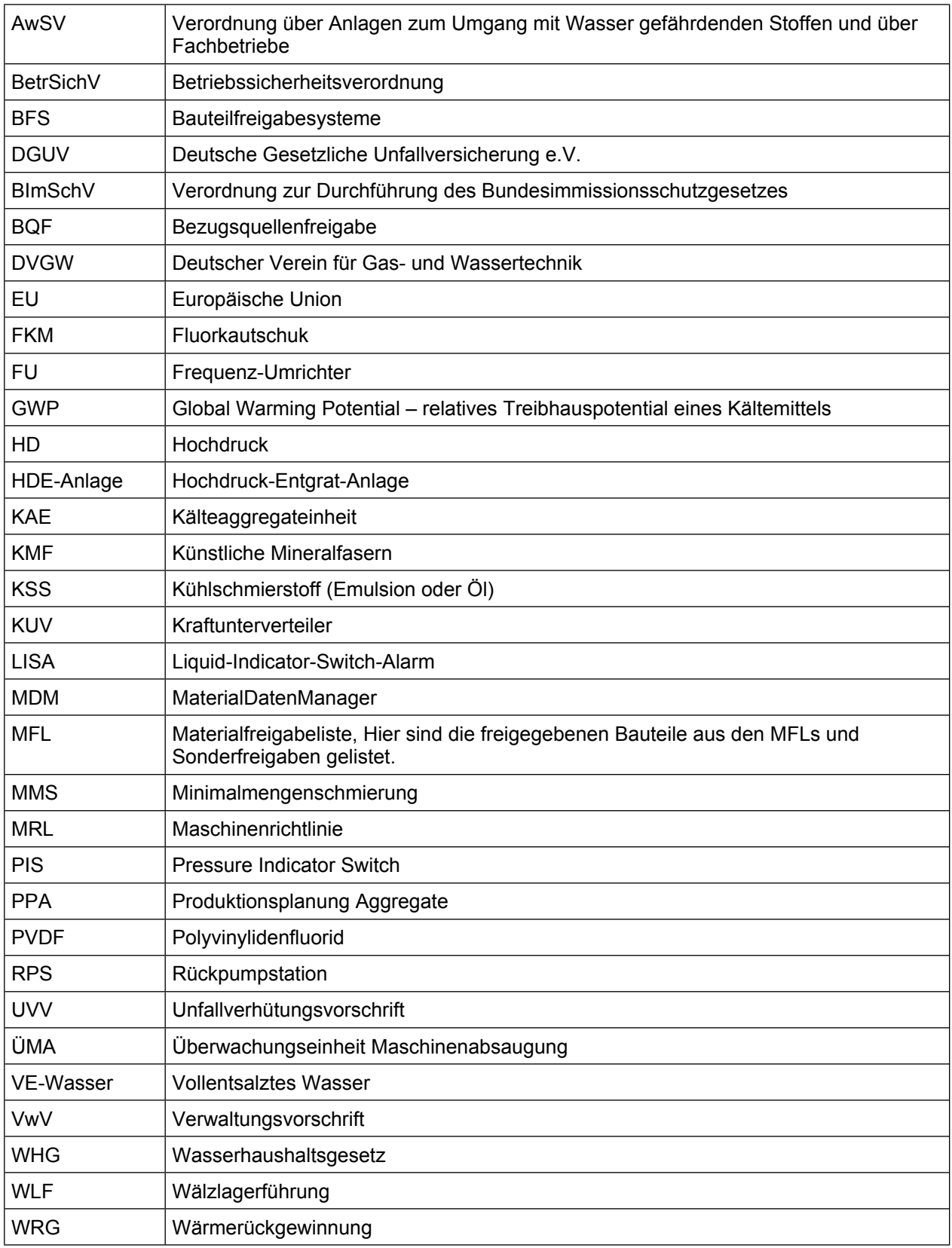

## <span id="page-11-0"></span>**4 Allgemeine Anforderungen**

Im Hinblick auf Sicherheitsanforderungen und Produktqualität sowie zur Erfüllung der Zertifizierungsanforderungen sind alle relevanten rechtlichen Vorschriften und Gesetze zu erfüllen. Zusätzlich gelten die relevanten Anforderungen des Daimler Truck Konzerns.

In Bezug auf Inhaltsstoffe und Wiederverwertbarkeit müssen Materialien, Verfahrens- und Prozesstechnik, Bauteile und Systeme alle geltenden gesetzlichen Bestimmungen erfüllen, DBL 8585 ist zu beachten.

# <span id="page-12-1"></span><span id="page-12-0"></span>**5 Allgemeine Hinweise**

## **5.1 Ansprechpartner**

Allgemeine oder inhaltliche Verständnisfragen zur MBN6666-3 sind an folgende Adresse zu richten:

*[MBN6666-3-Elektrik@daimlertruck.com](mailto:MBN6666-3-Elektrik@daimlertruck.com)*

Zu auftragsspezifischen Fragen unterstützt - entsprechend der WV/DV-konformen Vorgehensweise der von der Auftraggeber Seite festgelegte Repräsentant.

## <span id="page-12-2"></span>**5.2 Kennzeichnungen für Standorte und/oder Gültigkeitsbereiche**

### **5.2.1 Gültigkteisbereiche**

Ohne weitere Kennzeichnung sind die Kapitel/Abschnitte für alle Standorte gültig. Standortspezifische Inhalte sind am rechten Rand mit einem Kennzeichnungsfeld visualisiert.

### **Beispiele:**

Die Textpassage gilt nur für einen Standort – hier Werk Kassel:

**K**

Einspeisungen >10 mm² sind grundsätzlich mit PEN-Brücke zu liefern.

### **5.2.2 Standorte**

Bei eingeschränkter Gültigkeit sind die Standorte, für die das Kapitel/der Abschnitt gültig ist, wie folgt gekennzeichnet:

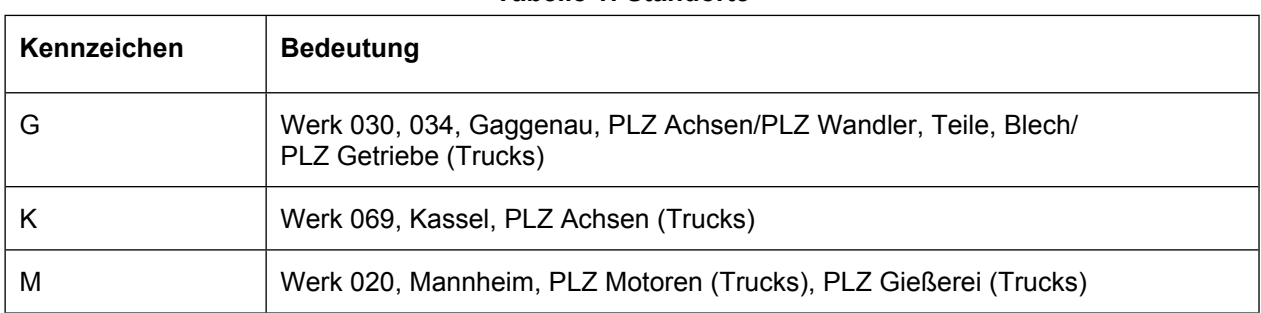

#### **Tabelle 1: Standorte**

### <span id="page-12-3"></span>**5.3 Komponenten und Sonderkomponenten**

Der Auftragnehmer verpflichtet sich, der DT AG während einer Zeitspanne von mindestens 10 Jahren (bei nachfolgeflexiblen Fertigungsanlagen mindestens 15 Jahren), gerechnet ab dem Zeitpunkt der Abnahme durch die DT AG, mit allen verbauten Komponenten zu beliefern.

Müssen Komponenten eingesetzt werden, die innerhalb von 10 Jahren (bei nachfolgeflexiblen Fertigungsanlagen 15 Jahren) nicht mehr lieferbar sind, so sind diese der DT AG schriftlich mitzuteilen und deren Verwendung durch die DT AG genehmigen zu lassen.

Diese Anforderung ist bei werkstückspezifischen Vorrichtungs- und Maschinen Komponenten verpflichtend einzuhalten. Werden verbaute elektrische/elektronische/pneumatische/hydraulische Komponenten von Unterlieferanten vorher abgekündigt, so ist der Einsatz von geeigneten Folge-Komponenten sicherzustellen.

Werden Komponenten aufgrund einer Ausnahmegenehmigung eingesetzt, so ist sicherzustellen, dass diese oder 100 % kompatible Komponenten innerhalb von zehn Jahren ab Mängelfreiheit noch beschafft werden können. Kann dies nicht sichergestellt werden, ist für jedes einzelne dieser kritischen Bauteile ein Ersatzteil mitzuliefern.

Sollten Bauteile einem Kundenschutz beim Hersteller unterliegen, sind diese durch Standardkomponenten zu ersetzen. Ist dies aus technischen Gründen nicht möglich, muss dieser Schutz für unsere Ersatzteilbeschaffung aufgehoben werden. Betroffene Bauteile sind gesondert aufzulisten und zur Genehmigung einzureichen.

Wird dies nachweislich versäumt, behält sich die DT AG vor, die Umbaukosten, die aufgrund einer Nichtverfügbarkeit der Ersatzteile notwendig werden, auch nach dieser Frist dem Maschinenlieferanten in Rechnung zu stellen.

Ist eine nachträgliche Bearbeitung von Kauf- und Normteilen nicht zu vermeiden, so ist das betroffene Bauteil in der Stückliste entsprechend zu kennzeichnen und die Fertigungs-/Änderungszeichnung ist mitzuliefern.

## <span id="page-13-0"></span>**5.4 Bauteilfreigabesysteme (BFS)**

Der Einsatz des jeweiligen Bauteilfreigabesystems (BFS) muss bei der verantwortlichen Projektleitung zur Angebotsvergabe erfragt werden. Aktuell steht seitens Daimler Truck AG für die Powersystems Werke das System MDM (Daimler Truck AG MaterialDatenManager) zur Verfügung. Die jeweils aktuellen Bauteilfreigaben sind Online über die Internet-Datenbank "MDM – MaterialDatenManager" verfügbar.

Link: [www.materialdatenmanager.de](file:///C:/Users/wengelh/Desktop/www.materialdatenmanager.de)

### **5.4.1 Generelle Vorgehensweise**

Im Truck–Bereich ist die Vorgehensweise unterschiedlich. Es wird entweder in der Materialfreigabelisten-Struktur (MFL-Struktur) oder in der Projektstruktur gearbeitet. Die vollständigen Stücklisten sind mit der MFL (Materialfreigabeliste) abzugleichen, die Detailierung der Stücklisten ist im Vorfeld mit DT AG zu klären. Generell dürfen freigegeben Bauteile ohne Rücksprache eingesetzt werden. Bei nicht freigegebenen Bauteilen können Projektfreigaben erteilt werden, sofern eine technische Begründung des Lieferanten vorliegt. Dies bitte zum Projektstart abklären.

**Achtung:** Sollten Sie in der Struktur "Materialfreigaben" oder in der Struktur Projektstruktur" kursiv geschriebene Datensätze sehen, sind diese nicht freigegeben.

Gleiches gilt auch für die Sicht auf den Katalog in der Ansicht "Bauteilehersteller inkl. zugehöriger Daten".

## **5.4.2 Vorgehensweise in der Projektstruktur:**

- die freigegebenen Bauteile sind in dem jeweiligen Projekt hinterlegt. Zu finden sind diese Projekte unter der Struktur/Projektstruktur/DT AG Werke/Werk XXX/Gewerk/Gebäude/Hersteller/EQ-Nummer/ggf. Sub-EQ - Nummer. Diese Struktur kann je nach Bedarf variieren.
- Copyright Daimler Truck AG Für die Einsicht in das Projekt ist eine Freischaltung notwendig. Diese ist über den Repräsentanten einstellbar zu beantragen. Steht das Projekt noch nicht eindeutig fest, ist ein Zugriff über einen Token möglich. Dieser wird vom Repräsentanten zur Verfügung gestellt.
- Die Stücklisten sind aus dem gemeinsamen CAD-Projekt Elektrik/Fluid mit Eplan P8 mittels der EPLAN/MDM Schnittstelle 2 ins MDM zu übertragen. Die Prüfung auf Freigabe und das beantragen der Sonderfreigaben erfolgt durch den Auftragnehmer im MDM.
- Die Stücklisten der Mechanik sind mittels Excel hochzuladen. (Im MDM, in der Lasche Stückliste, gibt es ein Template.)
- Alle Abweichungen zu den freigegebenen Bauteilen im Projekt bedürfen einer Sonderfreigabe, diese ist über den MDM in der Projektstruktur zu beantragen.
- Es müssen alle Bauteilhersteller, die in der Stückliste vertreten sind, im MDM dokumentiert sein und eine Zuordnung haben. Der Fehler "Hersteller nicht gefunden" darf nicht vorkommen.
- Zu jedem Stücklistenimport ist der dazugehörige Plan als navigierbares durchsuchbares PDF im den MDM hoch zu laden.
- Zur Schaltplangenehmigung sind die Stücklisten hochzuladen und "gültig" zu markieren, Änderungen im laufenden Prozess sind nachzupflegen. Nach dem Hochladen und Prüfen der Stückliste durch den Konstrukteur muss für die verantwortlichen Abnehmer eine Stücklistenaufgabe erstellt werden. Dies ist der Start für deren Prüfung.

# <span id="page-15-0"></span>**6 Allgemeine Anforderungen Elektrik**

- 1. Zur Prüfung für die EU-Konformität (CE-Zertifikat) ist die DIN EN 60204-1 mit heranzuziehen.
- 2. Einzeln nutzbare Maschinen in verketteten Gruppen sind autark auszuführen. Jede autarke Maschine erhält eine eigene Steuerung, Bedientafel und dgl. und zusätzlich jeweils eine Netz-Trenneinrichtung. Die gesamte Ausrüstung (Gehäuse, Kabelkanäle, usw.) ist von Schmutz und insbesondere von Bohrspänen und ähnlich scharfen Gegenständen zu reinigen.
- 3. Es sind die Musterpläne, Musterprogramme, Bedienstrukturen zur Visualisierung, Standardfunktionsbausteine, … der DT AG einzusetzen. Nicht in den Mustern enthaltene Umfänge sind aus den Mustern abzuleiten oder nach möglicherweise vorhandenen Vorgaben zu erstellen.
- 4. Optionale Ausstattung von Maschinen Aus der Dokumentation, sowie Hard- und Software sind alle nicht verwendeten Optionen zu entfernen. Dies gilt auch z.B. für nicht benötigte HMI-Bilder
- 5. Anlagenschnittstellen:
	- Die Verbindungsleitungen zwischen den Schnittstellen sind durch den Anlagenlieferanten zu realisieren.
	- Der Signalaustausch ist abzustimmen. Es gilt das Prinzip der Holpflicht bei der Verarbeitung von benötigten Signalen.
	- Kopplungen über die E/A-Ebene sind potentialfrei auszuführen.
	- Bei Punkt-zu-Punkt-Verbindungen erfolgt die Stromversorgung der Schnittstellen jeweils vom korrespondierenden Teilsystem, hierbei versorgt der Signalempfänger den Signalsender mit der notwendigen Betriebsspannung.
	- Wenn im Rahmen des Auftrags keine Meilensteinpläne /Abnahmeterminplan vorhanden sind, gilt folgendes: Vor Konstruktionsbeginn sind die Maschinen/Anlagen (u. a. Festlegung der Steuerungs-, Not-Aus- und Einrichtbereiche, Erdungskonzept, Q-Alarm, etc.) detailliert vorzustellen. Die Bezeichnung der Funktionsgruppen im Layout und in der Funktionsbeschreibung sind vorläufige Angaben und werden nach Auftragsvergabe festgelegt. Die Schaltungsunterlagen und Stromlaufpläne sind mindestens 4 Wochen vor Fertigungsbeginn der Schaltschränke zur Genehmigung vorzulegen. Weitere Vorgaben: siehe Kapitel [21.3](#page-86-3) [Abnahme](#page-86-3)

## <span id="page-15-1"></span>**6.1 Auswahl der Ausrüstung**

### **6.1.1 Allgemein**

- 1. Alle elektrischen Betriebsmittel in Gehäusen und Einbauräumen müssen berührungssicher ausgeführt sein. Messpunkte müssen für Prüfspitzen zugänglich sein. Bspw. müssen Messpunkte vor der Netz-Trenneinrichtung nutzbar sein, ohne die Abdeckungen zu demontieren.
- 2. Alle Werkstoffe sind in der Ausführung schwerentflammbar, selbstverlöschend, asbest- und silikonfrei einzusetzen. Schädliche Wechselwirkungen verschiedener Materialien sind zu vermeiden. (z. B. Leitungen mit PUR und PVC)
- 3. Der Einsatz lackbenetzungsstörender Substanzen ist untersagt.
- 4. Geräte mit Bedienerschnittstellen und Bedienpulte dürfen ausschließlich eingesetzt werden, wenn sie über einen Kantenschutz verfügen – siehe MFL.
- 5. Es sind nur Geräte einzusetzen, die keine Schmelzsicherungen haben. Ausgenommen sind Schmelzsicherungen die als Abbrandschutz in Geräten verlötet sind.
- 6. Es sind generell Seriengeräte einzusetzen. Eine Modifikation ist nicht zulässig.
- 7. Bei Komponenten die nach der Maschinenrichtlinie Sicherheitskomponenten sind, müssen die "Mission Time" (Gebrauchsdauer oder B10-Wert) und das Herstellungsdatum auf dem Typenschild angegeben sein. In den Wartungshinweisen ist vom Maschenhersteller auf den Tausch der Komponenten hinweisen.
- 8. Bei Einsatz von Anzeigeleuchten sind LED-Varianten einzusetzen.
- 9. Grundsätzlich sind Reserven von 20 % bei Sondermaschinen und 10 % bei Serienmaschinen vorzusehen. Ergänzung siehe Kapitel [13](#page-48-0) [Schaltgeräte:](#page-48-0) Anordnung, Aufbau und Gehäuse, [13.2.1](#page-50-0) [Schaltschrankaufbau](#page-50-0), [13.3.2](#page-53-1) Zugänglichkeit und [Instandhaltung,](#page-53-1) [14.2.1](#page-56-3) [Anschlüsse](#page-56-3) und [Leitungsverlauf,](#page-56-3) [14.4.4.2](#page-63-0) Kabel und [Leitungen.](#page-63-0)
- 10. Alle Aktoren und Sensoren sind steckbar auszuführen.
- 11. Es sind vorzugweise Geräte mit Schutzklasse II (Schutzisolierung) einzusetzen.
- 12. Es sind nur Geräte mit Laserschutzklasse 1 nach DIN EN 60 825 1 (VDE 0837 Teil 1) zugelassen.
- 13. Nicht verwendete Steckplätze an Verteilern oder Modulen werden unter Beachtung der Schutzart des Gerätes bspw. mit Blindkappen versehen.
- 14. Geräte mit fester (eingegossener) Anschlussleitung sind steckbar anzuschließen.
- 15. Leitungslänge max. 2 m.
- 16. Motoren, Drehmagnete und dgl. sind steckbar anzuschließen. Die Steckvorrichtungen sind neben den betreffenden Geräten anzubringen. Bei Drehstromsteckdosen muss die Phasenfolge L1 L2 L3 ein Rechtsdrehfeld ergeben. Die maximale Leitungslänge 1,5 m zwischen Klemmbrett und Steckvorrichtung ist vorgegeben.
- 17. Alle Stellglieder müssen für eine Einschaltdauer von 100 % ausgelegt sein.
- 18. Wenn Hubmagnete eingesetzt werden, sind sie so auszulegen, dass sie nur mit maximal 80 % der listenmäßigen Haltekraft belastet werden und dass bei Belastung von 100 % ED eine Temperatur von 60 °C nicht überschritten wird.
- 19. Es sind immer geeignete Löschglieder einzusetzen.
- 20. An jede Klemme/Anschlussstelle einer Stecker/Steckdosen- Kombination darf nur ein Leiter angeschlossen werden.
- 21. Das Auswechseln einzelner Leitungen muss leicht und ohne Demontage der Stecker/Steckdosen-Kombinationen möglich sein.
- 22. Die Leitungseinführung muss i.d.R. von unten sein. Sollte eine seitliche Einführung erforderlich sein, ist eine Abtropfschleife notwendig. Einführungen von oben sind nur in genehmigten Ausnahmefällen möglich.

## **6.1.2 Automatisierung**

- 1. Seitens der DT AG sind für folgende Automatisierungstechnikkomponenten projektspezifische Produktpartnerschaften festgelegt:
	- Visualisierung, Steuerungs- und Antriebstechnik
	- elektrische Schraubersysteme inkl. Handschrauber
	- Getriebemotoren
	- Frequenzumrichter
- 2. Mit diesen Produktpartnern bestehen jeweils Produktpartnerverträge, in denen gesonderte Konditionen vereinbart sind. Die Generalunternehmer (GU) sind verpflichtet, den DT AG-Projektbezug sowohl bei der Angebotseinholung als auch bei der Bestellung mit anzugeben.
- 3. Die jeweiligen Produktpartner sind vertraglich verpflichtet, sich mitverantwortlich in die laufende Projektarbeit einzubinden.
- 4. Die Maschinenlieferanten sind verpflichtet, für das jeweils definierte Produktspektrum ausschließlich Elektrokomponenten der Produktpartnerfirmen einzusetzen.

## <span id="page-17-0"></span>**6.2 Software-Aktualisierung**

- 1. Die Maschinen- und Anlagenlieferanten sind verpflichtet, Softwareupdates durchzuführen. Diese sind pro Komponente auch nach Auftragsvergabe bis zum Zeitpunkt der Abnahme (mängelfreier Zustand gemäß Abnahmeprotokoll) maximal 2x kostenfrei umzusetzen.
- 2. Notwendigkeit und Zeitpunkt eines Updates muss zwischen Auftraggeber und Auftragnehmer schriftlich abgestimmt werden.
- 3. Ausgenommen hiervon sind Updates aufgrund von gefundenen IT Security-Schwachstellen. Diese müssen ggf. auch mehrmals und zeitnah seitens Auftragnehmer durchgeführt werden.
- 4. Die Komponenten im Einzelnen:
	- HMI (Projekt DVD-Pilotstände sind auch nach der Abnahme auf Release-Stände hochzurüsten)
	- DT AG s7-Template (HMI und PLC)\*
	- DT AG Robotik-Template\*
	- Engineering Tools unserer Produktpartner (Updates bzgl. Versionen und Servicepacks) \* Definition bzgl. Updates zu DT AG Templates:
	- Fehlerbereinigungen (Bug Fix/3.Stelle in Version) in einzelnen Bausteinen der DT AG Templates werden nicht als Updates gezählt. Unter "Update" (2. Stelle in Version) wird ein Hochrüsten der gesamten DT AG Templates auf eine neue Unter- bzw. Haupt -Version verstanden

## **6.2.1 Versions Nomenklatur Template Bibliothek**

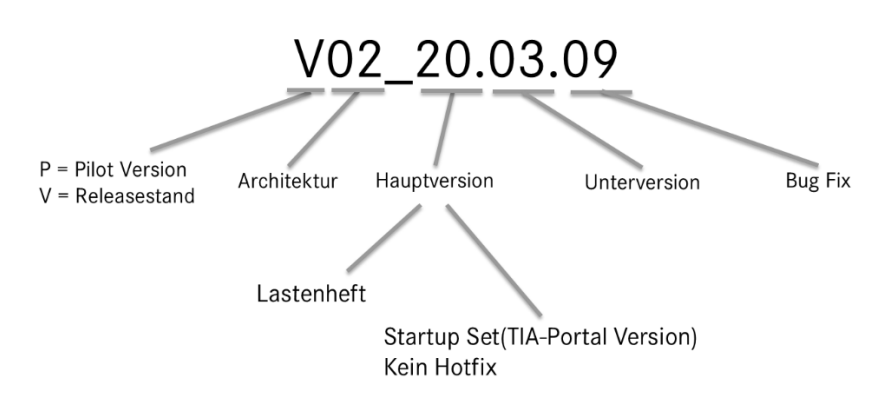

**Bild 1: Versions-Nomenklatur Template Bibliothek**

Eine Pilot Version (Test Version) darf nicht Produktiv eingesetzt werden und muss zwingend vor Abnahme auf ein Release-stand hochgerüstet werden.

## **6.2.2 Versions Nomenklatur Template Baustein**

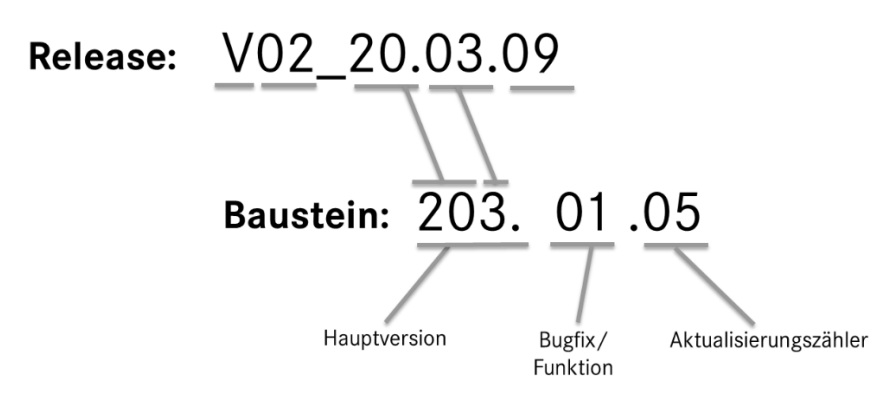

**Bild 2: Versions-Nomenklatur Template Bausteine**

# <span id="page-18-0"></span>**6.3 Projektbücher und Komponentenlisten der Produktpartner**

- 1. Von jedem Produktpartner ist ein in seiner Verantwortung gepflegtes und mit der DT AG abgestimmtes Projektbuch verfügbar, welches verbindlich einzuhalten ist. Hierin sind die auf Basis der in der MFL festgelegten Komponenten zu realisierenden Automatisierungskonzepte, Aufbauvorschriften etc. enthalten.
- 2. Das einzusetzende Produktspektrum ist den Komponentenlisten in der MFL zu entnehmen. Diese sind verbindlich. Abweichungen müssen mit Antrag auf Ausnahmegenehmigung bei der DT AG eingereicht werden

## <span id="page-19-0"></span>**6.4 Produktpartnervertrag**

- 1. Ein Produktpartnervertrag zwischen der DT AG und den Produktpartnern definiert die Verantwortungsbereiche und Aufgaben der Produktpartner.
- 2. Dieser Vertrag definiert u.a. die Mitverantwortung
	- bei der Erfüllung der Spezifikationen aller eingesetzten Elektrokomponenten.
	- bei der kostengünstigsten Realisierung aller Steuerungs- und Elektrokonzeptionen.
	- für notwendige Definitionen der Schnittstellen zwischen Maschinen und Komponenten.
	- bei der Erstellung von projektspezifischen Komponentenlisten für den Materialdatenmanager (MDM).
- 3. die Beratung und Unterstützung der Maschinenlieferanten
- 4. Bestellungen beim Produktpartner sind eindeutig mit "Einsatz bei der DT AG" und dem Projektnamen bzw. Werkskennziffer zu kennzeichnen

## <span id="page-20-1"></span><span id="page-20-0"></span>**7 Systeme**

## **7.1 Allgemeine Anforderung**

- 1. Es ist sicherzustellen, dass pro Fertigungsbereich immer das gleiche System eingesetzt wird (Lesegerät, Präger, Lasersystem, Messgerät etc.).
- 2. Kommen Prozessrechner (z.B. Messrechner, Prüfstandrechner, etc.) zum Einsatz, sind die aktuelle MDM-Freigaben zu beachten. Zur besseren Übersicht kann bei Repräsentant einen Foliensatz (Hardware Basket) angefragt werden. Das Betriebssystem muss mit Daimler abgestimmt werden.
- 3. Für SPC-Messplätze ist die Messtechnik vorgegeben (Messsoftware, Messboxen und Messtaster, siehe auch Kapitel [25.5](#page-112-0) [Qualitäts-Systeme](#page-112-0)).
- 4. Detailfehlermeldungen von Subsystemen, die keine eigene PRISMA-Anbindung haben (Bildverarbeitungssysteme, …), sind auf das Hauptbedienfeld zu übertragen, zu visualisieren und müssen weiter an Prisma gemeldet werden. Der Umfang der Meldungen ist abzustimmen
- 5. Komponenten gemäß MFL. Eine eingeschränkte Gültigkeit für die Standorte und bestimmte Messverfahren ist zu beachten

## <span id="page-21-0"></span>**7.2 Roboter**

- 1. Das durch die DT AG beigestellte Knickarmroboterfabrikat ist auftragsspezifisch zu erfragen.
- 2. Prisma Anbindung Roboter: In Abstimmung mit dem Betreiber zu klären ob direkte Schnittstelle erforderlich.
- 3. Bei allen Angeboten ist die Position "Beistellung Roboter durch Daimler" auszuweisen.
- 4. Garantiekoordination verbleibt bei OEM.
- 5. Die Ausführung der Roboter ist den jeweiligen Projektbüchern der Roboterlieferanten zu entnehmen.
- 6. Portal- und Dreharmroboter bedürfen einer Genehmigung in Abstimmung mit dem Repräsentanten.
- 5. Die Ausführung der Schlauchpakete ist mit dem Repräsentanten abzustimmen
- 6. Hinsichtlich Steuerung und Programmierung sind neben den sonstigen übergeordneten Vorschriften bei Portal-, Dreharm- und Knickarmrobotern folgende Punkte verbindlich
	- Die Ansteuerung der Robotergreiftechnik erfolgt ausschließlich über die Robotersteuerung. Eine Ansteuerung von Greiferfunktionalitäten durch die übergeordnete Steuerungstechnik ist nicht vorgesehen.
	- Bei geöffneter Schutzeinrichtung der Roboterzelle ist sicherzustellen, dass die Greifer in der Betriebsart T1, in Verbindung mit dem Zustimmtaster am Roboter, bedient werden können.
	- Der Signalaustausch ist über den im jeweiligen Projekt festgelegten Feldbus der Robotersteuerung auszuführen.
	- Robotersystem-, Ablauf- und Peripheriestörungen (keine Sammelmeldungen) sind über die XML Schnittstelle an PRISMA zu melden und am Roboterprogrammiergerät anzuzeigen. Ist aus Sicht der Produktion keine direkte PRISMA-Schnittstelle erforderlich sind die Fehlermeldungen über die PLC an Prisma zu melden.
	- Die Aktorik/Sensorik der Roboterperipherie muss über die Einrichtebilder des Stationsbedienfeldes visualisiert werden.
	- Nach Betätigen der Taste "Grundstellung" am Bedienfeld der Stationssteuerung fahren die Roboter sofort in ihre (individuell zu definierende) Grundstellungs-Position.
	- Mit Daimler ist eine Notstrategie (z.B. Abwählen einzelner Roboter) abzustimmen.
	- Die Roboterprogramme sind so ausführlich wie möglich zu kommentieren, damit die Programmierung selbsterklärend ist (einschl. Ablaufdiagramm und Programmstruktur).
	- Eine in der Robotersteuerung integrierte PLC darf nicht verwendet werden.

## <span id="page-22-0"></span>**7.3 Identsysteme auf Werkstückträgern**

- 1. Es sind die Komponenten des jeweiligen Produktpartners einzusetzen.
- 2. Die Belegung der Datenträger ist in detaillierter Abstimmung mit Daimler vorzunehmen. Der Auftragnehmer erstellt einen Vorschlag und pflegt die Datenträgerbelegung bis zum Meilenstein der betriebsfertigen Anlage + Abnahme ein.
- 3. Die Belegung muss u. a. folgendermaßen aufgebaut sein:
	- Der Initialisierungszustand des Datenträgers entspricht NIO aller Stationen
	- Die Werkstückträgernummer (WT-Nummer) ist zweifach auf dem Datenträger zu hinterlegen und in jeder Automatikstation miteinander zu vergleichen. Sollte dabei ein Unterschied festgestellt werden, erhält der WT den Status "NIO ohne Weiterbearbeitung". Am nächsten Nacharbeitsplatz ist eine entsprechende Fehlermeldung zu generieren und der Datenträger durch Handeingabe zu korrigieren. An anderen Stellen darf die WT-Nummer nicht geschrieben werden. Die erste WT-Nummer dient ausschließlich der Plausibilitätsprüfung, die zweite WT-Nummer wird für Systemanfragen, Anzeigen etc. verwendet.
	- Die Typenverwaltung erfolgt zentral über ein übergeordnetes System.
- 4. Jede Station und jeder Arbeitsplatz schreibt ein Stations-IO bzw. NIO für jede Teiloperation sowie, beispielsweise bei Mehrfachschraubern, Einzel-IO bzw. –NIO und NIO-Kriterien wie z.B. Drehmoment unterschritten oder überschritten.
- 5. Messergebnisse nur dann, wenn diese in nachfolgenden Stationen ausgewertet werden.
	- Der aktuelle Gesamtzustand des Werkstückes, also Gesamt-IO bzw. -NIO sowie der Stationscode der Station, die dieses Verknüpfungsergebnis geschrieben hat, ist mitzuführen.
	- Ein spezielles Bild am Bedienfeld muss es ermöglichen, über jeden angeschlossenen S-/L-Kopf Datenträger auszulesen, die Daten zu manipulieren und anschließend beschreiben zu können (nur Instandhaltungs-Personal).
- 7. Der Datenträgerinhalt ist im Klartext auszugeben, z.B. Bearbeitung Station 4: i.O. Die entsprechenden Texte sind in einer Textdatei auf dem Bedienfeld in ASCII-Format zu hinterlegen und der Dokumentation beizufügen.
	- Der Anwender kann auswählen, ob er den Datenträgerinhalt in binärer, dezimaler, hexadezimaler oder ASCII-Form angezeigt bekommt

# <span id="page-22-1"></span>**7.4 Festlegungen beim Einsatz von Data-Matrix-Code**

Ist eine Teilekennzeichnung und/oder –Identifizierung mittels Data-Matrix-Code vorgesehen, sind die Vorgaben in MBN6666-3 Beiblatt 8 DMC Vorgaben Maschinenlieferant verbindlich einzuhalten:

- Codierung
- Beschriftungssystemen
- Kameras und Lesesystemen
- Umsetzungsprämissen
- Plausibilitätsprüfungen

## <span id="page-22-2"></span>**7.5 Bildverarbeitungssysteme**

Bildverarbeitungssysteme werden anlagenspezifisch ausgeschrieben und sind zwischen Anlagenhersteller und DT AG abzustimmen.

## <span id="page-23-0"></span>**7.6 Vorgaben zur Schraubtechnik**

- 1. Die Leitungsführung bei handgeführten Mehrfachschraubern hat mittels Energieführungsketten z.B. "ROBOTRAX" (nicht mit Edelstahlseil) zu erfolgen. Bei handgeführten Einfach-Schraubwerkzeugen soll die Leitungsführung mittels "Affenschaukel" erfolgen.
- 2. Auch innerhalb des Schraubsystems eingesetzte Aktor/Sensorleitungen sind nach MFL einzusetzen.
- 3. Geräte zur Schaltschrankklimatisierung des Schraubers sind bevorzugt seitlich ein-/anzubauen.
- 4. Das Schraubprogramm (Software) ist dem zuständigen Repräsentanten zur Genehmigung vorzulegen (Reduzierung der Programme und Abläufe).
- 5. Bei allen Komponenten mit automatischer Identifikation über einen Memory-Chip dürfen abweichende Daten zwischen Chip und Schraubersteuerung nur nach manueller Quittierung und Passworteingabe übernommen werden.
- 6. Die automatische Identifikation über einen Memory-Chip muss über Programmierung komplett abwählbar sein.
- 7. Es muss ein Betriebsmodus zum Kalibrieren/Gegenmessen des Schraubers ohne Bauteil vorgesehen werden. Zur Bedienung ist ein entsprechendes Bild auf dem Bedienfeld der Station zu erstellen.
- 8. Die NIO-Strategie ist vor Auftragsvergabe stationsspezifisch festzulegen. (z. B. was passiert bei Abwahl einzelner Schraubstellen).
- 9. Der kostenlose SPS-Funktionsbaustein des Produktpartners für die Schnittstelle SPS <--> Schraubersteuerung ist zu verwenden und darf nicht abgeändert werden.
- 10. Bei Mehrfachspindeln muss die Wiederholung eines Schraubfalles an einer Einzelspindel möglich sein (NIO Fall Behandlung)
- 11. Vorhandene Identmerkmale (Produktions- / Motornummer) sind über die Busanbindung an die Schraubersteuerung zu übertragen. MBN6666-3 Beiblatt 13 Typfreigabe Elektroschrauber ist zu beachten.
- 12. Weitere Festlegungen sind den Dokumenten der Produktpartner für Schraubtechnik zu entnehmen.

# <span id="page-24-0"></span>**7.7 Druckmesstechnik (Prüfstände)**

- 1. DMS-Aufnehmer sind in 6-Leiter-Technik einzusetzen (Schutzart IP67). Der elektrische Anschluss erfolgt über eine fest angeschlossene Anschlussleitung mit 3 m Länge und montiertem 7-poligen MS-Stecker. Über eine entsprechende Anschlussbuchse erfolgt die Verbindung zum Messverstärker, wobei diese Leitung nur ortsfest verlegt werden darf. Auf die Angaben des Herstellers, insbesondere bezüglich der Störfestigkeit, ist zu achten.
- 2. Messbereich, Genauigkeitsklasse und Typ des Druckaufnehmers werden maschinenspezifisch innerhalb des Projektes festgelegt.
- 3. Aufgrund der hochdynamischen Messaufgaben sind Gleichspannungs-Messverstärker einzusetzen. Diese sind in unmittelbarer Nähe des Messrechners einzubauen. Der Anschluss an den Messverstärker erfolgt über Anschlussstecker. Das Kalibrieren muss bei eingebautem Messverstärker möglich sein. Adapterplatinen sind nicht zugelassen. Ein Messen des Ausgangssignals muss dabei möglich sein, wobei ein eingebautes Messgerät favorisiert wird.
- 4. Der Anschluss an den Prozessrechner muss galvanisch getrennt sein. Ist die Messverstärkerendstufe nicht entsprechend ausgelegt, sind Trennverstärker einzusetzen. Zu Messzwecken müssen entsprechende Messgeräte einfach und während des Betriebes angeschlossen werden (bei Stromschnittstelle entsprechende Steckbrücken/Trennklemmen vorsehen).

| Druckaufnehmer     | <b>HBM P6A</b> |
|--------------------|----------------|
| Messverstärker     | HBM MGA II     |
| Genauigkeitsklasse | 0,1            |

**Tabelle 2: Freigegebene Farbrikate**

## <span id="page-24-1"></span>**7.8 In-Prozess – Werkzeugüberwachung**

- 1. Bei wirtschaftlichen Vorteilen oder technischer Notwendigkeit kann ein In-Prozess-Werkzeugüberwachungssystem eingesetzt werden. Hierbei ist die Wirtschaftlichkeit gegenüber einer konventionellen, mechanischen Lösung im Angebot zu begründen und mit dem Planungsbereich abzustimmen.
- 2. Freigegebene Komponenten siehe MFL und Projektbücher Komponentenlieferanten.
- 3. Die Festlegung, welcher Lieferant im konkreten Beschaffungsfall einzusetzen ist, hat in Abstimmung mit der DT AG zu erfolgen.
- 4. Weitere Anforderungen siehe MBN 6666-4 Betriebsmittel.
- 5. Notwendige externe Bedienfunktionen sind in die Standard-Bedienoberfläche einzubinden. Detailfestlegung erfolgt auftragsspezifisch.

**M**

## <span id="page-25-0"></span>**7.9 Einpresstechnik**

- 1. Alle Prozessinformationen wie Soll-/Istwerte, Messkurven usw. müssen auf einem Monitor oder LCD –Display visualisiert werden.
- 2. Das Messsystem muss mit einer eingebauten Tastatur programmierbar sein.
- 3. Die Parametereingabe ist über das EKS-System zu sperren. Systeme, die nicht über eine entsprechende Schnittstelle verfügen sind mit einem frei programmierbaren Passwort zu schützen.
- 4. Bei Änderungen muss ein Zeitstempel erfolgen (Logbuch).
- 5. Das Messsystem ist eine eigenständig von der Stations-SPS unabhängig funktionierende Einheit bestehend aus Messverstärker, Rechner, Ein-/Ausgabeeinheit, Visualisierung und Spannungsversorgung.
- 6. Der Signalaustausch erfolgt über Profinet. Optional auch mit Anschaltung über E/A-Ebene.
- 7. Zur Datensicherung sowie zum Aufspielen von Programmen/Parametern ist eine Schnittstelle für PC (V24, TCP/IP, USB) vorzusehen.
- 8. Eine komplette Datensicherung muss ohne Passwort möglich sein.
- 9. Statistische Auswertung von Kraft und Weg muss möglich sein. Anzeige der E/A-Ebene auf dem Monitor.
- 10. Wird ein Akku zur Datenspeicherung verwendet, so sind Akkus ohne Memoryeffekt einzusetzen.
- 11. Die Kalibrierung/Gegenmessen muss durch geeignete Maßnahmen/Vorrichtungen einfach durchführbar sein.
	- Am Bedienpult ist ein Betriebsmodus zum Kalibrieren der Pressen (ohne Bauteil) vorzusehen.
	- Hierbei müssen über das SPS-Programm oder Pressensteuerungsprogramm mindestens 3 Kraftpunkte und 3 Wegpunkte frei programmierbar angefahren werden können.
	- Wie eine Kalibrierung durchzuführen ist, ist zu beschreiben.
	- Separater Betriebsmodus analog Schraubtechnik.
- 12. Wird vom Systemlieferanten ein SPS-Funktionsbaustein für die Schnittstelle SPS < - > Messsystem angeboten, so ist dieser zu verwenden und darf nicht abgeändert werden.
- 13. Vorhandene Identmerkmale (Produktions- / Motornummer) sind über die Busanbindung an die Messsteuerung zu übertragen.

## **7.9.1 Ablaufbeschreibung Eigenüberwachung, Schnellabschaltung und Messen**

- 1. Vor jedem Zyklus ist von der SPS die Programm–Nr. anzulegen und ein Eigenüberwachungs– Test am Messgerät zu starten. Dabei kontrolliert das Messgerät die Sensoren (Messketten) und bewertet dies (Dauer Max 0,5 s): Offset und Verstärkung (Herstellerabhängig 80 % bzw. 100 %) bei Kraftsensoren und Nullpunkt bei Wegmesssensoren.
- 2. Bei einem Test–NIO muss eine Fehlermeldung von der SPS ausgegeben werden Der Presshub darf erst gar nicht gestartet werden.
- 3. Bei einem Test–IO darf die SPS nun die Messung starten und den Presshub einleiten. Jetzt zeichnet das Messgerät die Kraft/Weg–Paare (Kurvenverlauf) auf.
- Copyright Daimler Truck AG 4. Parallel dazu ist die Schnellabschaltung (Einfädel–Prozess–Überwachung) zur Vermeidung von Werkzeugbruch aktiv. Dazu wertet das Messgerät "Live" die Kraft innerhalb eines Wegabschnittes aus. Bei einer Kraftüberschreitung wird sofort ein "Live" Ausgang gesetzt und die Messung wird abgebrochen. Hier setzt die SPS eine Fehlermeldung.
- 5. Für das Beenden einer normalen Messung wird ein Signal "Messen Stop" benötigt. Dieses wird entweder von der SPS angeboten oder vom Messgerät selbst erzeugt. Dabei gibt es verschiedene Strategien der Gerätehersteller.
- 6. Nach der Aufzeichnung folgt nun die Auswertung des Kurvenverlaufs mit den Parametern und Grenzwerten aus dem eingangs gewählten Sollwertsatz (Programm–Nr.).
- 7. Abschließend wird die Bewertung IO / NIO gesetzt und das Ergebnis visualisiert.
- 8. Der Signaltausch ist vor Umsetzung zu beschreiben und mit der DT AG abzuklären.
- 9. Vorschubabschaltung ist SPS zyklusunabhängig auszuführen.

### **7.9.2 Einpressen hydraulisch oder hydropneumatisch mit zusätzlichem Kraft-Weg-Messsystem**

Ist die Feststellung der Qualität einer Pressverbindung notwendig, so kann dies nur während des Einpressvorganges selbst festgestellt werden. Zur Qualitätskontrolle ist ein geeignetes Kraft-Weg-Messsystem vorzusehen. Der Einpressvorgang kann hydraulisch oder hydropneumatisch (Kraftumsetzer) erfolgen.

### **7.9.3 Kraftsensor**

- 1. In kN kalibriert mit Prüfprotokoll. Sensortechnologien:
	- DMS-Arbeitsprinzip Vollbrücke (z.B. 350 Ω), normiert mit 1 mV/V oder 2 mV/V
	- **Piezotechnik**

Nur kalibrierte Kraftmesselemente verwenden (fertig eingebaute und vorgespannte Aufnehmer).

- a) Messbereich des Sensors muss größer als die max. auftretenden Kräfte sein, auch im Störungsfall.
- b) Als Anschlusskabel dürfen nur hochisolierende Koaxkabel mit geringer Kapazität verwendet werden, die beim Bewegen nur eine sehr geringe Reibungselektrizität erzeugen.
- c) Die Montage eines externen Ladungsverstärkers außerhalb des Schaltschrankes darf nur nach Rücksprache mit dem zuständigen Repräsentanten erfolgen.
- 2. Mitfahrende Sensoren sind vor der ersten und nach der letzten bewegten Stelle steckbar auszuführen.
- 3. Am Sensor fest angeschlossene Leitungen sind dazu als Kabelring sicher gegen Beschädigung zu befestigen.
- 4. Die Anschlusskabel für piezoelektrische Sensoren in Schleppketten sind darüber hinaus durch geeignete Maßnahmen gegen Knicken und kleine Radien zu schützen (z.B. durch Schutzschlauch).
- 5. Die Stecker dürfen nicht auf Zug, Druck oder Verdrehung belastet werden. Zugentlastung vorsehen. Messkabel nicht parallel zu Stromführenden Kabel verlegen, möglichst separater Kabelkanal verwenden.

#### **7.9.4 Wegmesssensor**

- 1. Als federnder Taster Eine mechanische Kopplung darf nur nach Absprache mit dem Repräsentanten eingesetzt werden.
- 2. Taster mit ausreichend hoher Federkraft zur Vermeidung von Fehlmessungen bei Vibrationen und Stoß.
- 3. Messtaster mit Inline-Verstärker im Anschlusskabel sind nicht zu verwenden.
- 4. Mitfahrende Sensoren sind vor der ersten und nach der letzten bewegten Stelle steckbar auszuführen.
- 5. Am Sensor fest angeschlossene Leitungen sind dazu als Kabelring sicher gegen Beschädigung zu befestigen.

#### **7.9.5 Elektromotorisch einpressen mit integriertem Kraft-Weg-Messsystem**

- 1. Einpressspindeln (mit Profibus-Anbindung) können nur nach Rücksprache eingesetzt werden.
- <span id="page-27-0"></span>2. Es ist eine preisliche Gegenüberstellung Hydraulik vs. Elektromotorisch erforderlich.

### **7.10 Prozessüberwachende und steuernde Systeme**

- 1. Mit dem Begriff "Prozessüberwachende und –steuernde Systeme", im Folgenden als Messsteuerungen bezeichnet, werden alle zusätzlichen, nicht direkt zur Bearbeitung gehörenden, Verfahren definiert, die den Prozess der Bearbeitung zusätzlich erfassen, beeinflussen bzw. korrigieren. Der Einsatz ist vorwiegend in der mechanischen Fertigung. Im Normalfall wird direkt Bezug auf physikalische Größen genommen.
- 2. Ausgeschlossen sind Schraubersteuerungen und Einpressvorrichtungen (siehe separate Kapitel).
- 3. Pre-, In- und Postprozess-Messsteuerungen können in Maschinen eingesetzt werden, bei:
	- sehr genauen Prozessen, die nicht mehr nachgearbeitet werden können oder nur mit erheblichen Aufwendungen (z.B. Fertigschleifen).
	- Verstellbaren Werkzeugen (Verschleißnachstellung).
	- Bearbeitungen, die andere Merkmale durch den Bearbeitungsprozess verändern (z.B. Schlag der Kurbelwelle beim Härten).
	- Prozessregelungen, die durch statistische Methoden geführt werden.
- 4. Zusätzlich zur Messsteuerung können folgende weitere prozessüberwachende und -steuernde Systeme in Absprache eingesetzt werden:
	- Lecktest, Dichtigkeitsmessungen.
	- Inprozess-Werkzeugüberwachung.
	- Leistungs-/Energie-/coso-Überwachung.
	- Wuchtsteuerung.

## **7.10.1 Aufbau**

### 7.10.1.1 Messstation und Steuerung

- 1. Die Messstation ist gegenüber der mechanischen Bearbeitung abzuschotten, das heißt kein Kühlschmierstoff- und Späneeintrag in die Messstation.
- 2. Die Messleitungen (pneumatisch, elektrisch) sind ohne Energieführungskette frei hängend ("Affenschaukel") zu installieren.
- 3. Auf eine Zwischensteckung der Messleitungen kann bei frei verlegten Leitungen, bis 52 m, verzichtet werden. Die Zugänglichkeit für Kalibrier- und Einstellzwecke muss für alle Taster und Dorne gewährleistet sein.

### 7.10.1.2 Hardware

- 1. PC-basierende Hardware mit Standardbetriebssystemen (die IT-Rahmenbedingungen sind einzuhalten).
- 2. Anforderungen:
	- Umgebungstemperatur nach DIN EN 60204.
	- resistent gegen öl-, wasser- und schmutzhaltige Hallenluft.
	- mind. Schutzgrad (Schutzart) IP54.
	- schock- und vibrationsgeschützt aufgestellt.
	- es sind Farbdisplays in Flachbauweise (z.B. TFT oder vergleichbare Flachbildschirme), mit mindestens 12" Bildschirmdiagonale, einzusetzen.
	- die Gehäuse sind so auszulegen, dass keine aktive Kühleinrichtung benötigt wird.
	- Bedientastaturen sind für den o.g. Einsatzort in der Fertigung vorzusehen.

### 7.10.1.3 Software

- 1. Die Software muss den IT- Rahmenbedingungen entsprechen. Gegebenenfalls Rücksprache mit der DT AG.
- 2. Detaillierte Störmeldungen sind als Klartext an die Maschinensteuerung zu übergeben, dort auszuwerten, anzuzeigen und an das MDE/BDE-Leitsystem zu melden.

## 7.10.1.4 Messprogramme

1. Die Merkmale müssen mit der physikalischen Messaufgabe (Zeichnung) übereinstimmen und zuordenbar sein. Es sind für Servicezwecke Prüfprogramme für interne und externe Größen zu liefern (E/A, AD-Wandler, Trägerfrequenz usw.).

Tasterrohwerte müssen für Kalibrierzwecke einzeln angezeigt werden.

- 2. Die Bedienung der Messsoftware muss selbsterklärend über Menüs logisch aufgebaut sein.
	- Die Verknüpfungssteuerung des Messprogramms muss editierbar und veränderbar sein.
	- Jeder Eingriff muss nachvollziehbar sein (durch: Änderungsindex, Datumsstempel, User-ID).
	- Für jedes Programm (Messprogramm, Ablaufsteuerung, Schnittstellensteuerung usw.) sind pro Programmzeile mindestens eine Kommentarzeile als Beschreibung der im Programm durchgeführten Operationen im Quellcode zu dokumentieren und mitzuliefern.
- 3. Die Werkstücktypen müssen von der Maschinensteuerung an die Messsteuerung übergeben werden.
- Pro Werkstücktyp ist ein eigenes Messprogramm, mit Meldung des aktiven Typs am Bedienfeld der Messsteuerung, zu programmieren.
- Fehlende Taster oder nicht gültige Merkmale dürfen nicht vorbelegt werden, oder als NIO oder Fehler abgespeichert oder verrechnet werden.
- Es sind pro Werkstücktyp verschiedene Varianten zu berücksichtigen, die gegebenenfalls zu einem späteren Zeitpunkt aktiviert oder von der DT AG freigegeben werden.

## 7.10.1.5 Schnittstellen

- 1. Die Messsteuerungen müssen über definierte Schnittstellen mit übergeordneten PC oder LAN kommunizieren können (z.B. Ethernet (TCP/IP), oder Feldbus).
- 2. Zur Datensicherung ist eine Schnittstelle vorzusehen. Messwerte zur Maschinensteuerung können über potentialfreie BCD-codierte E/As (DC 24 V), Analogsignale (4-20 mA oder 0-10 V) oder Feldbus übertragen werden.
	- Sämtliche Schnittstellen sind sowohl auf der Messgeräteseite als auch auf der Maschinenseite in der Dokumentation eindeutig zu beschreiben.
	- Der Datenaustausch muss mit Plausiblitätskontrollen und bidirektional mit Handshake und Fehlerbitauswertung programmiert werden.
	- Wiederholung bei fehlerhafter Übertragung muss selbständig angestoßen werden.
	- Die Systemfehler sind in einer Errorlog- oder Protokolldatei nachvollziehbar (mind. 100 Fehler mit Systemdatum, Uhrzeit) abzuspeichern. Die Fehlermeldungen, Warnungen sind in einem Umlaufspeicher abzulegen, und dürfen die Systemressourcen nicht verbrauchen (z.B. Festplatte vollschreiben).

### 7.10.1.6 Messverfahren, Messaufnehmer, Geber

- 1. Es sind berührungslos messende Verfahren einzusetzen. Ist dies nicht möglich ist auf verschleißarme Verfahren auszuweichen, wie z.B.:
	- pneumatische Düsenmessdorne oder
	- Differentialmesstaster mit Diamantspitzen
- 2. Es sind Standardmesstaster einzusetzen.
- 3. Nicht zugelassen sind
	- Dehnmessstreifen bei Messtaster
	- Widerstandswegmesstaster
	- **Bufferboxen**
	- PE-Wandler im Dorn eingebaut

### 7.10.1.7 Pneumatische Messverfahren

- 1. PE-Wandler sind mit Messanschlüssen für Pneumatik und Elektrik auszustatten.
- 2. Bei pneumatischen Düsenmessdornen ist pro Messstation eine eigene Feinluftfilterung vorzusehen. Pro Dorn muss eine eigene Druckregeleinheit installiert werden. Der Luftmangel muss erkannt und gemeldet werden (Druckschalter pro Dorn).
- 3. Beim Ausschalten der Maschine muss durch eine pneumatische Nachlaufzeit die Luftversorgung für die Messdorne aufrechterhalten werden. Die pneumatischen Luftverluste sind so gering wie möglich zu halten. Eine Energiesparschaltung durch Abschalten der Messluft, wenn die Maschine

ausgeschaltet oder nicht betriebsbereit ist (Teilemangel, Werkstückstau, kein Kühlschmierstoff vorhanden, usw.), ist vorzusehen.

## **7.10.2 Dokumentation**

Systeminterne und –externe Dokumentation ist zu liefern. Ebenso Funktions- und Ablaufbeschreibungen der eingebauten Hard- und Software (Dokumentation über AD-Wandlerkarten, Schnittstellenkarten, PE-Wandler, Sonderkarten, Betriebssystemsoftware, Messsoftware usw.). Alle nicht handelsüblichen Bauteile sind explizit mit Innenschaltbildern, Aufbauzeichnungen und Bestückungsplänen zu liefern.

### **7.10.3 Kennzeichnung**

- 1. Sämtliche Bauteile der Messsteuerung sind in das Kennzeichnungssystem der Maschine einzubinden (Ortkennzeichnung usw.).
- 2. Vor Ort sind sämtliche Messaufgaben mittels eines gravierten Übersichts-/Zuordnungsschildes (oder vergleichbar) mit Angaben über Toleranzen, Taster, Merkmale und Bezugsmessflächen anzubringen.

## **7.10.4 Betrieb**

- 1. Die Messsteuerung muss, für Betrieb oder Testzwecke, durch die Maschinensteuerung abschaltbar oder abwählbar ausgeführt werden. Einzelne Merkmale müssen ausblendbar sein.
- 2. Die Maschine muss ohne Messsteuerung innerhalb gewisser Streuung arbeiten können. Die hierdurch auftretenden maximalen Abweichungen sind gesondert (Bedienungsanleitung) anzugeben.

### **7.10.5 Korrekturen**

- 1. Die durch die Messsteuerung ermittelten Ergebnisse (Abweichungen), die zu Korrekturen in der Maschine führen, sind als Rohwerte (keine verrechneten Bezugsgrößen) an die Maschinensteuerung zu übergeben. Die Verrechnung der einzelnen Werte ist im Anwenderprogramm (NC-Programm) vorzunehmen (z.B. durch Anwenderzyklus, Unterprogramm, R-Parameter). Dadurch sind die Korrekturen jederzeit für den Betreiber nachvollziehbar.
- 2. Ein betriebssicherer, bidirektionaler Datenaustausch zwischen Messsteuerung und Maschinensteuerung mit Plausibilitätsprüfung (z.B. Daten gültig, im Messbereich, Messung läuft, Messzyklusende usw.) ist aufzubauen.

## **7.10.6 Optimierung, Instandhaltung**

### 7.10.6.1 Justage der Messaufnehmer

- 1. Standardmesstaster müssen durch den Betreiber ohne Hilfestellung von Fachkräften ausgetauscht und justiert werden können. Die Zugänglichkeit zu den Messtastern muss gewährleistet sein.
- 2. Die Station muss zum Testen, Kalibrieren oder für eine gegebenenfalls notwendige Re-Inbetriebnahme betrieben werden können.

## 7.10.6.2 Aufbau für Service

- 1. Die Messstation muss so installiert und aufgebaut werden, dass einzelne Taster und Dorne ohne Komplettdemontage der Vorrichtung austauschbar sind.
- 2. Ein Dorntausch inkl. Wiederinbetriebnahme muss innerhalb einer 15 min möglich sein. Dies muss ohne Spezialwerkzeuge und ohne separat zu montierende komplexe Hilfsvorrichtungen durchgeführt werden können.

## 7.10.6.3 Kalibrierung

- 1. Die Meisterteile (Min-, Max-Meister) müssen in der Maschine eingebaut sein. Die Meisterteile müssen mit Verstiftungen und Bezeichnungsschildern, und mit Angabe der zu messenden Parameter versehen sein. Sie müssen für Kalibrierzwecke aus der Maschine einfach ausgebaut werden können.
- 2. Eine Kalibrierung mit den Einstellmeistern muss immer durchgeführt werden, nach
	- einem Messtasterwechsel
	- einer Messtasteriustage
	- einem Systemstart
	- längerer Stillstandszeit der Maschine
	- frei parametrierbaren Zeiten (z.B. nach einem Schichtwechsel). Diese Zeiten sind vom Maschinenhersteller vorzuschlagen und in der Bedienungsanleitung zu erläutern.
- 3. Manuell muss eine Kalibrierung jederzeit gestartet werden können. Die Abweichungen jeder Kalibrierung müssen gespeichert werden und wie Messparameter (z.B. für Messgerätefähigkeitsuntersuchungen) auch ausgewertet werden können.
- 4. Eine Kalibriervorschrift ist zur Baufreigabe einzureichen.

## 7.10.6.4 Datensicherung

- 1. Die Datensicherung muss entsprechend dem MBN 6666-1, "Allgemeine Anforderungen, Dokumentation" durchgeführt werden.
- 2. Die Messdaten dürfen die Systemressourcen der installierten Speichermedien im Laufe der Zeit nicht verbrauchen. Es sind Umlaufspeicher (FIFO) mit mind. 1 Jahr Kapazität bei einem 3- Schichtbetrieb mit 7-Tage-Woche vorzusehen.
- 3. Tools zum gezielten benutzerdefinierten Löschen/Ändern/Editieren der Ursprungsdaten sind mitzuliefern.
- 4. Bei Datenverlust muss die System- und Anwendersoftware, durch z.B. eine System-CD, innerhalb von max. ½ Stunde reinstalliert werden können. Eine detaillierte Beschreibung, wie die Reinstallation bzw. Wiederinbetriebnahme nach einem Hardwaretausch durchzuführen ist (INI-Files, Setup usw.), ist zu liefern. **Dieser Punkt wird bei dem Meilenstein der betriebsfertigen Anlage + Abnahme durch Daimler überprüft (Formatieren der Festplatte)!**

### <span id="page-31-0"></span>**7.11 Lasersysteme**

- 1. Dieses Kapitel ist gültig für alle eigenständig nutzbaren Lasersysteme.
- 2. Farbgebung: Standard vom Komponentenlieferanten erlaubt.
- 3. Lasersysteme sind grundsätzlich als Blue PC auszuführen.

4. Entstehen bei dem Laserprozess Dämpfe, so sind diese mit einer überwachten Absaugeinrichtung abzusaugen. Absaugungen von Lasersystemen müssen so geschaltet werden, dass bei Ausfall/Störung der Absaugung der Laser nicht in Betrieb gehen darf (Absaugung Aus oder Gestört = Laserbetrieb gesperrt).

## **7.11.1 Standardisierung und Lieferantenfestlegung für Beschriftungslaser**

- 1. Siehe hierzu MFL oder MBN6666-3 Beiblatt 8 DMC Vorgaben Maschinenlieferant zum Data-Matrix-Code.
- 2. Darüber hinaus gilt: Pro Produktionsbereich sind einheitliche Laser einzusetzen. Es sind bei der DT AG Fabrikat und Typ anzufragen.

## **7.11.2 Aufbau**

- 1. Die Umhausung des Lasers ist so auszuführen, dass der Laser im eingebauten Zustand der Klasse 1 entspricht.
- 2. Die Laserstation ist gegenüber Kühlschmierstoff abzuschotten. Diese Abschottungen müssen so installiert sein, dass diese ohne großen Aufwand und ohne Spezialwerkzeug für Einstell- und Servicezwecke demontiert werden können und die Zugänglichkeit gewährleistet ist. Dies gilt nicht für die (Sicherheits-)Umhausung des Lasers.
- 3. Es sind ausreichend Stand- und Schutzbereiche einzuplanen.
- 4. Wartungstüren sind entgegen der sonstigen Vorgaben wie Schutztüren zu behandeln, d.h. abzusichern.
- 5. Bei Installation in der Produktionslinie ist die Schutzklasse IP54 ausreichend. Allerdings muss der Controller-Schrank auf einen mindestens 20 cm hohen Sockel gestellt werden.

## **7.11.3 Kühlsystem**

Es ist das Standardgehäuse laut MFL einzusetzen.

## **7.11.4 Wartung**

Die Lasereinrichtung muss auch ohne eingeschaltete Maschine für Wartung und Inspektion (z.B. für Messungen am eingeschalteten Laser) betrieben werden können. Dies muss ohne Überbrückung von Sicherheitseinrichtungen möglich sein.

### **7.11.5 Absaugung**

Am Abtragspunkt (Bearbeitungspunkt) ist in unmittelbarer Nähe die Absaugung zu platzieren. Die Bauteilfreigaben sind in der MFL zu finden. Die Absaugung muss mit einem Strömungswächter versehen werden.

## <span id="page-32-0"></span>**7.12 Spänefördersysteme, maschinenintegriert**

- 1. Die Förderer sind zusätzlich zum Motorschutzschalter mit Motorbelastungswächtern (mit Einstellmöglichkeit der Ober- und Untergrenze) zu überwachen.
- 2. Für den Reparaturbetrieb sind über die HMI die entsprechenden Funktionen wie Einrichten Vor/Zurück zu realisieren.

## <span id="page-33-0"></span>**8 Stromversorgung**

- 1. In den Werken können unterschiedliche Einspeisekonzepte bestehen. Das jeweilige Einspeisekonzept ist den Projektunterlagen zu entnehmen.
- <span id="page-33-1"></span>2. Für die Lastspannung ist AC 400 V/DC 24 V und für die Steuerspannung ist DC 24 V vorgegeben.

## **8.1 Einspeisung**

- 1. Zur elektrischen Energieversorgung ist ein zentraler Einspeisepunkt (ggf. Verteilerschrank) vorzusehen.
- 2. Der Standort für den Einspeiseschrank der Anlage muss sicher festgelegt werden.
- 3. Netzeinspeisungen und Hauptverteilsysteme dürfen nur bis 90 % der zulässigen Nennwerte gemäß DIN EN 60204/VDE 0113 belastet werden.
- 4. Der Hauptanschluss erfolgt im 5-Leitersystem (TN-S).
- 5. Innerhalb des Schaltschrankes ist zwingend 5-Leitertechnik TN-S zu realisieren.
- 6. Es sind geeignete Maßnahmen analog der Risikobeurteilung vorzusehen, um bei Spannungsverlust unkontrollierte Bewegungen zu verhindern (Arbeits-/Betriebsbremse, CMS-Modul Siemens oder vergleichbar).
	- **K**
- <span id="page-33-2"></span>7. Werk Kassel: Einspeisungen >10 mm² sind grundsätzlich mit PEN-Brücke zu liefern.

## **8.2 Maschinenanschlüsse**

- 1. Die elektrische Energieversorgung der Maschinen erfolgt über die hausinternen 0,4 kV-Netze.
- 2. Ausnahme: Der Direktanschluss eines Frequenzumrichters/Frequenzumformers ist OHNE "N" (Neutralleiter) auszuführen.
- 3. Wird ein 5-Leiterkabel verwendet, so ist der "N" an beiden Seiten auf den "PE" (Schutzleiter) fest aufzulegen.
- 4. Die Drehstromanschlüsse sind symmetrisch zu belasten
- 5. Spannungseinbrüche von <200 ms dürfen nicht zu Anlagenstörungen führen.
- 6. Zur Sicherstellung der Konformität nach §3 des Gesetzes zur elektromagnetischen Verträglichkeit, EMVG, Stand 14.12.2016, ist der Lieferant von Maschinen bzw. Geräten verpflichtet, die am Aufstellungsort anzutreffenden physikalischen Umgebungs- und Betriebsbedingungen in seine Konstruktions- und Auslegungsleitsätze (DIN EN 60204-1) Sicherheit von Maschinen/Elektrische Ausrüstung von Maschinen) im Vorfeld der Planung mit der DT AG abzuklären, diese zu berücksichtigen und somit einen rechtmäßigen Betrieb sicherzustellen.
- 7. Der zuständige Repräsentant bzw. Betreiber von Maschinen bzw. Geräten im Hause DT AG stellt dem Lieferanten (Hersteller und/oder Inbetriebnehmer) dazu die physikalischen Umgebungs- und Betriebsbedingungen am Aufstellungsort (Anschlusspunkt, bzw. Netzknoten) zur Verfügung.
- 8. Für die Auslegung der Elektrischen Ausrüstung der Maschine(n) bzw. Geräte kommen nach der EN 60204-1 die in der Schnittstellenvereinbarung "Elektrische Energie & EMV" vorgegebenen Werte in Immunität (Störfestigkeit) und Emission (Störaussendung) zum Tragen und ersetzen dort den Anhang B. Die dort konkretisierten physikalischen Umgebungs- und Betriebsbedingungen (DIN EN 60204-1) gelten gegenüber der Schnittstellenvereinbarung in MBN6666-3 Beiblatt 14

EMV-Vorgaben Powersystems als rechtsverbindliche Produktvereinbarung zum Lasten- und/oder Pflichtenheft und werden bei (Anlagen-)Inbetriebnahme, respektive zum Zeitpunkt der betriebsfertigen Anlage + Abnahme geprüft und dokumentiert.

- 9. Vom Auftraggeber vorgegebene Belastungswerte der Schnittstellenvereinbarung, die vom Auftragnehmer so nicht bestätigt werden können, sind vom Auftraggeber freigeben zu lassen. Dazu hat der Auftragnehmer ergänzende Belastungswerte mit der DT AG abzustimmen.
- 10. Für Angaben zur Anschlussleistung des Lieferobjektes (Anlaufverhalten, Beharrungsverhalten) gelten stets die für den Gesamtauftrag des Auftragnehmers sich einstellenden Summenlasten – Gleichzeitigkeitsfaktoren sind zu beachten. Ist-Soll-Abweichungen größer ±30 % von der vom Auftragnehmer benannten Anschlussleistung wird vom Auftraggeber entsprechend den daraus entstandenen Kosten (Vorhalteleistung/Erweiterungsleistung) dem Auftragnehmer anteilmäßig in Rechnung gestellt.
- 11. Erfolgt der Anschluss einer Maschine über mehrerer Einzeladern je Phase, ist dies mit dem zuständigen Repräsentanten abzustimmen.

## <span id="page-34-0"></span>**8.3 Wechselstromversorgungen**

- 1. Die Phasenfolge aller Niederspannungsanlagen einschließlich Drehstrom-Steckvorrichtungen ist: L1-L2-L3 (rechtsläufiges Drehfeld) Die genauen gebäudespezifischen Angaben sind den Projektunterlagen zu entnehmen.
- 2. Einphasige Belastung bis max. 10 % des Anschlusswertes. Bei mehreren einphasigen Verbrauchern ist eine symmetrische Aufteilung auf die 3 Phasen sicher zu stellen.
- 3. Der Lieferant hat entsprechende Anschlussmöglichkeiten nach Tabelle 3: [Abstand](#page-34-1) für [Maschinenanschluss:](#page-34-1) mit ausreichend Platz und Zugentlastung, vorzusehen. Schaltschrankdurchführungen sind in der MFL zu finden.

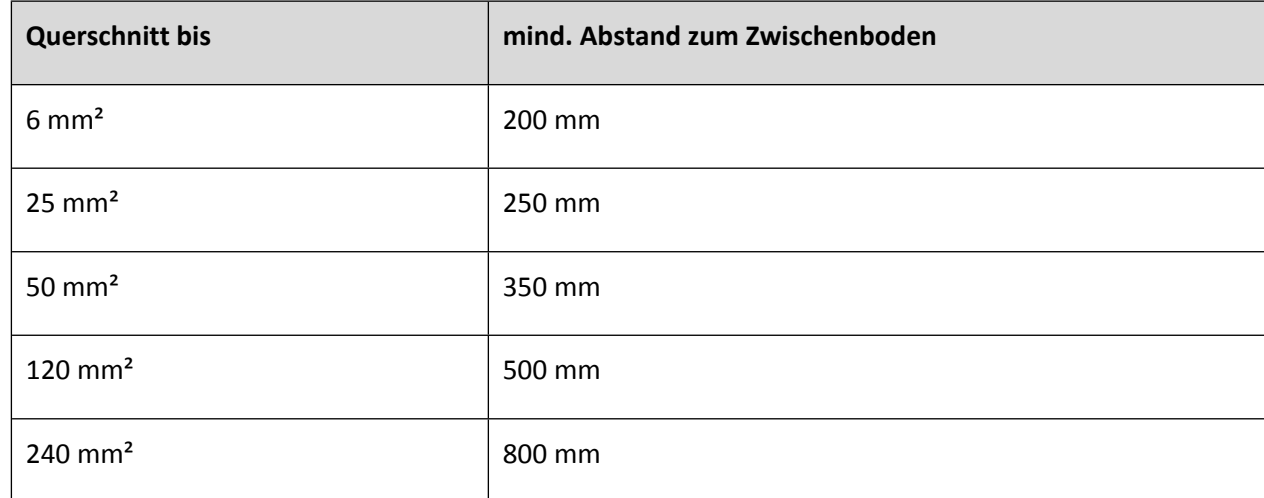

### <span id="page-34-1"></span>**Tabelle 3: Abstand für Maschinenanschluss**

4. Falls der Maschinenanschluss über Paralleladern erfolgen muss, sind entsprechende Klemmen oder Schienen vorzusehen.

- 5. Die Anschlussklemmen sind mit entsprechendem Querschnitt zu dimensionieren.
- 6. Die für die Energieversorgung notwendige Kabeleinführung (Verschraubung/Tülle) ist seitens Maschinenhersteller vorzusehen.
- 7. Der Anschluss erfolgt durch DT AG.

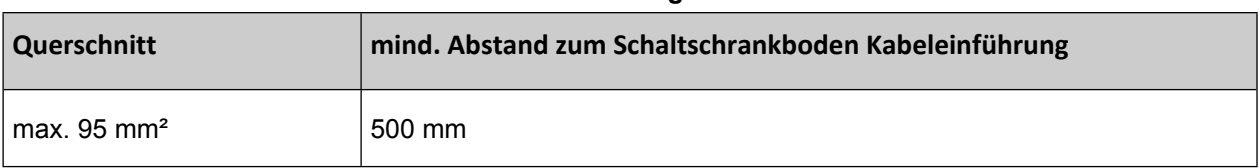

#### **Tabelle 4: Abstand Kabeleinführung zum Schaltschrankboden**

**G K**

## <span id="page-35-0"></span>**8.4 Gleichstromversorgungen**

- 1. DC 24 V Steuerspannung für elektronische Steuerungen, magnetische Komponenten (z. B. Magnetventile, magnetische Spannplatten, magnetische Stellglieder), Meldeleuchten, Verkettung, Sicherheitskreise, etc.
- 2. Die Versorgung ist in drei Sicherungsgruppen zu unterteilen, wobei jede separat abgesichert wird:
	- CPU, HMI, PC-Systeme, Netzwerkkomponenten
	- Sensoren, Buselektronik, Identsysteme, Messverstärker; Netzwerkkomponenten für Feldbuskomponenten
	- **Aktoren**
- 3. In DC 24 V-Netzen sind Schutzschalter mit elektronischer Auslösekennlinie einzusetzen.
- 4. Der Aufbau der Schutzschaltgeräte ist nur einstufig (keine Selektierung) zugelassen.
- 5. Definition: Steuerspannung EIN entspricht Hauptschalter EIN Lastspannung EIN entspricht Maschine EIN
- 6. Die Steuerspannung und die Spannung für Not-Halt-Kreise beträgt DC 24V.
- 7. Die 24V-Versorgung für Sensorik und Aktorik ist separat voneinander abzusichern Für die Aktorik und Sensorik sind getrennte Sicherungsmodule vorzusehen.
- 8. Es wird zwischen gepufferten und ungepufferten Verbrauchern unterschieden. Einer Pufferung bei PLC-Anlagen ist nur erforderlich, wenn eine Kommunikation mit einem Auftragssystem erfolgt oder Daten z.B. über Schieberegister in der Anlage/Maschine gehandelt werden.
- 9. Netzgerät:
	- gepufferte: SPS-CPU (bei PLC Anlagen), CNC Pufferung über CMS Modul der Fa. Siemens > siehe Projektbuch Fa. Siemens. Die Bauteile sind in der MFL zu finden.
	- ungepufferte: Identsysteme, Messverstärker, HMI, PC-Systeme, Netzwerkkomponenten, Buselektronik, Sensorik, Aktorik, Sicherheitskreise, Aktorik und Sensorik Remote Betrieb
	- Separate Absicherung für:
		- a) Bedienfeld + Maschinensteuertafel
		- b) SPS-CPU
		- c) Switche im Schaltschrank
		- d) Leitungsgebundene Handscanner
- 10. Netzgerät für Ver- und Entsorgungsanlagen:
	- Gepufferte: SPS-CPU, Steuerspannung, Buskomponenten.
### 11. Netzgerät 2:

Platzvorhalt im Schaltschrank ist vorzusehen incl. Absicherung.

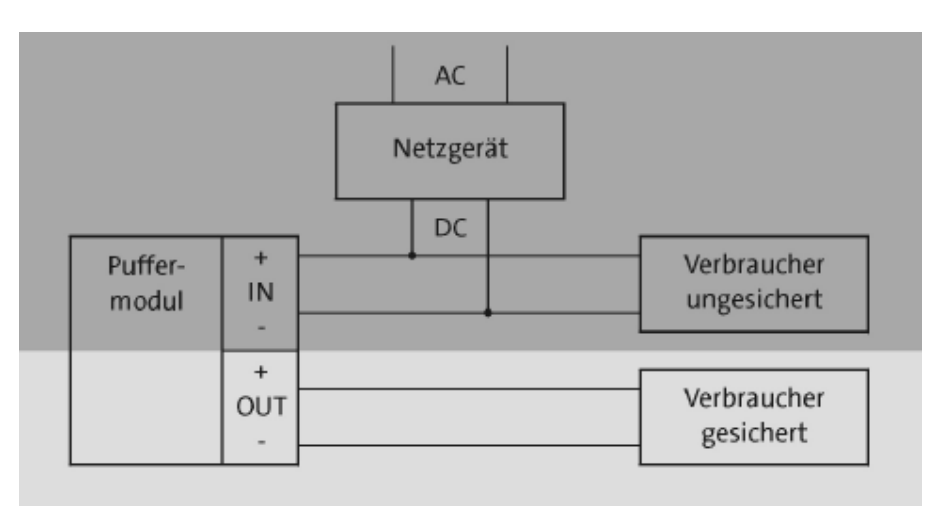

**Bild 3: Prinzipschaltbild für Netzgerät: Pufferung 24V Versorgung**

- 12. In allen Geräten, denen 400 V- und 24 V-Potentiale zugeführt werden, müssen diese Spannungen sicher getrennt sein (PELV-Vorschrift). Das gilt auch für Steckverbindungen und Leitungen. Gegebenenfalls sind Koppelrelais/Optokoppler vorzusehen.
- 13. Es ist darauf zu achten, dass Überstromauslöser im Sekundärkreis bei Überstrom sicher mittels elektronischer Sicherungen abschalten. Das Auslöseverhalten von Leitungsschutzschaltern nach geregelten Schaltnetzteilen ist sicherzustellen. Die Angaben des Herstellers sind zu beachten! Die Auslösung ist einzeln zu erfassen, am Bedienfeld im Klartext anzuzeigen und an das MDE/BDE-System weiterzuleiten.
- 14. Steuer- und Lastspannungen innerhalb und außerhalb des Einbauraumes sind getrennt abzusichern. Dabei ist auf ein sinnvolles Zusammenfassen der Funktionsgruppen/Bauteile zu achten.

# **8.5 Physikalische Umgebungs- und Betriebsbedingungen**

Alle elektrischen und elektronischen Komponenten sind so auszuwählen bzw. zu gestalten, dass sie ohne besondere Vorkehrungen in den gegebenen Werksnetzen, trotz der vorkommenden Spannungsschwankungen und Störimpulse, voll funktionsfähig sind.

### **8.5.1 Elektromagnetische Verträglichkeit (EMV)**

Zur Vermeidung von Überspannungen beim Ausschalten von Induktivitäten, wie Kupplungen, Bremsen und Magnetventilen, sind Begrenzungsglieder einzusetzen.

### <span id="page-36-0"></span>**8.5.2 Umgebungstemperatur der Luft**

Installation auf Podesten 5 °C ... 55 °C

### **8.5.3 Vibration, Schock und Stoß**

Copyright Daimler Truck AG Steckverbindungen sind gegen Erschütterungen zu sichern.

# **8.6 Transport und Lagerung**

Transporteinheiten sind projektspezifisch abzuklären. Transportgrößen der Schaltschränke sind vor Ort zu überprüfen. Innerhalb der Transporteinheiten erfolgt die Verdrahtung durchgehend, d. h. ohne Verbindungsklemmen oder Steckverbindungen

# **9 Netzanschlüsse und Einrichtungen zum Trennen und Ausschalten**

# **9.1 Netzanschlüsse**

- 1. Die Einspeisung ist den Projektunterlagen zu entnehmen. Kabeleinführungssysteme einschließlich Zugentlastung, gehören zum Lieferumfang der Maschine. Die Einführung der Einspeisung muss mindestens nach DIN EN 60529 in IP55 ausgeführt werden können.
- 2. Die Anschlussklemmen der Netzeinspeisung müssen den Anschluss von Leitern gestatten, die 2 Querschnittsstufen über dem Querschnitt der schaltschrankseitigen Anschlüsse liegen (Spannungsfall, Selektivität u. a.).

### **9.2 Netz-Trenneinrichtung**

- 1. Die Netz-Trenneinrichtung wird im Einspeiseschrank mit einer Achshöhe von ca. 1200 mm ab Zugangsebene eingebaut.
- 2. Ist die Netz-Trenneinrichtung frontseitig bedienbar, sind folgende Bedingungen zu beachten:
	- Bis zu einem Nennstrom von 63 A (Leitungsführung bis auf Netzanschlussklemmen) erfolgt der Einbau der Netz-Trenneinrichtung in der Tür. Dabei darf die Tür ihre Beweglichkeit nicht verlieren.
	- Die Netz-Trenneinrichtung größer 63 A wird auf der Montageplatte befestigt. Das Betätigungselement wird auf eine am Schrank befestigte Platte in Schaltschrankfarbe montiert und über eine Achsverlängerung mechanisch mit dem Hauptschalter verbunden. Somit ist der Hauptschalter auch bei geöffneter Schaltschranktür schaltbar. Die Schaltschranktür erhält einen entsprechenden Türausschnitt mit Gummidichtung, der nach DIN EN 60529 mindestens IP55 gewährleisten muss.
- 3. Ein eventueller Seitenwandeinbau ist im Projekt abzustimmen.
- 4. Der Auftragnehmer muss die Netz-Trenneinrichtung mit dem Text "Hauptschalter" kennzeichnen. Die Netz-Trenneinrichtungen von aus dieser Maschine versorgten Teilumfängen sind Bereichsschalter und mit dem Text "Bereichsschalter" zu kennzeichnen.
- 5. Der Griff der Netz-Trenneinrichtung von Schaltschränken, die vom Einspeisefeld einer zentralen Anlage versorgt werden, ist schwarz auszuführen (keine Not-Aus-Funktion).
- 6. Sollten für eine Linie zentrale Anteile zusammengefasst werden, so darf keine Mischung mit einer Station erfolgen. Es ist auf eine klare räumliche Trennung zu achten.

### **9.2.1 Anforderungen**

- 1. Die Netz-Trenneinrichtung muss mit mindestens 3 Vorhängeschlössern, Bügeldurchmesser 8 mm, gesichert werden können.
- 2. Die Vorgaben der MBN6666-3 Beiblatt 6 Montagehinweise sind einzuhalten.
- 3. Durch die Netz-Trenneinrichtung und die Zuleitung dürfen keine Bauteile auf der Montageplatte verdeckt werden.
- 4. Die Zuleitung muss räumlich getrennt verlegbar sein, ohne dass Verdrahtungskanäle auf der Montageplatte benutzt oder gekreuzt werden müssen.
- 5. Schienen zur Montage einer Zugentlastung für die Anschlussleitung sind vorzusehen.
- 6. Die PE-Schiene ist in die Nähe des Anschlusses der Außenleiter zu setzen, damit der PE-Leiter direkt aufgelegt werden kann.
- 7. Der Einbau der Netz-Trenneinrichtung ist maschinenspezifisch abzustimmen.
- 8. Für Fronteinbauten mit Türausschnitt sind die Montagehilfen gemäß der MFL zu verwenden, wird jedoch von DT AG nicht bevorzugt.
- 9. Einbau in die Seitenwand ist möglich. Es ist zu beachten, dass keine Bauteile überdeckt werden.
- 10. Es sind keine Netz-Trenneinrichtungen mit Türkupplungen erlaubt.
- 11. Während der Hauptschalter direkt auf die Abschaltung des Lasttrennschalters wirkt, muss die Abschaltung über "Maschine AUS" mit den Betriebszuständen der Maschine verknüpft werden.
- 12. Eine flexible Zelle muss sich über die Zentralsteuerung lastseitig zu- bzw. abschalten lassen.

### **9.2.2 Ausgenommene Stromkreise**

- 1. Zusätzlich werden Stromkreise, die die Versorgung flüchtiger Speicher und dgl. sicherstellen, sowie Fremdspannungen die über den Signalaustausch in den Schaltschrank kommen, nicht über den Hauptschalter abgeschaltet.
- 2. Diese Stromkreise müssen auch innerhalb von Leitungskanälen in ganzer Länge in einem orangen Schutzschlauch oder als orange Mehraderleitung verlegt werden. Die Verlegung ist, wo immer möglich, räumlich getrennt auszuführen.
- 3. Die Kennzeichnung der Einzeladern erfolgt in ORANGE. Siehe Kapitel [14.4](#page-59-0) [Verdrahtung](#page-59-0) außerhalb von [Gehäusen,](#page-59-0) Tabelle 7: [Mantelfarben](#page-60-0) zur Codierung von Leitungen. Werden ausgenommene Stromkreise über eine Querschnittsreduzierung versorgt, ist auf eine kurzschlussfeste Installation nach DIN EN 61439-1 zu achten.

# **9.3 Einrichtungen zur Unterbrechung der Energiezufuhr zur Verhinderung von unerwartetem Anlauf**

Antriebe, die bei laufender Anlage, z. B. aus Wartungsgründen stillgesetzt werden müssen, sind vom Antrieb einsehbar mit abschließbaren Reparaturschaltern (schwarze Handhabe) zu versehen.

### **9.3.1 Stromkreise von Maschinen**

1. Spannungen vor der Netz-Trenneinrichtung: Es muss eine von außen unzugängliche im Schaltschrank befindliche Abschaltvorrichtung vorhanden sein. Einzeladern (bis 2,5 mm²) und Mantelleitungen sind durchgängig vor dem Hauptschalter in orange auszuführen.

Einzeladern >2,5 mm² sind an den Anschlusspunkten mind. 5 cm. orange zu kennzeichnen.

- Servicesteckdosen
- Schaltschrankbeleuchtung
- Sicherheitskreise bei verketteten Anlagen
- Spannungsversorgung Schrauber
- PC Systeme ausgenommen Anlagenbedienfelder
- Markierungssysteme auf Tintenbasis
- Wartungsraum/Arbeitsraumbeleuchtung
- Energiemesskomponenten

**G**

- Firewall, Edge und alle zugehörigen Ethernet / ProfiNet-Switches
- 2. Spannungen nach Netz-Trenneinrichtung, vor "Maschine Ein"/Lastspannung EIN:
	- Anlagenbedienfelder
	- **Schaltschrankkühlung**
	- Spannungsversorgung für Roboter
	- SPS-Steuerung inkl. E/A-Bus, Sensorik
	- Komplette Sicherheitskreise (incl. Schutztürbedienung)
	- Ansteuerung Kühlwasserventile
	- Remotebetrieb
- 3. Spannungen nach "Maschine Ein"/Lastspannung EIN:
	- Lastkreise nach Sicherheitskreis Anmerkung: Reaktion der Lastkreise auf das Unterbrechen der Sicherheitsfunktion Alle gefahrbringenden Bewegungen und Energien sind zu unterbinden.
	- Zuschalten von Großverbrauchern (z.B. Servoantriebe, Motoren, FUs, Netzfilter, etc.)

#### **9.3.2 Stromschienensysteme außerhalb Schaltschrank**

1. Bei Einsatz von Stromschienensystemen ist der Lieferumfang des Maschinenherstellers zu beachten:

Verteilerschrank mit Netz-Trenneinrichtung (schwarze Handhabe), Stromschiene mit den erforderlichen Abgangskästen zu jeder Einheit/Station, einschließlich der Stromeinspeisung und evtl. Unterverteilungen an unterlagerten Einheiten/Stationen.

- 2. Zur Absicherung der einzelnen Stromschienenabschnitte und Einheiten/Stationen müssen abschließbare Leistungsschalter verwendet werden. Der Aufbau der Verteilung ist mit der DT AG abzustimmen.
- 3. In Einheiten/Stationen integrierte Roboter, Messstationen usw. werden aus den Einheiten- /Stationsschaltschränken versorgt. Zur Absicherung sind geeignete Sicherungsautomaten vorzusehen. Die Leitungen sind ebenfalls Lieferumfang des Maschinenlieferanten. Die Einheiten- /Stationsschaltschränke müssen durch eine einzelne Netz-Trenneinrichtung (schwarze Handhabe, sofern er keine NOT-Halt-Funktion hat) auf Zugangsebene freigeschaltet werden können.

#### **9.3.3 Abschaltmanagement von Maschinen**

- 1. Zur Umsetzung des Abschaltmanagements ist der aktuelle DT AG Energie-Manager zu verwenden.
- 2. Eine aktuelle Beschreibung und Bausteine müssen vom Steuerungshersteller bezogen werden. (Im DT AG Template sind die Bausteine bereits enthalten).
- 3. Die aktuellen Projektierungsunterlagen und Beschreibung sind auf dem Siemens Extranet zu finden.

### **9.3.4 Verkettungen**

- 1. Folgende Umfänge erhalten eine eigene Netz-Trenneinrichtung:
	- Verkettungs-Bänder
	- Bänder für Ein- und Auslauf von Werkstücken
	- Speicher, Portale und Querbahnen
- 2. Bei Subsystemen, die zum Funktionsumfang einer Maschine bzw. Montagestation gehören, erfolgt die Stromversorgung durch die betreffende Maschine bzw. Montagestation.

# **10 Schutz der Ausrüstung**

- 1. Der Überlast- und Kurzschlussschutz der Komponenten (z. B. Antriebe, Stellglieder, Transformatoren) ist schmelzsicherungslos auszuführen, ausgenommen sind Energieverteilungen (400 V) innerhalb des Schaltschrankes. Abgänge von Stromschienenverteilern, die beispielsweise über einer Montagelinie montiert werden, sind schmelzsicherungslos auszuführen.
- 2. Die vom Gerätehersteller vorgeschriebene Kurzschlussstrombegrenzung ist einzuhalten, vorgeschaltete Schutzorgane sind funktions- und leistungsbezogen gruppenweise zusammenzufassen.
- 3. Alle Auslösegeräte wie Sicherungsautomaten, Motorschutzschalter, usw., müssen mit mindestens 1 Rückmeldefunktion (z. B. 1 Öffner als Hilfskontakt) versehen sein, der potentialfrei zur Weiterverarbeitung verwendet werden muss.
- 4. Hilfskontakte von Sicherungsautomaten sind maximal nur Schutzbereichsweise zusammenzufassen, Motorschutzschalter müssen einzeln diagnostizierbar sein und in der Visualisierung dargestellt werden. Der Phasenausfall ist in der Visualisierung zu melden.

### **10.1 Überstromschutz**

### **10.1.1 Hauptstromkreise**

- 1. Antriebe und Stellglieder müssen einzeln abgesichert werden.
- 2. Werden Motoren über Frequenzumrichter angesteuert, darf die Versorgung der Frequenzumrichter sinnvoll zusammengefasst werden. Ein Konzept ist der DT AG vorzulegen, um eine entsprechende Verfügbarkeit sicherzustellen.

### **10.1.2 Steuerstromkreise**

Es ist eine Neutralleiter-Trennklemme (für Brücke Erdung auf z. B Neutralleiter, Masseanschluss) zu verwenden.

#### **10.1.3 Steckdosenstromkreise und ihre zugehörigen Leiter**

1. Ist in einem Schrankfeld eine intelligente Steuerung mit Service-Datenschnittstelle vorhanden, ist eine AC 230 V-Schuko-Steckdose (entsprechend der länderspezifischen Vorgaben auch andere Steckdosen) vorzusehen.

Die Steckdosen sind mit den Spannungswerten/Überstromschutz zu beschriften.

- 2. Nicht dauerverwendete Schuko-Steckdosen (oder vergleichbare je nach Aufstellort) sind mit 6 A abzusichern.
- 3. Für Ausrüstungsteile (bspw. Drucker, PCs) einer Maschine, die bspw. über Schuko-Stecker angeschlossen werden, hat der Stecker innerhalb des Schaltschrankes oder in einem Klemmenkasten zu sein.
- 4. Endstromkreise/Steckdosen für ortsveränderliche Betriebsmittel/Zubehör außerhalb von Schaltschrank und Klemmenkästen sind nicht zugelassen.

# **10.2 Schutz von Motoren gegen Überhitzung**

### **10.2.1 Überlastungsschutz**

Die Erwärmung von Motoren über 2 kW mit Fremdkühlung, mit elektronischer Drehzahlsteuerung/ regelung, mit hoher Schalthäufigkeit (> 5/h) oder bei Schweranlauf ist zusätzlich durch in alle Wicklungen eingebaute Temperaturfühler zu überwachen.

# **10.3 Motor-Überdrehzahlschutz**

Es ist auch die Drehzahl-Unterschreitung zu überwachen.

## **10.4 Bemessungskurzschlussstrom**

Der Bemessungskurzschlussstrom ist im Typschild des Eispreiseschrankes anzugeben.

# **11 Potentialausgleich**

- 1. Für die Anlage muss vom Auftragnehmer ein Erdungskonzept erstellt werden. Aus dem Erdungskonzept muss die Ausführung der Abschirmungen, Erdleitungen sowie der Potentialausgleichspunkte (Messpunkte) mit Kommentar und Beschriftung hervorgehen. An allen Punkten im System muss der Erdungswiderstand kleiner als der Schirmungswiderstand von geschirmten Leitungen (z. B. Busleitungen) sein.
- 2. Die Schleifenwiderstände sind zu messen und zu dokumentieren.
- 3. Der Potentialausgleich kann nach dem Prinzip "common bonded network" ausgeführt werden. Im Messprotokoll wird dann anstelle des Querschnitts der Einzelverbindung "Mesh-BN" eingetragen.
- 4. Der Potentialausgleichsanschlusspunkt am Geräte/Konstruktionsteil/Stahlbau/... ist als Messpunkt zu beschriften. Auf dem Kennzeichnungsschild ist für Funktionserde (NET) und für Potentialausgleich (POT) zu verwenden. Potentialausgleich (POT) ist für alle Anschlusspunkte zu verwenden, die wahrscheinlich eine Berührungsspannung ≥50 V haben können.

# **11.1 Schutzleitersystem**

- 1. Die PE-Schiene der Maschine/Anlage ist zusätzlich mit einem Potentialausgleichsleiter an den Gebäudepotentialanschlusspunkt anzuschließen.
- 2. Alle Erdungsanschlüsse im Schaltschrank, deren Start- und Zielpunkt mit dem Verlauf nicht ersichtlich ist, sind einzeln mit dem Gerätenamen zu beschriften.
- 3. Schutzleiter (Schutz-Potentialausgleich und Funktions-Potentialausgleich) sind mit Quell- und Zielbezeichnung zu versehen, wenn sie auf einer PE-Schiene oder auf nicht nummerierten Klemmen aufgelegt sind.
- 4. Schutzleiteranschlusspunkte sind für den Betreiber sichtbar und nicht abgedeckt am Körper der elektrischen Ausrüstung anzubringen.

# **11.1.1 Schutzleiter**

Die Verbindung der PE-Schienen innerhalb der Maschine/Anlage, sowie die Verbindung zum Gebäudepotentialausgleichs Leiter sind in 35 mm² (verzinnt, blank, Klasse 2) auszuführen. In Anlagen mit offenen Kabelpritschen erfolgt der Verbindung der einzelnen Erdungsanschlüsse an einem 10 mm² blanken, verzinnten Kupferseil (Klasse 5).

# **11.2 Funktionspotentialausgleich**

In geerdeten Steuerstromkreisen ist der nicht abgesicherte Pol des Steuerstromkreises für Prüfzwecke mittels einer Trennklemme mit dem Potentialausgleichssystem zu verbinden. Diese Verbindung ist in unmittelbarer Nähe der Sekundärseite des zugehörigen Steuertransformators/Netzteils anzuordnen. Dies betrifft alle Steuerstromkreise einschließlich der Stromversorgung für die Eingangs- und Ausgangsgruppen von elektronischen Steuerungen.

# **12 Steuerstromkreise und Steuerfunktionen**

### **12.1 Steuerstromkreise**

#### **12.1.1 Stromversorgung von Steuerstromkreisen**

- 1. Die Primärwicklungen von Transformatoren sind an die Außenleiter anzuschließen. Netzteile für DC 24 V sind 3-phasig anzuschließen. Ausgenommen sind Netzteile, die innerhalb eines –Systems verbaut sind (bspw. Schraubsteuerung, Messsteuerung, …).
- 2. Um die Fehlersuche zu vereinfachen, müssen Hilfsstromkreise zweckmäßig (z. B. in Funktionsgruppen) unterteilt und abgesichert sein.

#### **12.1.2 Steuerspannungen**

Die Steuerspannung ist DC 24 V.

### **12.2 Steuerfunktionen**

### **12.2.1 Betrieb**

- 1. Nach Unterbrechung des Automatikablaufs muss das unterbrochene Programm ordnungsgemäß wiederaufgenommen werden können. Das Bedienungspersonal muss mit den vorhandenen Befehlsgeräten das Produktionsmittel geführt entweder im Zyklus weiter oder in die Grundstellung fahren können.
- 2. Im Hand- oder Einricht-Betrieb müssen alle Versorgungs- und Hilfseinrichtungen (z. B. Steuerspannung, Hydraulik, Kühlmittel) einzeln schaltbar sein.

#### **12.2.2 Start**

Bei verketteten Anlagen und Transferstraßen ist bei Verwendung von Gesamtstart eine Anlaufwarnung vorzusehen. Abhängig vom Aufbau der Anlage muss dies mit einer ausreichenden Anzahl von Signalgeräten realisiert werden.

Der DT AG ist ein entsprechendes Konzept vorzulegen.

### **12.2.3 Handlungen im Notfall (NOT-HALT, NOT-AUS)**

- 1. Siehe Kapitel [24](#page-100-0) [Sicherheitstechnik.](#page-100-0)
- 2. Eine Verknüpfung erfolgt mit der jeweils benachbarten Maschine, Verkettung und dgl. mit der eine Gefährdung an der Übergabestelle besteht. Der Schalter für die Handlung im Notfall muss auch bei ausgeschalteten Teilbereichen wirksam bleiben.

Die Versorgung der verknüpften Schalter für die Handlung im Notfall erfolgt von der als Minimum immer benötigten Maschine, Verkettung oder dgl. oder wird vor dem Hauptschalter abgenommen.

### **12.2.4 Betriebsarten**

1. Sind in den Projektvorgaben zu den Betriebsarten Standards beschrieben, sind diese umzusetzen.

Prozessbedingt können im Detail Unterschiede notwendig sein, die aufgezeigt werden müssen.

- 2. Zu realisierende Betriebsarten/Umsetzung der Betriebsarten:
	- Sicheres Bedienen nach MBN6666-3 Beiblatt 2 Betriebsartenkonzept
	- Technische Ausführung nach MBN6666-3 Beiblatt 20 Betriebsarten MBN6666-3 Beiblatt 20 wurde von den Produktpartnern in einem Betriebsartenbaustein umgesetzt – dieser ist verbindlich einzusetzen.
- 3. Der damit verbundene Einsatz des Electronic Key Systems (EKS 2-kanalige Lösung) der Fa. Euchner ist gemäß MBN6666-3 Beiblatt 4 Spezifikation Electronic Key System umzusetzen.
- 4. Dort ist auch beschrieben, wie die für den Maschinenlieferanten erforderlichen elektronischen Keys bezogen werden können.

### 12.2.4.1 **Automatik**

1. Bei "Automatik" (verketteter Betrieb) müssen alle Befehlsgeräte für "Einricht"-Betrieb wirkungslos sein.

Ausnahmen können sein:

- Kommando "Einheit zurück",
- "Schnellstopp",
- "Soforthalt" und
- "Halt bei Zyklusende"/"Halt bei Taktende".
- 2. Bei Wechsel auf die Betriebsart Automatik muss ein Anlauf gewährleistet sein oder die fehlenden Anlaufbedingungen detailliert angezeigt werden.

### 12.2.4.2 **Ghostbetrieb**

Der Ghostbetrieb ist der Automatikablauf ohne Werkstücke. Der Einsatz von Medien (bespw. Kühl- und Schmierstoffe) muss steuerbar sein.

### 12.2.4.3 **Prozessbeobachtung**

Die Betriebsart Prozessbeobachtung erlaubt ein beobachten unter eingeschränkten Betriebsbedingungen.

### 12.2.4.4 **Eintakt**

In der Betriebsart "Eintakt" fährt die Maschine nach dem Startsignal einen (1) vollständigen (automatischen) Zyklus.

### 12.2.4.5 **Hand**

Bei "Hand" müssen alle Befehlsgeber für "Automatik" wirkungslos sein. Die für den betriebssicheren Ablauf erforderlichen Verriegelungen müssen auch bei "Hand" wirksam sein. Sämtliche Antriebs- und Stellglieder müssen im Handbetrieb durch Drucktaster einzeln betätigt werden können. Bei Schnell- und Feingang gilt dies sinngemäß. Im Bedienfeld sind die Annahme des Befehls und das Erreichen der Stellung anzuzeigen.

### 12.2.4.6 **Einrichten**

Sofern zum Einstellen der Maschine erforderlich, dürfen betriebsnotwendige Verriegelungen aufgehoben werden. Sicherheitsverriegelungen müssen wirksam bleiben.

### 12.2.4.7 **Einzelschrittbetrieb**

Bei "Einzelschrittbetrieb" wird die Einheit durch schrittweises weitertakten der Ablaufkette mit dem Taster "Einzelschritt" zyklisch vorwärtsgefahren. Dieser Taster bleibt betätigt.Zum Erreichen des Folgeschrittes muss die Weiterschaltbedingung erreicht,der Taster kurz losgelassen und erneut gedrückt werden. Eine Vorwahl der Schrittnummer ist hierbei nicht erforderlich.Die aktuelle Schrittnummer ist anzuzeigen.

### 12.2.4.8 **Tippbetrieb**

Bei "Tippbetrieb" wird ein vorgewählter Schritt bzw. eine Funktion gefahren, solange der Drucktaster "Tippen" betätigt wird. Wenn im Prozess möglich, muss der Schritt vor- und zurückgefahren werden können.

### 12.2.4.9 **Taster "Halt bei Zyklusende/Taktende"**

Der Taster (Farbe Weiß) und die Meldeleuchte (Farbe Weiß) in den zentralen und dezentralen Bedientafeln ist nur bei "Automatik" wirksam.

Der begonnene Arbeitszyklus der Maschine wird zu Ende gefahren.

In der Regel bleibt das Werkstück gespannt.

Die Betriebsart "Automatik" wird zurückgesetzt.

Die Meldeleuchte "Halt bei Zyklusende"/"Halt bei Taktende" blinkt bei Einleitung der Funktion und zeigt stehendes Licht bei Erreichen von "Zyklusende"/"Taktende".

### 12.2.4.10 **Taster** "Schnellstopp"

Diese Funktion sorgt für einen Stopp in der nächsten definierten Anlagenstellung.

### 12.2.4.11 **Taster "Soforthalt"**

Der Taster bewirkt ein schnellstmögliches Stillsetzen mit definierter Abschaltreihenfolge ohne Beschädigung von Werkzeug und Werkstück. Der "Sofort Halt" ist speichernd auszuführen.

### 12.2.4.12 **Taster "Alle Einheiten zurück"**

Der Taster ist nur bei "Automatik" wirksam. Alle Einheiten fahren sofort in Grundstellung, die betriebsnotwendigen Verriegelungen müssen wirksam bleiben, die Betriebsart "Automatik" muss gelöscht werden und ein Start an der zentralen Bedientafel ist erforderlich. Die Tasterfarbe ist gelb.

### 12.2.4.13 **Automatisches leer fahren**

Bei automatisch beladenen Maschinen ist die Funktion "Automatisches leer fahren" der Maschine vorzusehen.

### **12.2.5 Zweihandschaltung**

Es ist der Typ III einzusetzen.

### **12.2.6 Tragbare kabellose Steuerstellen**

Die tragbaren kabellosen Steuerstellen müssen, wenn sie mehrere Maschinen ansteuern können, die aktuell ausgewählte Maschine dauerhaft anzeigen.

## **12.3 Steuerfunktionen im Fehlerfall**

- 1. Alle zur Versorgung der Maschine erforderlichen gasförmigen bzw. flüssigen Medien sind zu überwachen.
- 2. Ist ein sofortiges Stillsetzen bei Erreichen des Grenzwertes notwendig, so ist bei Erreichen der Vorwarngrenze die Maschine am Taktende oder Zyklusende stillzusetzen.
- 3. Es sind Sensoren einzusetzen die vor Erreichen des Grenzwertes eine Vorwarnung ausgeben. Beim Einsatz von analogen Sensoren ist diese Vorwarnung in der SPS zu bilden.
- 4. Überwachungseinrichtungen sind in der Steuerung so zu programmieren, dass je nach Abschaltpriorität eine Ausschaltung zu einem der folgenden Zeitpunkte erfolgt:
	- sofort
	- bei Zyklusende
	- nach einer wählbaren Zeit
	- nach einer Stückzahl
- 5. Das Ansprechen der Überwachungseinrichtungen ist im Rahmen der Fehleranzeige sensor-/ signalbezogen anzuzeigen.

### **12.3.1 Schutz gegen Fehlfunktionen von Steuerstromkreisen**

Hilfsstromkreise in Ver- und Entsorgungsanlagen, deren Ausfall direkt zum Stillstand von wichtigen Anlagen führt, sind mit Isolationsüberwachungsgeräten zu überwachen. In diesem Falle entfällt eine sekundärseitige Erdung.

- Methode a) Geerdete Steuerstromkreise, die über einen Transformator versorgt werden
- Methode b) Ungeerdete Steuerstromkreise, die über einen Transformator versorgt werden
- Methode c) Steuerstromkreise, die über einen Transformator mit geerdeter Mittelanzapfung versorgt werden
- Methode d) Steuerstromkreise, die nicht über einen Transformator versorgt werden

# **13 Schaltgeräte: Anordnung, Aufbau und Gehäuse**

### **13.1 Allgemeine Anforderungen**

- 1. Die Schaltgerätekombinationen (Schaltschränke, Gehäuse, Einbauräume) sind so groß auszulegen, dass für spätere Erweiterungen Reserven gemäß [6.1](#page-15-0) erhalten bleiben. Im Detail erstreckt sich die Reserve auf die Geräte der einzelnen Funktionsgruppen sowie Klemmenleisten, Verdrahtungskanäle, Schwenkrahmen, Steckplätze und Programmspeicher.
- 2. Schaltschranktransporteinheiten müssen mit Ring-Ösen zum Transport der bestückten Einheiten ausgestattet sein.
- 3. Konstruktionsteile und Komponenten müssen mindestens aus schwerentflammbaren Werkstoffen bestehen.
- 4. Die Leitungseinführung bei Schaltschränken erfolgt in der Regel von unten. Werden die Schaltschränke nicht auf Schaltschrankbühnen aufgestellt, sind sie mit integriertem Kabelrangierraum oder separatem Sockel zu verwenden. Auf dem Boden sind Schaltschranksockel mit 200 mm Höhe zu verwenden.
- 5. Bei vorkonfektionierten Daten-/Bus-Leitungen muss zum Durchführen der Leitung ein teilbarer Leitungsflansch für Steckerausbrüche verwendet werden. Messleitungen, Servoleitungen, Busleitungen, gesteckte und sonstige geschirmte Leitungen sind mittels teilbarer Durchführungen in den Schaltschrank zu führen.
- 6. Die Leitungseinführung ist dicht auszuführen. Auch für größere Querschnitte sind Leitungsdurchführungen zu verwenden. Bei Einsatz von Steckerschränken und Verwendung von Klemmsteckadaptern kann bei dem Steckerschrank auf die teilbare Durchführung (dichte Leitungseinführung) verzichtet werden.
- 7. Für Schraubbefestigungen auf Montagesystemen sind ausreichend dimensionierte Gewindebohrungen oder unverlierbare Muttern zu verwenden. Für schwere Geräte sind Montagehilfen vorzusehen.
- 8. Die Hutschienen/Montagestege sind horizontal zu montieren.
- 9. Vom Schaltgerät zum Kabelkanal muss mindestens ein Abstand von 20 mm eingehalten werden.
- 10. Alle Klemmen (Geräteanschlussklemmen und Reihenklemmen) sind in Käfigzugfedertechnik auszuführen. Werden Geräteanschlüssen mittels Klemmblock ausgeführt muss nur der Klemmblock bezeichnet werden.
- 11. Schaltgeräte für elektromagnetische Antriebe, wie z. B. Kupplungen, Bremsen und Magnetventile, sind für eine Lebensdauer von mindestens 10 Millionen Schaltspielen auszulegen.
- 12. Bewegungen sind grundsätzlich in allen Positionen einzeln und direkt abzufragen.
- 13. Alle Sensoren und Aktoren die keine Versorgungs- und Schaltzustandsanzeige haben oder so eingebaut sind, dass die LED nicht direkt von der Zugangsebene einsehbar ist (zu ihr zeigt) benötigen je eine LED-Anzeige im Steckverbinder der Anschlussleitung.
- 14. Steuergeräte müssen Signale mit positivem Potential abgeben bzw. verarbeiten.
- 15. Zu Geräten mit abnehmbaren Bediendisplays, bspw. Frequenzumrichter, ist je Schaltschrankfeld ein Bediendisplay zu liefern. Sämtliche Sensoren müssen in der X-, Y-, Z-Achse einstellbar sein. Sicherheitsendschalter sind fest mit der Anlage zu verschrauben.
- 16. Alle Schalter mit Annäherungsfunktion sind mittels Klemmhaltern mit Anschlag zu montieren, so dass bei einem Tausch eines Sensors die Position exakt wieder hergestellt wird.

Um die Justierbarkeit zu gewährleisten sind optische Sensoren nur mit sichtbarem oder zuschaltbaren sichtbarem Lichtstrahl zulässig.

Eine Verlängerung (außer bei Schleppleitungen) von Aktor-Sensorleitungen ist nicht erlaubt! In Abhängigkeit der Umgebungsbedingungen (z. B. Späne, Schweißperlen) sind die Schaltflächen der Sensoren senkrecht bzw. nach unten zeigend anzubringen.

Nicht verwendete Komponenten sind zu entfernen. Hard-/Software und Dokumentation sind anzupassen.

17. Die Auswahl der Steuergeräte muss eine sichere Kontaktgabe auch bei den geringen Strömen der Steuerungseingänge ohne zusätzliche Beschaltungsmaßnahmen gewährleisten. Das Parallelschalten von Steuerkontakten zu Erhöhung der Schaltleistung ist nicht gestattet.

# **13.2 Schaltschrank**

- 1. Blenden für Türausschnitte für Hauptschalter sind vom Hersteller des Schaltschrankes zu liefern.
- 2. Teilungsmaße (nach DIN 41488-2)
- 3. Eckdaten zu Schaltschränken siehe Tabelle 5: Eckdaten für [Schaltschränke:](#page-49-0)

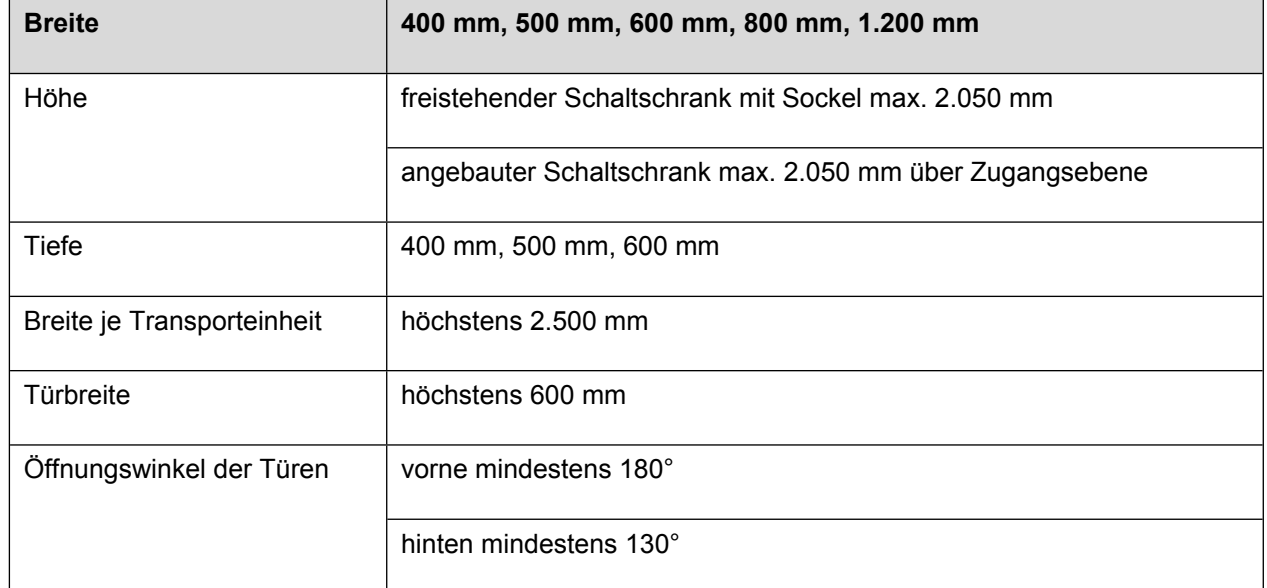

#### <span id="page-49-0"></span>**Tabelle 5: Eckdaten für Schaltschränke**

- 4. Türen mit senkrechten Scharnieren (3-fach).
- 5. Schubstangenschließung in jedem Türflügel ab 500 mm Türbreite (Höhe 2.050 mm),
- 6. Verschluss siehe Kapitel [13.2.2](#page-51-0) Verschluss für [Schaltschränke,](#page-51-0) Steuertafeln, .
- 7. Das Verriegelungssystem der Schranktüren muss ohne Werkzeug (Schlüssel) geschlossen werden können.
- 8. Sollten sich Türen selbsttätig Schließen, sind diese zu arretieren.
- 9. Hinter Längsholmen von mehrflügeligen Schaltschränken dürfen keine elektrischen Bauteile verbaut werden.
- 10. Bodenfreiheit der Türen 22 mm.
- 11. Seitenwand und Dachblech abnehmbar.
- 12. Dreigeteiltes Bodenblech, Kabeleinführungsbereich staubdicht verschließbar.
- 13. Kabelabfangschiene.
- 14. Bei Schaltschränken sind ausreichend Fachböden oder Schaltplantaschen und eine Schaltplanablage auf der Innenseite der Türen vorzusehen.
- 15. Metallische Schaltplantasche, Format DIN A3, nicht geklebt, die Anzahl der Taschen richtet sich nach dem Umfang der elektrotechnischen Dokumentationsunterlagen.
- 16. Die Unterlagen zur Software werden im SPS-Schrank und die Schaltpläne im Einspeiseschrank zugeordnet. Entsprechend ausreichende Ablagen/Schaltplantaschen sind vorzusehen.
- 17. Reicht in den vorhandenen Schränken der Platz zur Ablage der Schaltplandokumentation nicht aus, sind separate Metallschränke aufzustellen.
- 18. Es ist ein separater Temperaturwächter zur Überwachung der maximal zulässigen Schaltschranktemperatur einzusetzen (MBN6666-3 Beiblatt 12 Schaltschrankkühlung). Die Grenzen sind einstellbar auszuführen.
	- Bei Einsatz eines Schaltschrank-Kühlgerätes ist unbedingt der im Schaltschrank-Kühlgerät integrierte Temperaturwächter für die Steuerung der Schaltschranktemperatur einzusetzen.
	- Alle geräteseitigen Diagnose-Ausgänge sind über die Steuerung als Meldungen/Störmeldung auszuwerten.
	- Die höchst zulässige Schaltschrank-Innentemperatur ist 10 % unter der maximal zulässigen Betriebstemperatur des temperaturempfindlichsten Bauteils im Schaltschrank. Jedoch dürfen 45 °C nicht überschritten werden.
	- Die Kühlluft ist innerhalb vom Schaltschrank so zu führen, dass die Hauptwärmequellen umbzw. durchströmt werden.
- 19. Bei Schränken mit programmierbaren Geräten, klappbare Ablage in der Schranktür innen mit ausziehbarer Mausablage für Programmiergerät.
- 20. Kran-Ösen im Eckverbinder.
- 21. Schutzgrad IP55.
- 22. Eingeschäumte Türdichtungen.

### **13.2.1 Schaltschrankaufbau**

- 1. Wenn kein Zwischenboden vorhanden ist, sind Schaltschränke auf Schaltschrankbühnen aufzustellen. Es sind nur Schaltschränke mit Sockel zugelassen. Eine Aufstellung der Schaltschränke nur auf dem Bodenrost der Bühne ohne Sockel ist nicht zulässig.
- 2. Schaltschrankbeleuchtung pro Schrankfeld vor dem Hauptschalter. Typen gemäß MFL. Die Beleuchtung ist mittels einem separatem Türkontaktschalter an vorrangiger Türe zu steuern und starterlos auszuführen. Ausführungen mittels Bewegungsmelder sind ebenfalls freigegeben d.h. der Türkontakt entfällt für die Beleuchtung.
- 3. Pro Schaltschrank-Transporteinheit ist eine Servicesteckdose vor Hauptschalter auf der Montageplatte zu installieren.
- 4. Leitungseinführung über Klemmadapter und Kabeleinführungsleisten nach MFL.
- 5. Die Konvektion über Baugruppen darf nicht durch Leitungen, Kabelkanäle, usw. behindert werden.
- 6. Aufbauvorgaben wie in MBN6666-3 Beiblatt 7 Sieben Todsünden Schaltschrankbau beschrieben, sind umzusetzen.
- 7. Sämtliche Schaltschrank- und Schaltkastenschlösser sind mit DT AG-Schließung oder VDE-Schließung auszuführen (Schlüssel mit Schließzylinder nur nach Rücksprache). Siehe auch Kapitel [17.2.5](#page-77-0) [Schlüsselschalter](#page-77-0).
- 8. Schmelzsicherungsloser Aufbau.
- 9. Alle induktiven Verbraucher sind mit Löschgliedern zu versehen.
- 10. Die Schaltschrank- bzw. Gerätereserve kann auf 10 % (statt 20 %) reduziert werden.
- 11. Halogenfreie Leiter innerhalb des Schaltschrankes sind nicht gefordert.
- 12. Bewegte Leitungen zu Schaltschranktüren sind in geschlitzten Schläuchen, wie z.B. Murrplastik EXW-LS, zu verlegen. Diese sind in der MFL zu finden.

### <span id="page-51-0"></span>**13.2.2 Verschluss für Schaltschränke, Steuertafeln, Klemmenkästen**

- 1. Umfangskantenlänge der Türe unter 800 mm: Schnellverschlüsse.
- 2. Umfangskantenlänge der Türe ab 800 mm: Drehriegel.
- 3. Verschlüsse vorbereitet für die Auswechselbarkeit für:
	- Steckschlüssel nach Skizze unten (Bild 4).
	- Steckschlüssel DIN 43668 Doppelbart.
	- Verschlusskappe DIN 18252, DIN EN 1303 Profilhalbzylinder 40 mm. 2,5 and 2,5 and 2,5 and 2,5 and 2,5 and 2,5 and 2,5 and 2,5 and 2,5 and 2,5 and 2,5 and 2,5 and 2,5 and 2,5 and
- 4. Türen ab h=1.200 mit Verschlussgriff für auswechselbare Einsätze (wie vor) und DIN 18252, DIN EN 1303 Schließzylinder 40 mm sowie Druckknopfeinsatz. 13668 Doppelbart.<br>13668 Doppelbart.<br>148252, DIN EN 1303 Profilhalbzylinder 40 m<br>rschlussgriff für auswechselbare Einsätze (wi
- 5. Schließstellung unten.

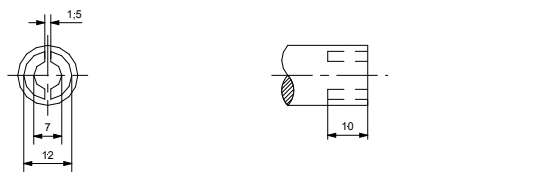

**Bild 4: Schaltschrank-Verschlusseinsatz**

### **13.2.3 Klemmenkasten**

- 1. Einsatz von Mehrfachverschraubungen ist mit der DT AG abzustimmen.
- 2. Nicht verwendete Durchführungen sind zu verschließen.
- 3. Klemmenkästen sind außen mit einem gravierten Alu-Schild dauerhaft zu markieren, auf welchem die Klemmleistennummer angegeben ist.
	- Die Umgebungsbedingungen sind zwingend zu beachten (u. a. Kühlschmierstoff).
- 4. Sollte eine aktive Baugruppe im Klemmenkasten eingesetzt sein, so sind die Baugruppenkennzeichnung und die Teilnehmeradresse anzugeben.
- 5. Kunststoffverteilerdosen sind nicht zugelassen.
- 6. Klemmenkästen müssen im Automatikbetrieb ohne Demontage von Anlagenteilen zugänglich sein.
- 7. Klemmleisten sind mit Komponenten der MFL zu bestücken.
- 8. Es dürfen nur Metall-Verschraubungen, vorzugsweise Skintop-Verschraubungen, eingesetzt werden, sofern sich kein Steckverbinder am Ende der Leitung befindet.

### **13.2.4 Verdrahtungsvorgaben**

- 1. Auf die E/A-Ebene darf nur mit Zwischenklemmung gefahren werden, bzw. mit Steckklemmadapter.
- 2. Die Leitungsführung zwischen Tür und Schrank ist mittels in Längsrichtung teilbarem Schlauch auszuführen.
- 3. Kanalverdrahtung ist vorgeschrieben.
- 4. Bedienelemente und Sensoren dürfen nicht untereinander verknüpft werden.
- 5. Bei Schaltgeräten ist DC 0V als Ringleitung auszuführen.
- 6. Bei Befehlsgeräten ist DC 24V als Ringleitung auszuführen.

### **13.2.5 Leitungseinführung in den Einbauraum**

- 1. Bei vorkonfektionierten Daten-/Bus-Leitungen muss zum Durchführen der Leitung ein teilbarer Leitungsflansch für Steckerausbrüche verwendet werden. Messleitungen, Servoleitungen, Busleitungen, gesteckte und sonstige geschirmte Leitungen sind mittels teilbarer Durchführungen in den Schaltschrank zu führen.
- 2. Bei Einsatz von Steckerschränken und Verwendung von Klemmsteckadaptern kann bei dem Steckerschrank auf die teilbare Kabeldurchführung (dichte Leitungseinführung) verzichtet werden.
- 3. Leitungen sind mittels teilbarer Durchführungen gemäß MFL in den Schaltschrank zu führen.
- 4. Moosgummi darf nicht verwendet werden.
- 5. Die Leitungseinführung ist dicht auszuführen (mind. IP 54). Auch für größere Querschnitte sind Kabeldurchführungen gemäß MFL zu verwenden.
- 6. In Ausnahmefällen seitlich, wenn eine Abtropfschlaufe mit entsprechender Abdichtung bzw. Schutzgrad verwendet wird. (Nur außerhalb des Nassbereiches erlaubt.)
- 7. Für Komponenten, die nach Sonderfreigabe auf dem Schaltschrankdach angeordnet sind, werden keine Kabeleinführungen in den Schaltschrank von oben erlaubt.

### **13.2.6 Service-Steckdosen und –Schnittstellen**

- 1. Zusätzlich zu einer Netzsteckdose im Schaltschrank, ist in Bedienfeldnähe außen eine 230 V Schuko-Steckdose (Orange; mit Abdeckklappe, DT AG-Schließung und Beschriftung "Service") einzubauen.
	- Separate Absicherung mit 6 Ampere und Kennzeichnung der Service-Steckdose mit .Service".
	- vor dem Hauptschalter bzw. Bereichsschalter.
- 2. Am Bedienpult/Schaltschrank sind Service-Schnittstellen vorzusehen. Die einzusetzenden Produkte sind der MFL zu entnehmen. Alle Schnittstellen sind mit ihrer Funktion zu kennzeichnen. Nicht verwendete Schnittstellen sind abzudecken.
	- Am Bedienpult / Schaltschrank sind die Netzwerkanschlüsse in RJ45 herauszuführen (siehe Steuerungskonzept der Produktpartner).
	- Bei CNC-Steuerungen zusätzlich die X127-Schnittstelle in RJ45.
	- USB (Fertigung).
	- 230 V Netzsteckdose.

#### **13.2.7 Steuer- und Bedienfelder**

- 1. nur fabrikfertige Gehäuse.
- 2. Türöffnungswinkel 180°.
- 3. Blechstärke der Montageplatte.
	- $h$  ≥300 -2,5 mm
	- $h$  ≥600 –3 mm
- 4. Bei Einsatz von elektronischen Geräten ist eine Wärmeberechnung zu erstellen und entsprechend zu kühlen.

# **13.3 Anordnung und Befestigung**

### **13.3.1 Anlagenlayout**

Sämtliche Schalt-, Technologie- und Bedienschränke sind im Anlagenlayout darzustellen. Die Anordnung ist abzustimmen.

### **13.3.2 Zugänglichkeit und Instandhaltung**

- 1. Alle Antriebs- und Stellglieder (Kupplungen, Bremsen, Motoren, Magnetventile und Hubmagnete) sowie die zugehörigen Anschlusskästen und Steckvorrichtungen sind so zu montieren, dass im eingebauten Zustand die Prüfung und Wartung auch ohne Spezialwerkzeug leicht möglich ist.
- 2. Die Zugänglichkeit zu anderen Maschinenteilen, die gewartet werden müssen, darf dadurch nicht beeinträchtigt werden.
- 3. Schaltgeräte, z. B. Schütze, Zeitrelais sowie Reihenklemmen, sind von vorne zugänglich in waagerechter Anordnung auf Hutschienen nach DIN EN 60715 zu befestigen.
- 4. Steuergeräte gelten als leicht zugänglich, wenn sie innerhalb von 10 Minuten ohne Spezialwerkzeug ausgetauscht werden können.
- 5. Sensoren und Aktoren müssen so angebracht werden, dass sie im Störungsfall in max. fünf Minuten erreichbar sind.
- 6. Baugruppen und Geräte dürfen nicht in mehreren Ebenen oder an den Seitenwänden angeordnet werden. Hinter Schwenkrahmen dürfen keine Schaltgeräte angeordnet sein. Schwenkrahmen dürfen nur einseitig (von vorne) bestückt werden. Schwenkrahmen müssen in den Endstellungen arretier bar sein.
- 7. Komponenten müssen so angeordnet sein, dass keine gegenseitige Überdeckung erfolgt.
- 8. Auf Zugangsebenen und auf dem Gehäuse-/Schaltschrankboden dürfen keine Geräte montiert werden.
- 9. Elektrische Komponenten, müssen in Schaltschrankkombinationen so angeordnet sein, dass innerhalb einer Gruppe die Zählnummern von links nach rechts und von oben nach unten ansteigen. Dies ist auch bei Änderungen umzusetzen. Die Reserveflächen sind entsprechend zuzuordnen.
- 10. Der Abstand zwischen den Geräten und den Verdrahtungskanälen muss mindestens 20 mm betragen.
- 11. Gangbreiten und Fluchtwege vor den Schaltschrankkombinationen sind mindestens nach DIN VDE 0100-729 zu bemessen.

## **13.4 Wärmeeinwirkungen**

#### **13.4.1 Schaltschrank/Bedienschrank**

- 1. Wenn eine Schaltschrankkühlung erforderlich ist, dürfen nur Wärmetauscher und Kühlgeräte, mit Temperaturregelung, eingesetzt werden.
	- Filterlüfter dürfen nicht verwendet werden.
	- Die Funktionen der Schaltschrankkühlung sind zu überwachen, Fehlfunktionen bzw. Ausfälle sind zu melden.
	- Die Art der Entwärmung ist im Projekt abzustimmen.
- 2. Installationsvorgaben sind dem MBN 6666-2, Mechanik, zu entnehmen.
- 3. Bauseitig ist teilweise eine zentrale Kühlwasserversorgung vorhanden. Soweit möglich sind Luft-/Wasser-Wärmetauscher einzusetzen. Individuelle Abstimmung mit dem zuständigen Repräsentanten ist erforderlich.
- 4. Schaltschrankkühlgeräte sind nach dem Hauptschalter anzuschließen. Elektrischer Anschluss und Signale je Kühlgerät siehe MBN6666-3 Beiblatt 12 Schaltschrankkühlung gemäß MFL.
	- Abstand Kühlgeräte-Unterkante von Hallenboden: min. 70 cm.
	- Der Anschluss von Klimageräten ist steckbar auszuführen.
	- Kondenswasser ist außerhalb des Schaltschrankes abzuführen und in einem transparenten Auffangbehälter aufzufangen
	- Die Montage der Kühlgeräte darf die Fluchtwege nicht beeinträchtigen.
	- Auf Luftführung und Taupunkt ist zu achten. Bei Einsatz von wasserbetriebenen Kühleinrichtungen ist auf eine sinnvolle Regelung (Taupunkt) zu achten.
- 5. Beim Öffnen der Schaltschranktüre müssen die Kühlgeräte selbsttätig abgeschaltet werden.
	- Der integrierte Sicherheitskontakt ist als Vorwarnung zu verwenden.
	- Geräteseitige Diagnose-Ausgänge sind über die Steuerung als Sammelstörmeldung auszuwerten.
- 6. Für die Wärmeberechnung sind folgende Parameter zu berücksichtigen:
	- bei ebenerdiger Aufstellung mit der max. Umgebungstemperatur der Luft nach Kapitel [8.5.2](#page-36-0) [Umgebungstemperatur](#page-36-0) der Luft und
	- bei Aufstellung auf Schaltschrankbühne: max. Umgebungstemperatur 55 °C.
	- Der Nachweis der Schaltschrank-Wärmeberechnung ist Bestandteil der Dokumentation.

### **13.4.2 Elektronische Steuerung**

Die elektronische Steuerung muss räumlich getrennt von Plätzen wärmeabgebender Geräte und nach den Angaben des Herstellers EMV-gerecht installiert werden.

### **13.4.3 Verlustleistung**

Die Gesamtverlustleistung je Schaltgerätekombination ist nach IEC/TR 60890 zu ermitteln. Gemäß der ermittelten Gesamtverlustleistung sind entsprechende Kühlmaßnahmen festzulegen. Die Wärmeberechnung ist vorzulegen.

### **13.5 Schutzart**

- 1. Fertig installierte Schaltschränke/Klemmenkästen (Einbauräume) müssen nach DIN EN 60529 mindestens dem Schutzgrad IP54 entsprechen. Im Schaltschrank sind min. IP2X – Geräte einzusetzen.
- 2. Positions- und Näherungsschalter sowie bspw. Ventile/Ventilinseln müssen nach DIN EN 60529 im eingebauten Zustand einen Gesamtschutzgrad von mindestens IP65 aufweisen.
- 3. Außerhalb der Umhausung/des Schutzzaunes sind Geräte mit min. IP54 einzusetzen. Innerhalb der Umhausung/des Schutzzaunes ist min. IP6X zu verwenden.

## **13.6 Gehäuse, Türen und Öffnungen**

- 1. Die Fronttüren (pro Flügel max. 600 mm breit) müssen einen Öffnungswinkel von mindestens 180° besitzen und so ausgebildet sein, dass eine Reihenmontage der Schaltschränke möglich ist. Bei Einsatz von Rückwandtüren (pro Flügel max. 600 mm breit) müssen diese einen Öffnungswinkel von mindestens 130° besitzen.
- 2. Der Öffnungswinkel der Türen muss auch nach Aufstellung der Schaltschränke gewährleistet sein. Es sind die Fluchtwege bei geöffneten Türen zu berücksichtigen.
- 3. Ausschnitte in Türen oder Seitenwänden dürfen die Stabilität des Schaltschrankes nicht beeinträchtigen.
- 4. Ab 800 mm Höhe müssen Türverschlüsse mit Schubstangen und Handgriff, ab 1600 mm mit zusätzlicher Mittenverriegelung eingesetzt werden.
- 5. Schaltschrankmaße, Transporteinheiten, Schließung und Farbgebung sind im Rahmen des Projektes zu klären

# **14 Leiter, Kabel und Leitungen**

### **14.1 Leiter**

Alle Leiter sind aus Kupfer. Massive Adern sind nicht erlaubt.

## **14.2 Verdrahtungstechnik**

#### **14.2.1 Anschlüsse und Leitungsverlauf**

- 1. Klemmen müssen immer fixiert/befestigt und immer sichtbar sein.
- 2. Die Nummerierung der Klemmen erfolgt aufsteigend von links nach rechts bzw. von unten nach oben.
- 3. In Ver- und Entsorgungsanlagen eingebaute Geräte (z. B. Thermostate, Thermometer) sind über ausreichend große Leitungsschleifen (flexible Leitung) anzuschließen, um das Herausziehen ohne abzuklemmen zu ermöglichen.
- 4. Querverbindungen dürfen an nebeneinanderliegenden Reihenklemmen nur über Verbindungsstege hergestellt werden. Drahtbrücken sind nicht zulässig.
- 5. Analog-Signale sind in geschirmten Leitungen zu führen.
- 6. 10 % Reserveadern beziehen sich nicht auf einzelne Steuerleitungen, sondern auf eine gemeinsame Leitungszuführung, z. B. vom Zentralschaltschrank zu einer Einheit oder Station bzw. zu einem Bedienfeld. (D.h. zwischen elektrischen Einbauräumen.)

### **14.2.2 Aderendhülsen**

- 1. Es müssen Aderendhülsen mit Isolierkragen eingesetzt werden.
- 2. Auf Aderendhülsen kann verzichtet werden
	- bei Reihenklemmen mit Käfigzugfedern kann.
	- bei Ultraschall verschweißten Adern.
- 3. Doppeladerendhülsen sind nur zugelassen, wo Einzeladern nicht sicher paarweise geklemmt werden können z.B. bei Sicherheitsschaltgeräten (Kastenklemmen).

### **14.2.3 Trassen für Leiter und Leitungen**

- 1. Festlegung zu den Kabelkanälen sind in Kapitel [14.4.4](#page-62-0) Äußere [Leitungskanäle](#page-62-0) beschrieben.
- 2. Es dürfen keine Klemmen, Leitungsverbinder oder sonstige elektrische Komponenten eingesetzt werden. Ausnahme: Erdung mit einem verzinnten Kupferleiter als Ausgleichsleiter.
- 3. In begehbaren Bereichen müssen sie Tritt- und Verformungssicher ausgeführt werden. Grundsätzlich sind die Trassen abzudecken.
- 4. Ab einer Höhe von 1 m sind vertikal verlegte Leitungen im Abstand von 1 m mit Metallschellen (mit Quetschschutz) abzufangen. Es ist keine Fixierung in der Horizontalen zugelassen. Beispiele siehe Bild 5: Vertikale [Kabeltrassen](#page-57-0)

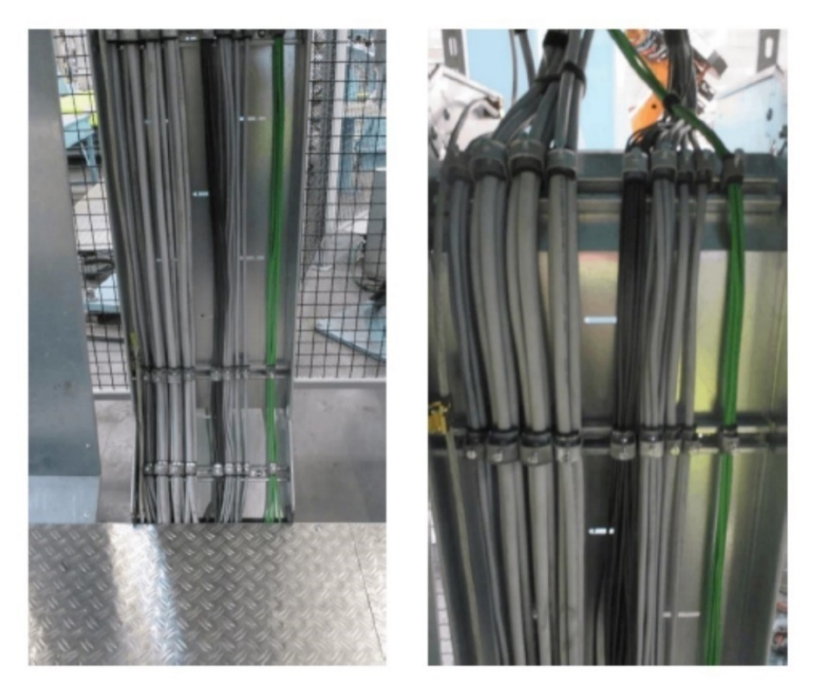

**Bild 5: Vertikale Kabeltrassen**

- <span id="page-57-0"></span>5. In den durch Trennstege (Bild 6: [Trennstege](#page-57-1) in den Trassen) getrennten Schächten befinden sich (v.l.n.r.)
	- [1] Steuerleitungen bis DC 50 V
	- [2] Versorgungsleitungen/Leistungsleitungen bis AC 400 V
	- [3] Feldbus Systeme und Schutzpotentialausgleichsleiter
	- [4] Fluid-Leitungen sind grundsätzlich durch einen Trennsteg von den elektrischen Medien zu separieren.

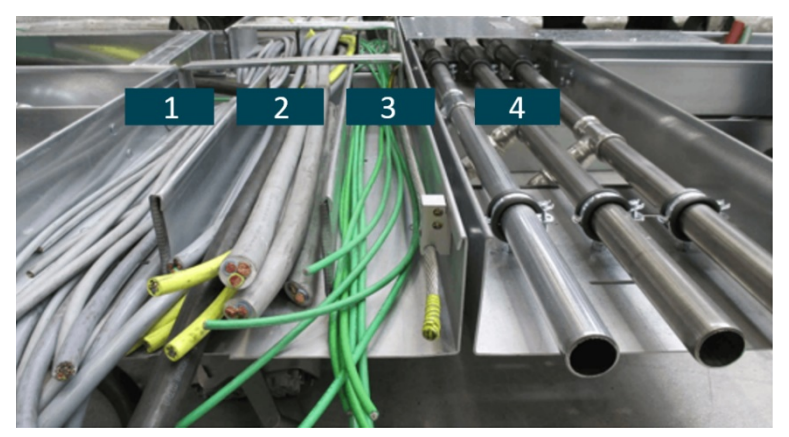

### <span id="page-57-1"></span>**Bild 6: Trennstege in den Trassen**

6. In Kreuzungsbereichen ist eine waagrechte Abschottung notwendig (mit Metallbrücken). Leitungen sind geordnet zu verlegen.

### 14.2.3.1 Leitungsführung

- 1. Der Maschinenlieferant ist verantwortlich für die
	- Planung (wobei jede Verlegung entsprechend den örtlichen Gegebenheiten und in Absprache mit der DT AG erfolgen muss.)
	- **Beschaffung**
- Installation (z.B. Kanäle, Trassen, Schienensysteme) der Leitungsführung.
- 2. Farbliche Kennzeichnung von Netzwerkkabeln:
	- anlageninterne Ethernet-/Profinet-Vernetzung: **grün**.
	- Sämtliche Leitungen vor und nach dem NAT-Router: **blau**.
- 3. Geschlossene Schutzschläuche dürfen nicht eingesetzt werden.

### 14.2.3.2 Verbindungsleitungen

- 1. Von der Maschine getrennt angeordnete Schaltschränke, Bedientafeln und Aggregate müssen durch beidseitig steckbare Verbindungsleitungen angeschlossen sein.
- 2. Bei Schaltschränken können Verbindungsleitungen innerhalb der Einheiten bzw. innerhalb der Montagestationen nicht steckbar ausgeführt werden, sofern sie zum Transport nicht von der Maschine getrennt werden müssen.
- 3. Alle Kontakte der Stecker müssen auch belegt sein.
- 4. Die Stecker müssen verwechslungssicher kodiert ausgeführt sein.
- 5. Beim Einsatz von Steckvorrichtungen ist folgendes zu beachten:
	- Die Leitungsrangierung zwischen den Schaltschranktransporteinheiten und die Leitungsabgänge zur Maschine erfolgen über Steckerschränke (Breite 200 oder 400 mm) oder alternativ über Leitungseinführungssysteme auf "steckbare Klemmen" (Produkte sind in der MFL zu finden) wobei diese immer pro Leitung zusammenzufassen und zu bezeichnen sind. Die u.g. Einschränkungen für die Klemmadapter gelten auch hier.
	- Für die Steuerleitungen sind 24-polige oder 16-polige Klemm-Steckadapter vorgeschrieben.
	- Für die Kraftleitungen ≤31 A (6 mm²) werden 6-polige Klemm-Steckadapter vorgeschrieben.

# **14.3 Verdrahtung innerhalb von Gehäusen**

- 1. Die Verdrahtung muss mit dem Stromlaufplan übereinstimmen, d. h. die Verdrahtungsfolge muss der Zeichnungsfolge in den einzelnen Planabschnitten von oben nach unten und von links nach rechts entsprechen. Bei Kanalverdrahtung ist vor der Klemmenleiste ein Verdrahtungskanal anzuordnen.
- 2. Das direkte Schalten von Magneten (>30 W), Kupplungen und Bremsen ist nicht erlaubt.
- 3. Steckverbindungen/Steuerleitungen über 24 Pole sind nicht erlaubt.
- 4. Leiter oder Leitungen zu beweglichen Schrankteilen (z. B. in schwenkbaren Rahmen, Türen, Blenden) sind im längsseitig teilbaren Schutzschlauch zu verlegen. Der Schutzschlauch ist an beiden Enden mit Schellen zu befestigen.
- 5. Alle von außen kommenden Leitungen in Schaltgerätekombinationen, Klemmen- und/oder Anschlusskästen sind auf Reihenklemmen oder Klemmsteckadapter zu führen.
- 6. Im Schaltschrank ist eine Profilschiene zur Befestigung der ankommenden bzw. abgehenden Leitungen einzubauen.
- 7. Es ist Kanalverdrahtung vorgegeben. Ausnahme: es wird ein Verdrahtungssystem in den Projektvorgaben gefordert.
- 8. Alle geschirmten Leitungen sind nach der Einführung flächig auf die Potentialausgleichsschiene aufzulegen.

### **14.3.1 Gerätekennzeichnung**

- 1. Alle Geräte sind eindeutig und dauerhaft (Lebensdauer der Maschine) durch Reiter an einer Ader über- oder unterhalb des Bauteiles zu kennzeichnen.
- 2. Achsmodule sind zusätzlich im Klartext mit dem Achsnamen zu bezeichnen.

#### **14.3.2 Aderkennzeichnung**

- 1. Alle Leiter/Adern die auf Klemmen geführt werden sind mit der Klemmennummer zu kennzeichnen.
- 2. Es sind aufsteckbare, unverlierbare Bezeichnungsschilder oder alternativ bedruckte Leitungen zu verwenden, sofern diese gut lesbar und dauerhaft sind.
- 3. Bei allen Geräten (z.B. Schützen und Relais) sind die Einzeladern mit der Klemmenbezeichnung des Gerätes zu kennzeichnen.
- <span id="page-59-0"></span>4. Die Aderkennzeichnung kann bei Geräten mit steckbaren Anschlüssen entfallen.

### **14.4 Verdrahtung außerhalb von Gehäusen**

#### **Bedienelemente und Sensoren dürfen nicht untereinander verknüpft werden!**

- 1. Das Auswechseln einzelner Leitungen muss leicht und ohne Demontage von Steckvorrichtungen möglich sein.
- 2. Die in Tabelle 6: M12x1 [Steckverbinder](#page-59-1) zugeordnet zur Anwendung aufgelisteten Rundsteckverbinder (DIN EN 61076-2) und deren Zuordnungen ist anzuwenden:

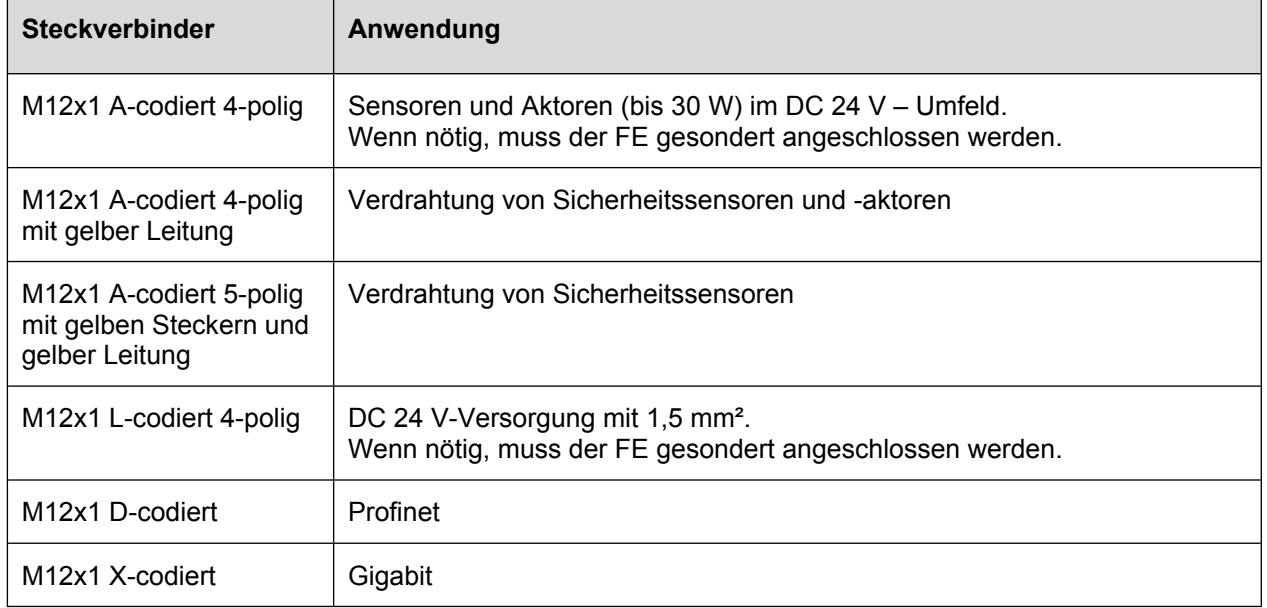

#### <span id="page-59-1"></span>**Tabelle 6: M12x1 Steckverbinder zugeordnet zur Anwendung**

#### 3. Die in [Tabelle](#page-60-0) 7 vorgegebenen Mantelfarben sind einzusetzen.

# <span id="page-60-0"></span>**Tabelle 7: Mantelfarben zur Codierung von Leitungen**

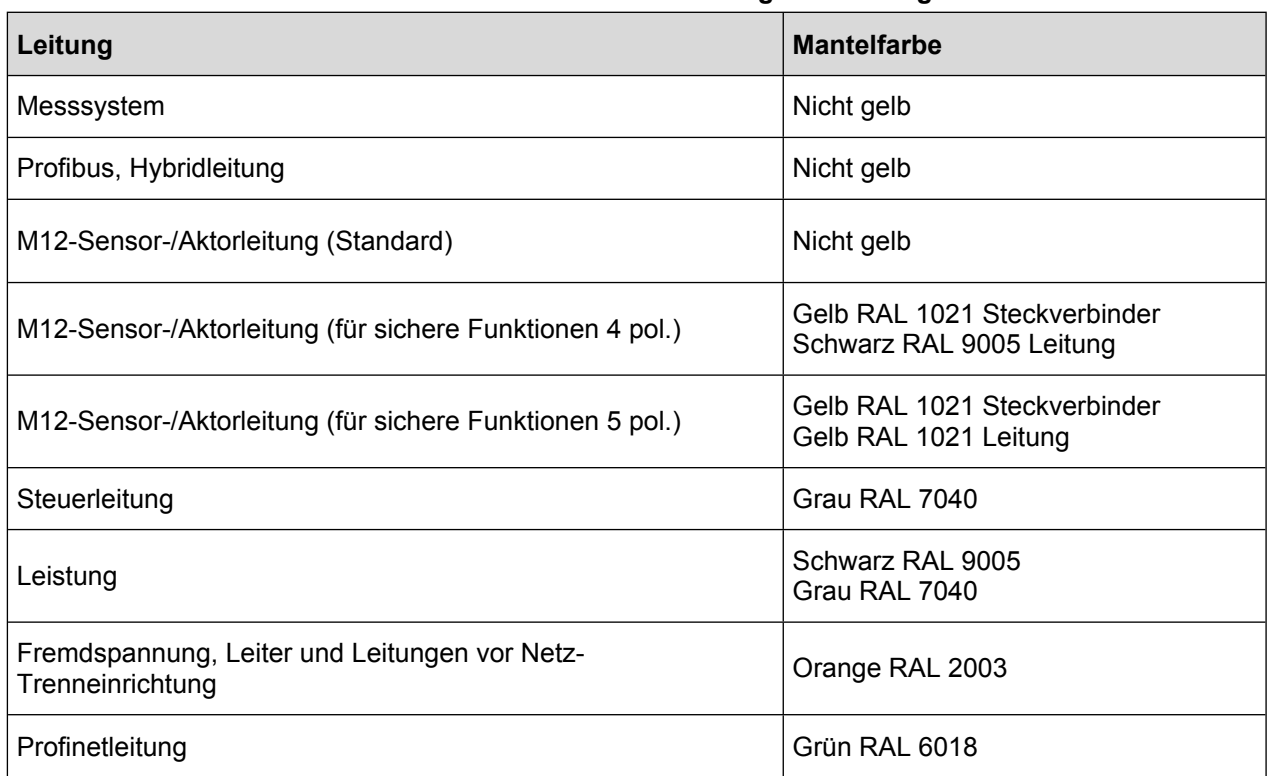

### **14.4.1 Bezeichnungsschilder**

- 14.4.1.1 Ausführung von Bezeichnungsschildern
- 1. Die Bezeichnungsschilder außerhalb von Schaltschränken müssen
	- als Schilder in heller Ausführung
	- einseitig befestigt (Alu oder vergleichbar)
	- öl- und KSS-beständig mit schwarzer, geprägter, gravierter oder gelaserter Schrift dauerhaft (Lebensdauer der Maschine)
	- bei Einzelbauteilen geschraubt oder genietet (weder gesteckt noch geklebt)
	- bei Leitungen mit Kabelbindern oder als "Hundemarke" angebracht werden
- 2. Kunststoffschilder sind als Alternative zu Aluschildern außerhalb des Arbeitsraumes zugelassen, wenn diese den Anforderungen (Materialstärke und Materialeigenschaften) lt. MFL entsprechen. Die Kunststoffschilder sind in gelaserter Ausführung zu liefern.
- 3. Sonderschilder für Löschanlagen und Leckage-Sonden siehe MBN6666-3 Beiblatt 10 Brandschutz.

#### 14.4.1.2 Anbringung von Bezeichnungsschildern

- 1. Jedes Gerät ist in unmittelbarer Nähe des Einbauortes und am Leitungsende zu kennzeichnen. Die Bezeichnungsschilder dürfen nicht am Bauteil befestigt werden.
- 2. Nicht einsehbare Bezeichnungsschilder sind zusätzlich außerhalb von Abdeckungen als Duplikatschilder gut sichtbar anzubringen.
- 3. Typenschilder der Motoren und Messsysteme sind als Duplikat gut sichtbar neben dem Bauteil anzubringen. Nach Rücksprache können die Duplikatschilder unter Angabe der Stations- und Achsbezeichnung, Betriebsmittelkennzeichnung auf der Innenseite der Schaltschranktür montiert werden. Dies kann auch in laminierter Ausführung erfolgen.
- 4. Jedes Leitungsende ist entsprechend der elektrischen Dokumentation eindeutig zu bezeichnen.
- 5. Alle Drehstrommotoren müssen Drehrichtungspfeile an einer motorunabhängigen Stelle angebracht werden.
- 6. An jedem Bedienpult muss ein Stations- bzw. Maschinenübersichtsplan in einer Schutzfolie angebracht sein. Dieser Plan enthält die Bauteile der Funktionen, die von diesem Bedienpult angesteuert werden. Er ist zusätzlich als Bestandteil der CAD-Dokumentation zu liefern. Der Aufbau ist in zwei Teile zu gliedern.
	- Teil 1 enthält eine schematische Darstellung der Station, mit dem Einbauort der elektrischen Bauteile. Hier werden die Bauteile mit der Bauteilbezeichnung gekennzeichnet.
	- Teil 2 enthält eine tabellarische Auflistung der Bauteile mit Stationsnummer, Bauteilbezeichnung, Bauteilbenennung, Funktion, Typ, und Bemerkungen.
- 14.4.1.3 Spezielle Inhalte der Bezeichnungsschilder
- 1. Allgemein für alle Bezeichnungsschilder gilt: Kennzeichnung Betriebsmittel und Anschlusspunkt des Bauteils.
- 2. Bezeichnungsschilder von
	- Achs-Servomotoren müssen die zugehörige Stations- und Achsbezeichnung (X, Y, Z, ...) enthalten.
	- Motoren (Typenschild) müssen soweit vorhanden den Hard- und Software-Ausgabestand des Motors enthalten.
	- dezentralen Busknoten sind mit der Betriebsmittelkennzeichnung und der Busadresse zu kennzeichnen. Diese Kennzeichnung befindet sich unterhalb des Busknotens. Die I/O Adressen sind auf dem Bauteil steckplatzbezogen anzubringen.
	- Busteilnehmern sind mit Quell- und Zielbezeichnungen an den Leitungsenden zu kennzeichnen., d.h. das Betriebsmittelkennzeichen und der Anschlusspunkt des Bauteils.
	- Datenschnittstellen müssen zusätzlich die Einstellungen der Software enthalten (Protokoll und Baud-Rate). (z.B. RS 232, 9600 8 N 1). Die einzelnen Signalleitungen sind im Stromlaufplan zu dokumentieren (RxD, TxD usw.)
- 3. Die Achskonfiguration der Maschine (Lage und Orientierung der Achsen) ist als symbolische Grafik in der Nähe des Bedienfelds anzubringen.

### **14.4.2 Grenztaster und Lichtschranken**

- 1. Bei Laserlichtschranken ist darauf zu achten, dass der Laserstrahl den Bediener nicht gefährdet. Geeignete Maßnahmen sind mit der DT AG abzustimmen, sofern technisch möglich sind Lasergeräte mit Laserklasse 1 einzusetzen
- 2. Reihengrenztaster sind nicht zugelassen.
- 3. Mechanische Grenztaster sind nicht zugelassen. (Ausnahme: bei Direktabschaltung von Bewegungen, die von einem Drehstromasynchronmotor ausgeführt werden; Komponenten nach Rücksprache mit der DT AG)

### **14.4.3 Pneumatische Ventilinseln**

- 1. Siehe auch MBN 6666-2, Mechanik.
- 2. Feldbusknotengesteuerte Ventilinseln sind gemäß MFL zugelassen.
- 3. ISO-Ventile sind mit einem zentralen M12x1 Stecker anzuschließen.

## <span id="page-62-0"></span>**14.4.4 Äußere Leitungskanäle**

### 14.4.4.1 Allgemein

- 1. Die Verlegung der Kabelkanäle ist mit der DT AG abzustimmen.
- 2. Die Installationswege einer Maschine/Hauptschalter-Bereiches dürfen nicht für andere Umfänge verwendet werden. Sie sind geschlossen auszuführen.
- 3. Starre metallische Elektroinstallationsrohre/Metallprofile sind nicht zugelassen.
- 4. Geschlossene Leitungskanäle und Gitterkanäle sind nur mit Deckel und in Metallausführung zulässig.
- 5. Die Deckel müssen gegen unbeabsichtigtes Lösen und Entfernen vom Kanal gesichert sein. Halterungen, Schrauben, usw. müssen unverlierbar angebracht werden. Deckel über 80 mm Breite sind mit Scharnieren und Schnappverschluss auszustatten. Auf ausreichende Erdung muss geachtet werden.
- 6. Die Deckel sind in begehbaren Bereichen rutschfest (besser R12 nach DIN 51130) trittsicher (Schwerlast) auszuführen.
- 7. Die Belegung ist entsprechend dem Bild im Kapitel [14.4.4](#page-62-0) Äußere [Leitungskanäle](#page-62-0) auszuführen.
- 8. Wo Beschädigungen durch bspw. Schweißspritzer zu erwarten sind, müssen freiliegende Leitungsenden am Geräteanschluss durch einen Schutzschlauch oder durch Verwendung von schweißperlfesten Leitungen geschützt werden.
- 9. Kabelbefestigungen bei Einführungen in Schaltschränken, Steigleitern, Steigkanälen und an Klemmenkästen sind mit Klemmschellen zu befestigen. In Steigkanälen verlegte Kabel und Leitungen sind in regelmäßigen Abständen von nicht mehr als 900 mm mit Klemmschellen zu befestigen.
- 10. Es dürfen keine Klemmen, Leitungsverbinder oder sonstige elektrische Komponenten eingesetzt werden. Ausnahme: Erdung mit einem verzinnten Kupferleiter als Ausgleichsleiter.
- 11. Auf Ausführung mit Kantenschutz an Ecken, Ausschnitten und Unter-/Überführungen ist zu achten.
- 12. Verlegungen der Leitungen im Maschinenbett und –rahmen sowie in Profilen sind nicht erlaubt.
- 13. Stahlpanzer-/Kunststoffrohre und Kunststoffkanäle dürfen nicht eingesetzt werden.
- 14. Die maximale Abschnittslänge beträgt 2000 mm.
- 15. Anforderungen für Kabelkanäle:
	- Blechkanäle und Drahtkanäle mit aufschnappbarem Deckel, verzinkt, unlackiert
	- Es sind über die ganze Länge zu öffnende Elektroinstallationskanäle (Metall) zu verwenden.
	- Die Montage ist trittsicher auszuführen
- 16. In Kabelkanälen dürfen keine Kabelbinder/Fixierungen verwendet werden.

### 14.4.4.2 Kabel und Leitungen

- 1. 10 % Reserveadern beziehen sich nicht auf einzelne Mehraderkabel, sondern auf eine gemeinsame Kabelzuführung, z. B. vom Zentralschaltschrank zu einer Einheit oder Station bzw. zu einem Bedienfeld.
- 2. Kabelbinder zur Befestigung sind zugelassen. Leitungen sind trittgeschützt zu installieren und sind den Umgebungsbedingungen anzupassen.
- 3. Steckverbindungen dürfen nicht innerhalb geschlossener Installationskanäle liegen. Sie müssen deutlich erkennbar sein.
- 4. Als Zuleitung/Verlängerung/Verbindung zu Servomotoren, Gebern, Ventilen, Näherungsinitiatoren etc. sind vorkonfektionierte Leitungen gemäß MFL und Komponenten der Produktpartner einzusetzen und dürfen nicht verändert werden.
- 5. Messleitungen sind hochflexibel auszuführen (Typen gemäß MFL).
- 6. Aufgrund des dezentralen Aufbaus in der IP65-Ebene sind nur Aktor-/Sensorleitungen bis 5 m freigegeben. Jeder Geräteanschluss muss mit M12x1 - Buchse, mit den vorgegebenen LEDs, ausgeführt werden. Aktor-/Sensorleitungen in der Ausführung 4-polig mit PE/FE sind nicht zugelassen. Für Sicherheitsschalter sind Leitungen ohne LED zu verwenden.
- 7. Auf Standard-Stecker (Harting o. ä.) dürfen keine zusätzlichen Verschraubungen angebracht werden, d.h. sie dürfen nicht als Klemmenkästen missbraucht werden. Auch Überlängen sind sauber und sicher gegen Beschädigung zu verlegen.
- 8. Der Schirm von Motorleitungen von geregelten Antrieben ist entsprechend den Projektierungsvorschriften aufzulegen.
- 9. In Bereichen mit erhöhter Brandlast (Batteriemontagen bzw. mit der DT AG im Projekt abzustimmen) sind halogenfreie Leitungen außerhalb eines Schaltschrankes einzusetzen.

# **14.4.5 Verbindung zu sich bewegenden Maschinenteilen**

- 1. Für Leitungen zu sich bewegenden oder verstellbaren Teilen sind ausreichend dimensionierte Energieführungsketten zu montieren oder Leitungsschlaufen vorzusehen. (Leitungsschlaufen nach oben sind zu vermeiden).
- 2. Am Übergang von beweglicher zu fester Leitungsverlegung muss zwischengesteckt werden.
- 3. Bei mehreren kurzen, beweglichen Teilstücken innerhalb einer Zuleitung ist nicht jedes bewegliche Teilstück separat steckbar auszuführen, sondern die Zuleitung in ihrer Gesamtlänge muss beidseitig gesteckt werden.
- 4. Ferner dürfen Leitungen bei frei hängenden Leitungsinstallationen, z. B. auf beweglichen Schlitten, direkt in die Einheitenschaltschränke oder Klemmenkästen geführt werden, wenn sie schnell austauschbar sind
- 5. Beim Einsatz von Energieführungsketten ist dafür zu sorgen, dass
	- Alle beweglichen Leitungen (Schleppkabel) sind beidseitig steckbar auszuführen.
	- die Steckvorrichtungen unmittelbar vor und nach dem bewegten Leitungsteil zugänglich zu installieren.
	- die Leistungsleitungen von den Steuerleitungen getrennt werden. Ein zweiter komplett bestückter Kabelschlepp ist als Ersatz zu liefern.
	- der Rahmen der Kettenglieder aus Seitengliedern bestehet, damit die Stege/Deckel am "Innen- und Außenradius" geöffnet werden können.
- die Kettenglieder einzeln tauschbar sind.
- die zulässigen Biegeradien sowie die Montagevorschriften eingehalten werden.
- die Schleppschläuche/-leitungen in allen Ebenen parallel geführt werden.
- die Schläuche/Leitungen in Energieführungsketten in Längsrichtung symmetrisch von außen (großer Querschnitt) nach innen (kleiner Querschnitt) lose und kreuzungsfrei geführt und an beiden Enden zugentlastet werden (Schlauchleitungen durch Schottverschraubungen).
- die Schläuche/Leitungen getrennt (Trennstege) geführt werden
- nur Schläuche/Leitungen verwendet werden, die vom Hersteller für den Einsatz in Energieführungsketten freigegeben sind.
- ein Schlauch nicht an einem Stück durch mehrere Ketten geführt wird.
- elektrische Leitungen nicht an einem Stück durch mehrere Ketten geführt werden.
- Leitungen ohne Demontage der Kette und der Stecker tauschbar sind.
- die Herstellervorgaben zum Minimalradius und die Montagerichtlinien für Schleppleitungen umgesetzt werden.
- Schläuche/Leitungen drallfrei verlegt werden.
- rückwärtige Radien nicht eingesetzt werden.
- in Schutzschläuchen/Energieführungsketten keine Kabelbinder verwendet werden.

### 14.4.5.1 Freihängende bewegliche Leitungen (Affenschaukeln)

Affenschaukeln sind bevorzugt einzusetzen, sofern keine Beschädigungen der Kabel zu erwarten sind.

### 14.4.5.2 Energieführungsketten

- 1. Hersteller, Typen und Teile sind gemäß MFL einzusetzen.
- 2. Ergänzende Anforderungen:
	- Energieführungsketten dürfen nicht übereinander gebaut werden.
	- Elektrische Leitungen an beiden Enden mittels Einzelschellen zugentlasten, Schlauchleitungen durch Schottverschraubungen.
	- Jede Energieführungskette ist in allen Bestandteilen inkl. Leitungen, Schläuche, Verbindungsstücke und Stecker zusammenhängend zu dokumentieren, damit eine Rekonstruktion möglich ist.
	- Es sind alle Querstege und notwendigen Trennstege zu installieren.
	- Die Zugänglichkeit des Öffnungsmechanismus der Querstege muss gewährleistet sein.

### 14.4.5.3 Einsatz von Leitungsschutzschläuchen

- 1. In KSS-Umgebung (Im Arbeitsraum) sind, falls nötig, nur geschlossene Schläuche einzusetzen (z.B. Murrplastik EXW PAE; Freigaben siehe MFL).
- 2. Alle anderen Schutzschläuche an den Maschinen sind, falls nötig, in der geschlitzten Version einzusetzen (z.B. Murrplastik EXW PAE-LS, Freigaben siehe MFL).

### **14.4.6 Stecker/Steckdosen-Kombinationen**

- 1. Bruchgefährdete, betriebsmäßig bewegte Leitungen müssen beidseitig steckbar ausgeführt werden.
- 2. Vor- und nach einer Energieführungskette sind die Leitungen steckbar auszuführen. Es ist die Kette mit ihren Bestandteilen und den eingesetzten Leitungen zu dokumentieren (Zusammenbauzeichnung der Kette, Stückliste, Belegungsplan und Leitungsliste).
- 3. Aggregate, Einrichtungen, Vorrichtungen, Antriebe, … die zu Wartungs- und Instandsetzungszwecken komplett getauscht werden können, sind steckbar anzuschließen.
- 4. Motoren sind steckbar über separate schwere Stecker auszuführen. Stromabnehmer sind ebenfalls steckbar auszuführen. Bei der Auswahl der Steckvorrichtungen für Antriebe sind die Betriebsbedingungen der Antriebe (Anlaufstrom und -häufigkeit) zu berücksichtigen.
- 5. Die maximale Leitungslänge zwischen Klemmbrett und Steckvorrichtung ist 1,5 m.

### **14.4.7 Verbindungstechnik für Aktorik und Sensorik und deren Stromversorgung**

- 1. Nennspannung DC 24 V
- 2. Schutzgrad mindestens IP67
- 3. Festlegungen für Leitungen mit Rundsteckverbindern (DIN EN 61076-2) M8x1 und M12x1 siehe [Tabelle](#page-65-0) 8. Soweit in einzelnen Kapitel nicht anderes festgelegt ist, gilt generell folgende Zuordnung:

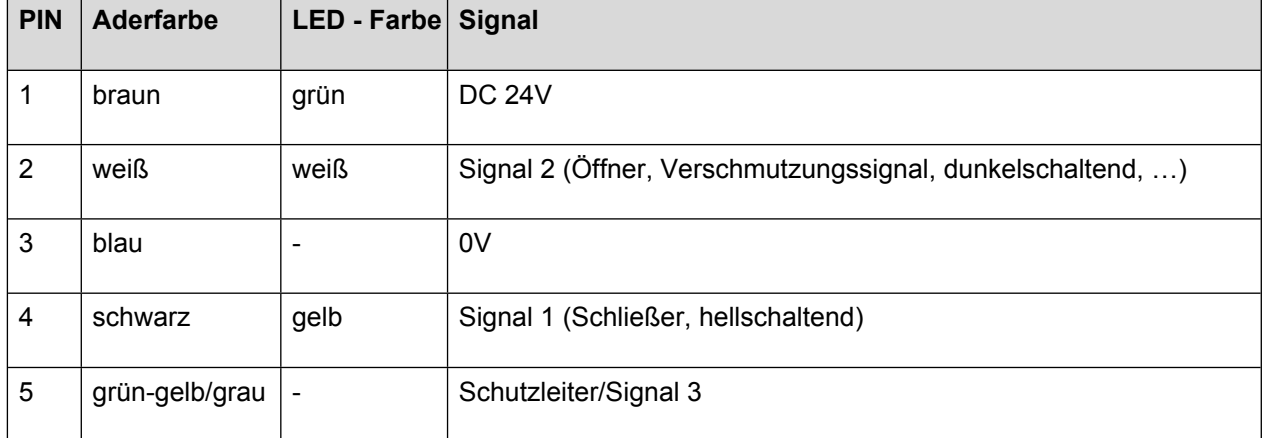

#### <span id="page-65-0"></span>**Tabelle 8: PIN-Belegung M12x1- und M8x1-Steckverbinder**

- Mindestquerschnitt: 0,34 mm<sup>2</sup>
- Brücken in Steckern oder Kabeldosen sind nicht zugelassen
- gerollte Federkontakte
- direkte Kontaktierung der Anschlussadern auf die Federkontakte
- Überwurfmuttern mit Selbstsicherung
- mechanische Verbindung zwischen Stecker und Buchse: Schraub- oder Rastverschluss
- Festlegungen für Leitungen mit Steckverbindern nach DIN EN 175301-803, Bauform A:
- Steckverbinder 3-polig + PE nach DIN EN 175301-803, Bauform A
- Steckverbinder 2-polig + 2PE (PE gebrückt), angelehnt an DIN EN 175301-803, Bauform A
- Mit eingebautem Varistor-Löschglied
- 4. Leitungsdose mit LED (Betätigungsanzeige) gelb

### **14.4.8 Aktoren, Sensoren und Mehrfach-Steckverteiler**

- 1. Aktoren, Sensoren, Verbindungsleitungen und Mehrfach-Steckverteiler sind gemäß MFL einzusetzen. Der Mehrfach-Steckverteiler ist steckbar auszuführen.
- 2. Die Leitungslänge von Sensor-/Aktorleitungen ist auf max. 5 m zu begrenzen. Bei VE Anlagen dürfen 10 m nicht überschritten werden. Größere Leitungslängen sind nach Rücksprache möglich. Eine Zwischensteckung ist nicht erlaubt!
- 3. Die Installation hat dezentral zu erfolgen, große Konzentrationen von E/A-Punkten sind zu vermeiden, um die Zugänglichkeit der Anlagen nicht zu behindern.
- 4. Zu überwachende Medienklappen sind mittels Doppelsensoren und einem berührungslosen Transpondersicherheitsschalter abzufragen - siehe MFL.
- 5. Pneumatische Bewegungen sind grundsätzlich direkt abzufragen. Alle Endlagen sind an dem zu bewegenden Teil mittels Sensoren gemäß MFL zu erfassen. Ist dies mechanisch nicht möglich und ist die Bewegung nicht Gefahr bringend, können die Endlagen am Zylinder erfasst werden.
- 6. Alle Schalter mit Annäherungsfunktion sind mittels Klemmhaltern (Metallhülse mit Anschlag und Sechskantklemmmutter) zu montieren, so dass bei einem Tausch eines Sensors die Position exakt wiederhergestellt wird. Dies gilt auch für zylindrische Lichttaster und Lichttaster mit 90° Abgang.

Werden antivalente Bauteile eingesetzt, müssen beide Signale ausgewertet werden.

- 7. Die Einbaulage von induktiven Näherungsschaltern mit der aktiven Bedämpfungsfläche nach oben ist nicht zulässig, um Fehlbedämpfungen (z.B. Späne) zu vermeiden. Die Bedämpfung induktiver Näherungsschalter ist so auszuführen, dass diese bei 50 % Sn sicher schalten.
- 8. Wenn zylindrische Näherungsschalter zum Einsatz kommen, ist, sofern baulich möglich, die Baugröße M12 einzusetzen.
- 9. Bei Abfrage von Nicht-Eisen-Materialien und im Schweißbereich sind schweißfeste Allmetall-Schalter einzusetzen (Faktor 1).

# **14.5 Leitungskanäle, Klemmenkästen und andere Gehäuse**

### **14.5.1 Klemmenkästen und andere Gehäuse**

- 1. Verbindungskästen sind einzusetzen, wenn
	- Leitungsverzweigungen nach DIN EN 60529 nicht IP65 entsprechen.
	- eine Auftrennung von Leitungen mit Rücksicht auf den Transport oder auf das Umsetzen der Maschine erforderlich oder zweckmäßig ist
	- Einzelgeräte mit festen (eingegossenen) Anschlussleitungen (z. B. Messwertgeber, Näherungsschalter) angeschlossen werden
	- ein zentraler Anschluss für eine Baugruppe oder auch für die ganze Maschine geschaffen werden muss
- 2. Anschluss- und Verbindungskästen müssen so angeordnet werden, dass
	- die Öffnung in der senkrechten Ebene liegt.
	- die Öffnung ohne Demontage anderer Maschinenteile/Schutzgitter außerhalb von Schutzräumen zugänglich ist.
- die Unterkante des Kastens mindestens 400 mm und die Oberkante maximal 2.000 mm über der Zugangsebene liegt.
- 3. Weitere Vorgaben:
	- In Verbindungskästen dürfen nur Klemmen untergebracht werden.
	- In Verbindungskästen dürfen keine Leitungen durchgeschleift werden.
	- Anschlusskästen von Geräten dürfen nicht als Verbindungskästen benutzt werden.
	- In Kunststoffgehäusen dürfen nur nichtmetallische Verschraubungen verwendet werden.
	- Anschluss- und sonstige Kästen müssen nach DIN EN 60529 mindestens einen Schutzgrad von IP54 haben.
	- Alle Leitungen in den Klemmenkästen werden über Verschraubungen oder vergleichbare Systeme eingeführt.
	- Die Leitungen sind von unten, bei Platzmangel auch von der Seite, in den Klemmenkasten einzuführen.
	- Die Klemmenkastendeckel müssen von vorne komplett geöffnet werden können (Scharniere seitlich oder unten).

# **15 Elektromotoren und zugehörige Ausrüstung**

- 1. Drehstrommotoren sind grundsätzlich in vierpoliger Ausführung einzusetzen (1500 min-1). Die Isolierung der Motoren muss mindestens der Wärmeklasse "F" nach DIN EN 60085 entsprechen. Drehstrommotoren ≥3 kW sind für die Nennspannungen AC 400 V in Dreieckschaltung auszuführen, damit sie für Stern-Dreieck-Anlauf geeignet sind. Die Anlaufbedingungen werden werksspezifisch festgelegt. Es muss ein Drehrichtungspfeil deutlich sichtbar und ortsfest neben dem Motor angebracht sein.
- 2. Bremsen von Antrieben müssen in entregtem Zustand wirksam sein. Die Bremse ist steckbar auszuführen.
- 3. Für Kupplungen und Bremsen sind schleifringlose Bauformen einzusetzen. Eine Funktionsüberwachung ist umzusetzen. Der Schutzgrad muss min. IP65 betragen. Die Vorgaben der MBN- 6666-2 sind zu beachten.

# **15.1 Motoranordnung und –einbauräume**

Bei Verwendung von Luftfiltern müssen diese so angeordnet und mit wenigen Handgriffen auswechselbar sein, dass eine Wartung erfolgen kann, ohne dass Personen einer Gefährdung ausgesetzt sind. Die Wartung muss ohne Abbau anderer Bauelemente durchgeführt werden können.

## **15.2 Kriterien für die Motorauswahl**

- 1. Mechanische Ausführungen siehe MBN 6666-2
	- Werden Motoren über Umrichter betrieben, sind diese mit Thermokontakt als Öffner oder Kaltleiter auszurüsten.
	- Die Sensoren sind im Umrichter auszuwerten. Motoren >11 kW sind mit Thermokontakt als Öffner oder Kaltleiter auszuführen. Die Auswertung der Thermokontakte oder Kaltleiter hat zu erfolgen.
	- In den Projekten (über die MFL) wird festgelegt ob ein Thermokontakt oder ein Kaltleiter zu verwenden ist.
- 2. Die in den folgenden Kapiteln vorgegebenen Stecker sind der Materialfreigabeliste des Projektes zu entnehmen. Sollten die Stecker nicht freigegeben sein, darf der Motor mit der Anschlussvariante nicht verwendet werden.

### **15.2.1 Normmotoren**

- 1. Typen nach MFL.
- 2. Anschluss der Motoren gemäß nachfolgender Tabelle.
- 3. Es sind nur Motoren mit Isolierstoffklasse F zugelassen.
- 4. Die EuP-Richtlinie ist einzuhalten.

#### **Tabelle 9: Anschlussart**

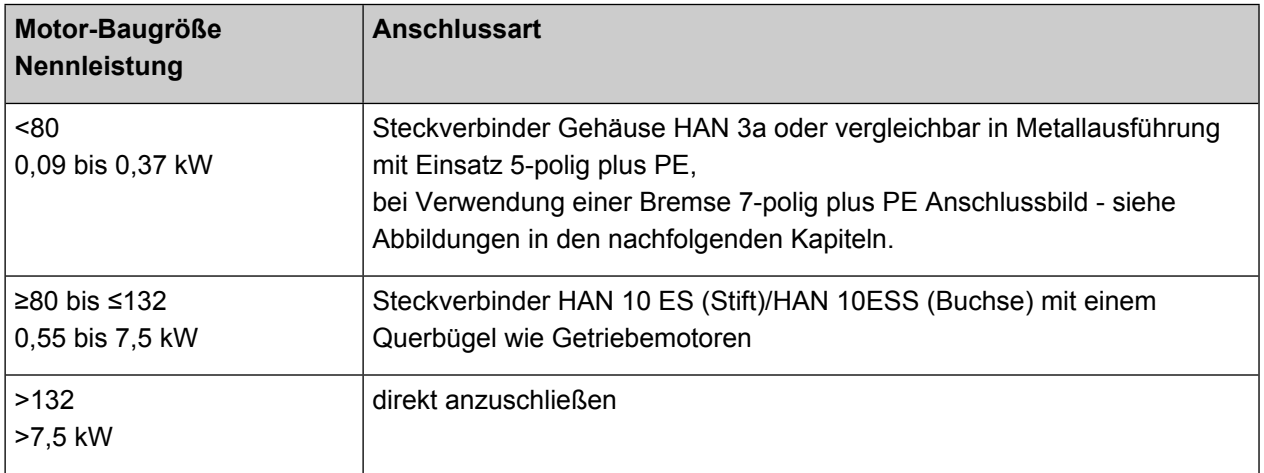

15.2.1.1 Eine Drehzahl bis 7,5 kW (Modul max. 16 A)

- Modulare Steckverbinder
- Brücken sind je nach Einsatz einzubauen
- Siehe Bild 7 Eine [Drehzahl](#page-69-0) bis 7,5 kW (Modul max. 16A)

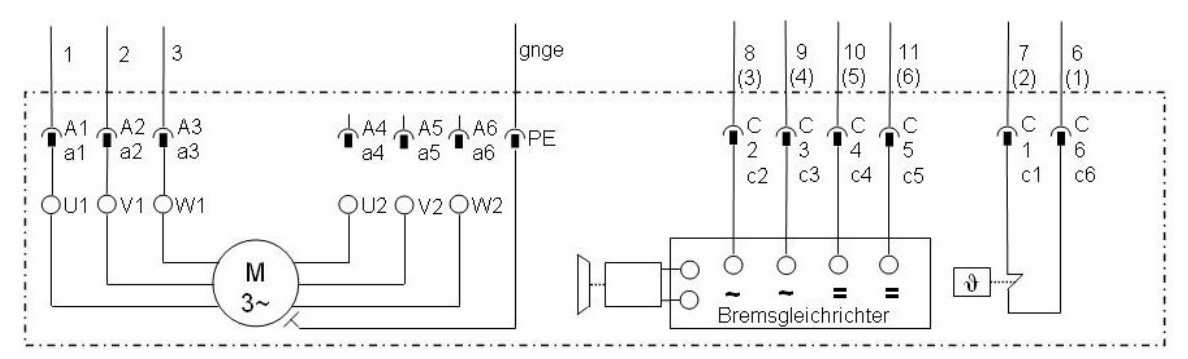

<span id="page-69-0"></span>**Bild 7 Eine Drehzahl bis 7,5 kW (Modul max. 16A)**

- 15.2.1.2 Zwei Drehzahlen mit getrennten Wicklungen bis 7,5 kW (Modul max. 16 A)
	- Modulare Steckverbinder
	- Siehe Bild 8 Zwei Drehzahlen mit getrennten [Wicklungen](#page-70-0) bis 7,5 kW (Modul max. 16 A)

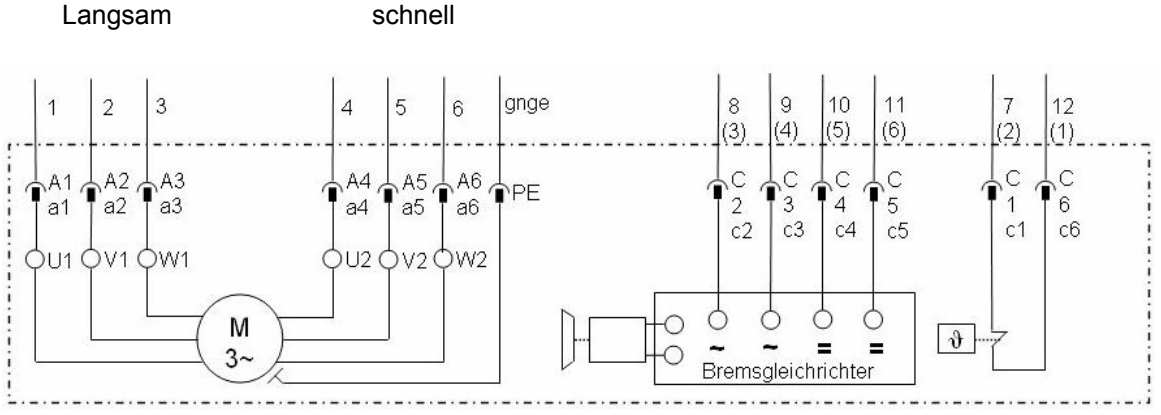

<span id="page-70-0"></span>**Bild 8 Zwei Drehzahlen mit getrennten Wicklungen bis 7,5 kW (Modul max. 16 A)**

- 15.2.1.3 Eine Drehzahl bis 7,5 kW (Modul max. 40 A)
	- Modulare Steckverbinder
	- Brücken sind je nach Einsatz einzubauen
	- Siehe Bild 9 Eine [Drehzahl](#page-70-1) bis 7,5 kW (Modul max. 40 A)

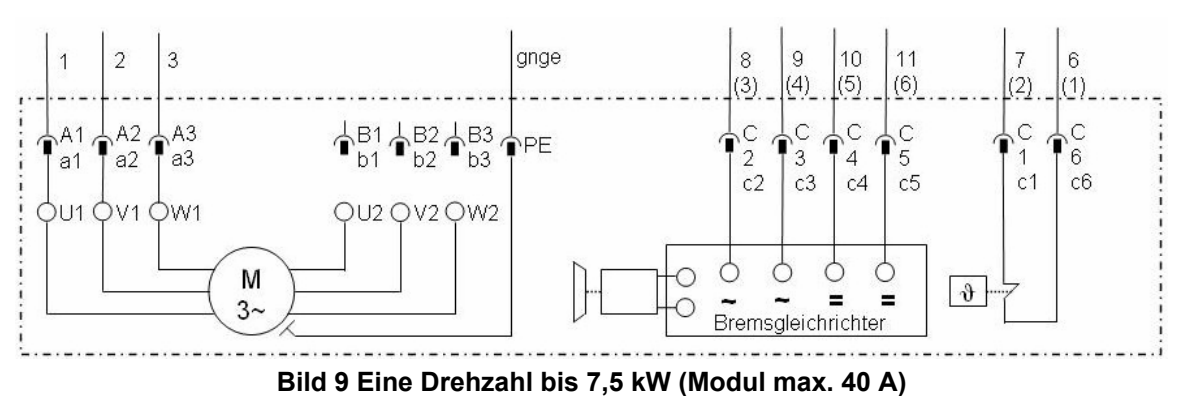

<span id="page-70-1"></span>

- 15.2.1.4 Zwei Drehzahlen mit getrennten Wicklungen bis 7,5 kW (Modul max. 40 A)
	- Modulare Steckverbinder
	- Siehe Bild 10 Zwei Drehzahlen mit getrennten [Wicklungen](#page-70-2) bis 7,5kW (Modul max. 40A)

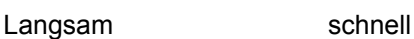

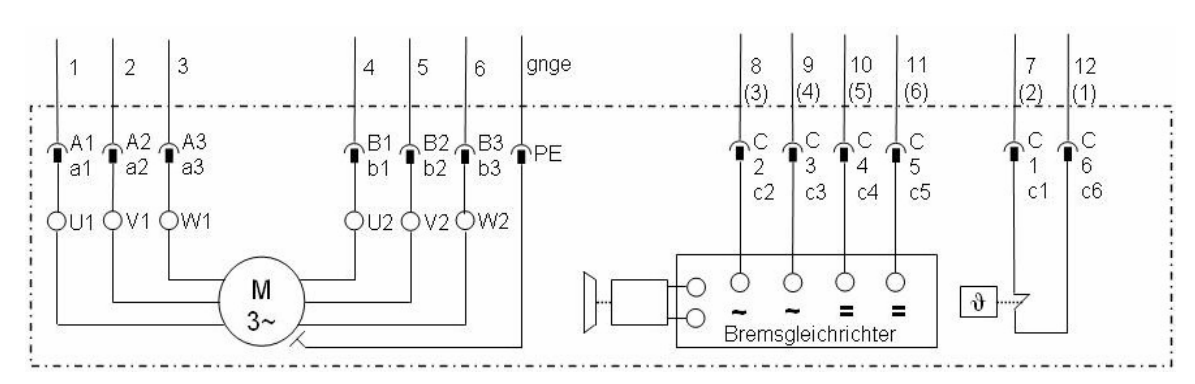

<span id="page-70-2"></span>**Bild 10 Zwei Drehzahlen mit getrennten Wicklungen bis 7,5kW (Modul max. 40A)**

15.2.1.5 Anschluss für 3-phasige Motoren ohne Bremse und Fühler bis 7,5 kW

Stecker 4-pol. (3+PE)

- Brücken sind je nach Einsatz einzubauen
- Siehe Bild 11 [Anschluss](#page-71-0) für 3 phasige Motoren ohne Bremse und Fühler bis 7,5 kW

1 Drehzahl

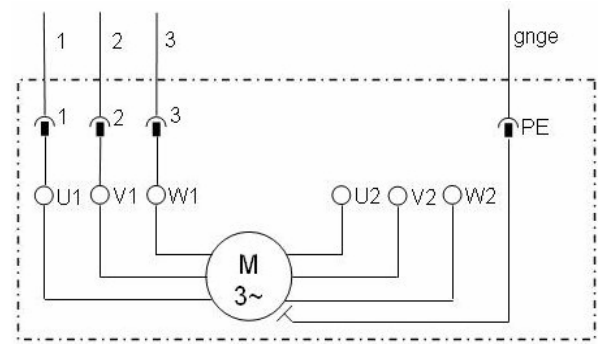

<span id="page-71-0"></span>**Bild 11 Anschluss für 3 phasige Motoren ohne Bremse und Fühler bis 7,5 kW**

15.2.1.6 Motoranschluss für Normmotoren und Getriebe bis 1,1 kW

- Stecker deren Steckgesicht zu HAN 3A kompatibel ist
- Brücken sind je nach Einsatz einzubauen
- 5-polig + PE (bei Verwendung von Bremse oder Thermokontakt)
- 7-polig + PE (bei Verwendung von Bremse und Thermokontakt)
- Siehe Bild 12 [Motoranschluss](#page-71-1) für Normmotoren und Getriebe bis 1,1 kW

1 Drehzahl

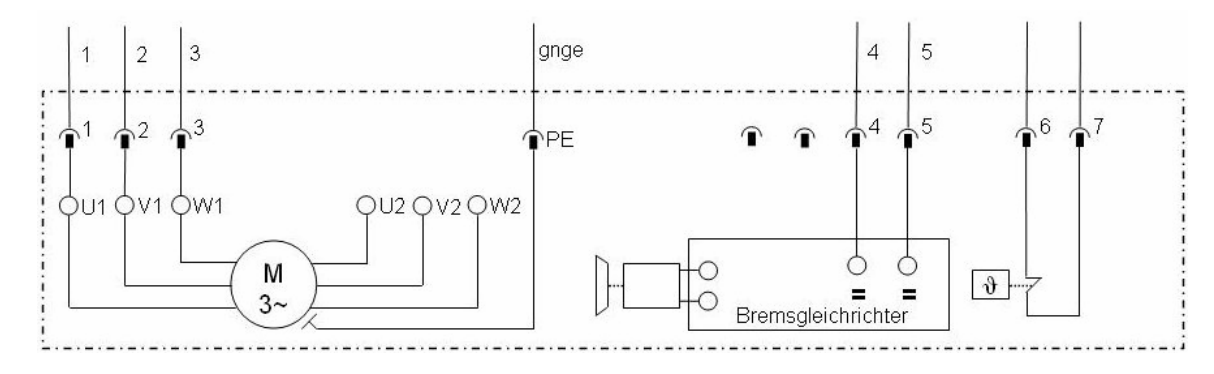

#### <span id="page-71-1"></span>**Bild 12 Motoranschluss für Normmotoren und Getriebe bis 1,1 kW**

- 15.2.1.7 Motoranschluss bis 7,5 kW (max.16 A)
	- Stecker deren Steckgesicht zu HAN 10 A kompatibel ist
	- Brücken sind je nach Einsatz einzubauen
	- Siehe Bild 13 [Motoranschluss](#page-72-0) bis 7,5 kW (max.16 A)
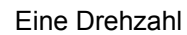

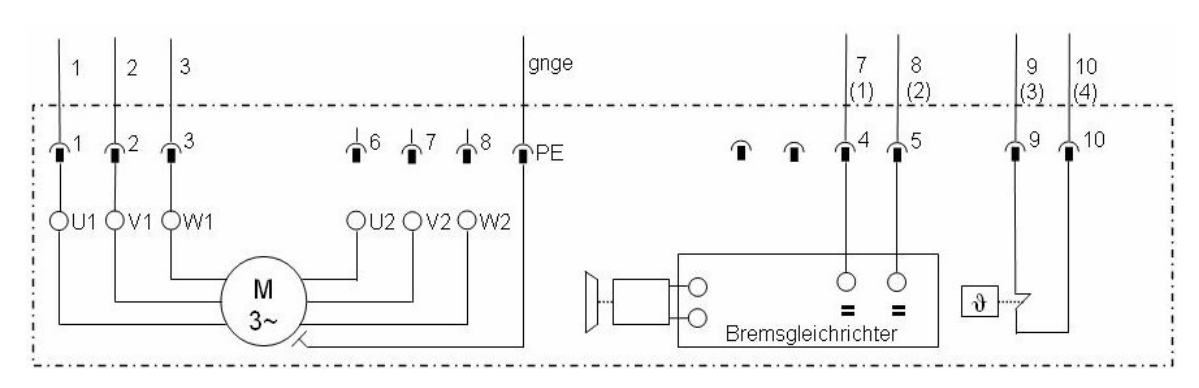

**Bild 13 Motoranschluss bis 7,5 kW (max.16 A)**

15.2.1.8 Motoranschluss bis 7,5k W (max.16 A)

- Stecker deren Steckgesicht zu HAN 10 A kompatibel ist
- Siehe Bild 14 [Motoranschluss](#page-72-0) bis 7,5 kW (max.16 A)

#### Zwei Drehzahlen mit getrennten Wicklungen

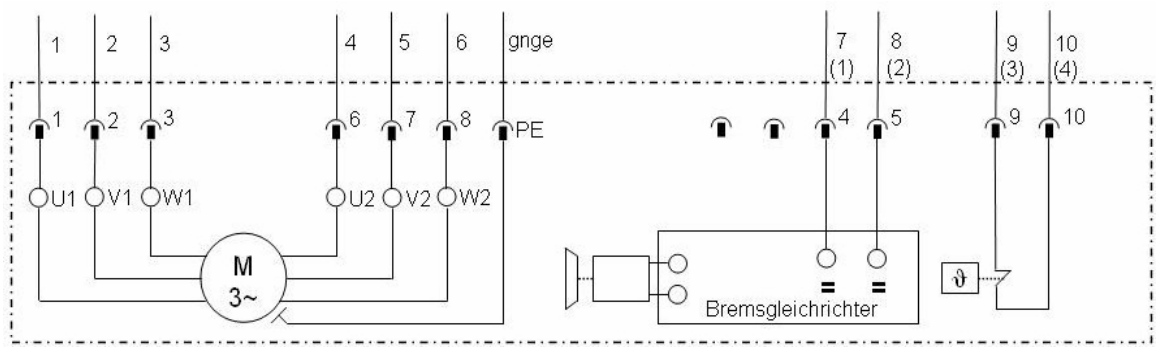

<span id="page-72-0"></span>**Bild 14 Motoranschluss bis 7,5 kW (max.16 A)**

15.2.1.9 Motoranschluss über 7,5 kW

- Direktanschluss und Stecker CEE Kraftsteckdose 7-pol. (6+PE) (IEC 60309-1)
- CEE-Stecker mit vernickelten Kontakten einzusetzen.
- Brücken sind je nach Einsatz einzubauen
- Siehe Bild 15 [Motoranschluss](#page-73-0) über 7,5 kW

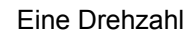

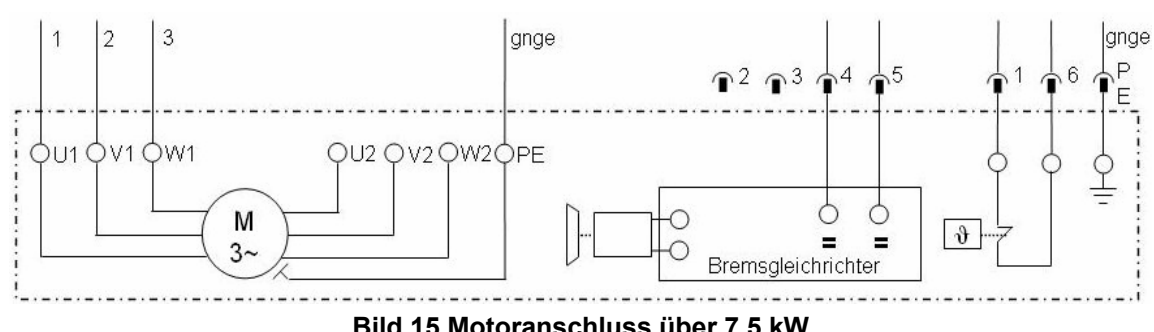

<span id="page-73-0"></span>**Bild 15 Motoranschluss über 7,5 kW**

- 15.2.1.10 Motoranschluss über 7,5 kW
	- Direktanschluss und Stecker CEE Kraftsteckdose 7-pol. (6+PE) (IEC 60309-1)
	- CEE-Stecker mit vernickelten Kontakten einzusetzen.
	- Siehe Bild 16 [Motoranschluss](#page-73-1) über 7,5 kW

#### 2 Drehzahlen mit getrennten Wicklungen

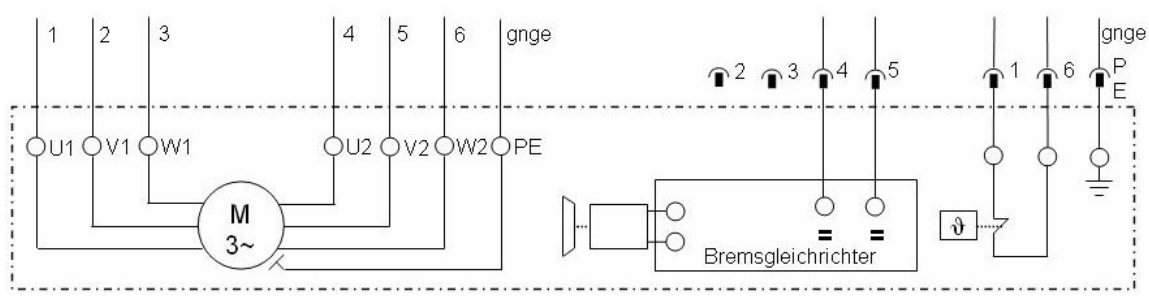

<span id="page-73-1"></span>**Bild 16 Motoranschluss über 7,5 kW**

### **15.2.2 D-Normmotoren**

- 1. Normmotoren müssen für den Einsatz von Frequenzumrichtern geeignet sein
- 2. Isolierte Motorlager sind ab BG180 einzusetzen.
- 3. Nach DIN EN 60034-1 (VDE 0530 Teil 1)
- 4. Halbkeilwuchtung nach DIN EN 60034-14 (VDE 530 Teil 14)
- 5. Steckbare Ausführung am Klemmbrett bei Motoren ≤ 7,5 kW, Baugrößen BG132.
- 6. Die Anschlussbelegung ist im Projekt zu klären.

#### **15.2.3 Pumpen- und Ventilatorantrieb**

- 1. Motoren der Baugröße größer 132 (>7,5 kW) sind fest anzuschließen. Sonstige Vorgaben siehe Normmotoren.
- 2. Zur Energieoptimierung sind Motoren der Effizienzklasse IE2 (EFF1) oder besser einzusetzen.

#### **15.2.4 Getriebemotoren**

- 1. Getriebemotoren (Hersteller und Typen) sind vom festgelegten Produktpartner einzusetzen. Siehe Projektbuch des jeweiligen Produktpartners.
- Copyright Daimler Truck AG 2. Steckverbinder HAN 10 ES (Stift) und HAN 10 ESS (Buchse), mit einem Querbügel.
- 3. Werden Getriebemotoren außerhalb der freigegebenen Typen benötigt, sind Frequenzumrichter einzusetzen.
- 4. Der Genehmigungsworkflow entsprechend dem Projektbuch Produktpartner ist einzuhalten.

### **15.2.5 Frequenzumrichter**

- 1. Frequenzumrichter (Hersteller und Typen) sind vom festgelegten Produktpartner einzusetzen. Siehe Projektbuch des jeweiligen Produktpartners.
- 2. Bei Frequenzumrichterbetrieb von Antrieben ≥11KW sind eingebaute Kaltleiterfühler auszuwerten.
- 3. Frequenzumrichter sind in folgenden Situationen einzusetzen:
	- bei Sanftanlauf
	- bei Fräser- und Bohrspindelantrieben
	- bei Anpassung von Getriebemotoren auf die spezifische Anwendung
	- zur Energieeinsparung in Prozessen mit veränderlichen Leistungsanforderungen ab einer Leistung von 7,5 kW
- 4. Bei Antrieben >30 kW:
	- sind elektronische Sanftanlaufgeräte gemäß MFL einzusetzen.
	- Die Motoren sind sofern nicht mit einem Frequenzumrichter betrieben nach dem Hochlaufen des Sanftanlaufes auf einen Schütz zu schalten.
- 5. Sofern zulässig und energetisch sinnvoll, sind Umrichtersysteme mit E/R-Modulen (Einspeise-/ Rückspeisemodule) einzusetzen.
- 6. Bei Einsatz von Frequenzumrichtern ist eine Leistungsüberschreitung von >20 % über Nennleistung Antrieb unzulässig. Die Steuerspannung der Frequenzumrichter ist separat abzusichern.

# **15.3 Motor-Leistungsschilder**

- 1. Wenn der Motor so eingebaut ist, dass sein Leistungsschild nicht direkt sichtbar ist, muss ein zweites Leistungsschild neben dem Motor deutlich sichtbar angebracht werden.
- 2. Sollte ein Schild innerhalb einer Umhausung sein, müssen alle Schilder im Schaltschrank mit dem BMK angebracht werden.

# **16 Steckdosen und Beleuchtung**

# **16.1 Schuko-Steckdosen im Feld**

Bei Einsatz von 230 V Schuko-Steckdosen im Feld ist folgendes zu beachten:

- Kennzeichnung der Schuko-Steckdose mit dem zugewiesenen Betriebsmittel und Service-Kennzeichnung.
- Einsatz von Steckdosen mit Schließung.
- Nicht benutzte Steckdosen sind abzuschließen.

#### **16.2 Arbeitsplatzbeleuchtung an Maschinen und Zubehör**

- 1. Im Arbeitsraum der Maschine ist für eine blendfreie Beleuchtung nach DIN EN 1837 zu sorgen. Es sind ausschließlich in der MFL freigegebene Leuchten einzusetzen.
- 2. In Maschinenräumen (z.B. bei Vollkapselung von Waschmaschinen oder Bearbeitungszentren) ist, eine fest installierte Maschinen-Innenbeleuchtung für Wartungsarbeiten vorzusehen. Diese wird mittels Türschalter geschaltet.
- 3. Im Arbeitsraum sind die Leuchten sind gemäß MFL einzusetzen und über Leuchtknebelschalter zu schalten
- 4. Auf die Beleuchtung kann verzichtet werden, wenn der Grenzwert der Arbeitsplatzbeleuchtung nach Aufstellung bei DT AG eingehalten werden.
- 5. Je Schaltschrankfeld ist eine Schaltschrank-Innenbeleuchtung vorzusehen, die vor dem Hauptschalter anzuschließen ist. Die Schaltschrank-Innenbeleuchtung ist je Schrankfeld über einen eigenen Tür-Positionsschalter zu schalten. Die Schaltschrank-Innenbeleuchtung ist in LED-Technik umzusetzen.

# **17 Bedienen und Beobachten**

### **17.1 Allgemeine Anforderungen**

- 1. Bei Positions- und Näherungsschaltern, Ventilen usw. ist der betätigte Zustand und die Spannungsversorgung am Gerät bzw. am Stecker mittels LED anzuzeigen.
- 2. Alle zur Steuerung erforderlichen Befehlsgeräte für Automatik- und Einricht-Betrieb sowie alle Meldegeräte für Betriebsart und -zustand sind in einer zentralen Befehlsstelle zusammenzufassen.
- 3. Die dezentrale Bedientafel enthält alle für den "Hand- oder Einricht-Betrieb" sowie das Zurückführen der Einheit (Maschine) in den "Automatik-Betrieb" erforderlichen Befehls- und Meldegeräte.
- 4. Für häufig benutzte Funktionen müssen einzeln austauschbare Bedienelemente eingesetzt werden.

# **17.2 Bedienfelder**

- 1. Das Bedienfeld ist nur für folgende Funktionen zu verwenden:
	- Bedienen und Beobachten
	- Überwachung (z.B. Kamerasysteme, Werkzeugüberwachungssystem etc.)
	- Alle im Anlagen- und Feldnetzwerk befindliche WEBServer basierte Systeme sind in die HMI-Softkey-Struktur einzubinden
- 2. Bei Einsatz von Bildschirmen sind Bildschirmschoner als Dunkelschaltung einzusetzen.
- 3. Bei Auftreten von Meldungen oder Störungen ist der Bildschirm automatisch zu aktivieren.
- 4. Alle Frontgeräte ohne Stehbolzen sind über Gewindenieten zu befestigen.
- 5. Soweit technisch möglich ist, die Bedienungsanleitung der Maschine in die Bedienfelder zu integrieren.
- 6. Die Bildschirmmitte ist auf 165 cm von der Zugangsebene einzurichten.
- 7. Bei Ausfall des Bedienfeldes, darf der Automatik-Betrieb nicht unterbrochen werden.
- 8. An der USB-Schnittstelle darf kein Gerät dauerhaft betrieben werden, dass zum Betrieb der Maschine zwingend erforderlich ist.
- 9. Dongles dürfen generell nicht verwendet werden.

#### **17.2.1 Funktionen des Standardbedienfeldes**

- 1. Jede Funktion oder Bewegung muss im Hand- und Einricht-Betrieb durch ein Tasterpaar ausgelöst werden können. Die Ausführung der Funktion/Bewegung muss angezeigt werden.
- 2. Die Grundstellung ist nach DIN 66217 in "+"-Richtung rechts anzuordnen.

#### **17.2.2 Funktionen auf ergänzenden Bedienfeldern**

1. Bei Bedientafeln mit mehr als 6 Befehls- und Meldegeräten ist die Frontplatte schwenkbar mit Arretierung auszuführen. Die Geräte sind an der Frontplatte zu montieren (Frontbefestigung mit rückseitigem Anschluss).

2. Die Bedienpulttür muss von vorne um mindestens 120° geöffnet werden können (Scharniere seitlich).

# **17.2.3 Klassifizierung Bedienfelder**

1. Die Einteilung der Bedienfelder erfolgt in definierte Leistungsklassen. Es gilt [Tabelle](#page-77-0) 10:

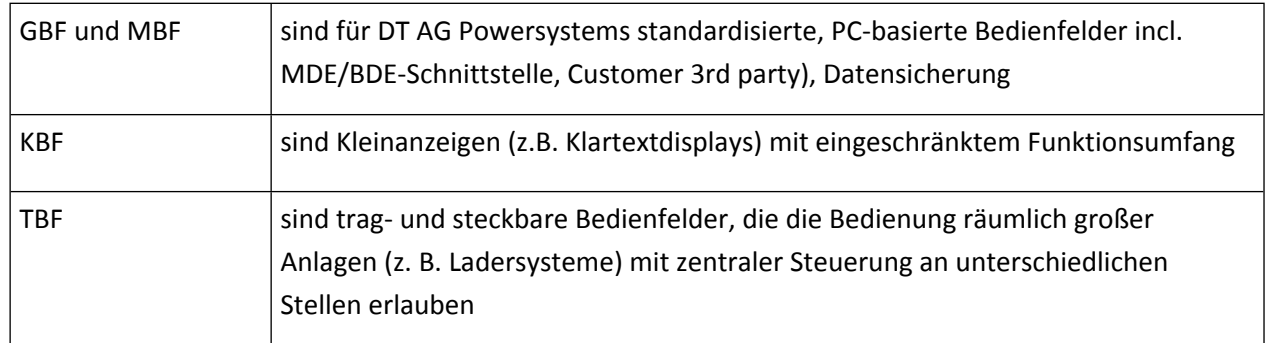

#### <span id="page-77-0"></span>**Tabelle 10: Bedienfelder Leistungsklassen**

2. Die Geräte-Typfestlegung der Bedienfelder ist dem Projektbuch des entsprechenden Produktpartners zu entnehmen. Die Projektspezifische Umsetzung ist mit der DT AG abzustimmen.

#### **17.2.4 Leuchtmelder**

- 1. Die Bestückung der Leuchtmelder muss mit LED-Leuchtmitteln erfolgen.
- 2. Die Signallampenprüfung hat softwaremäßig über die SPS-Ausgänge zu erfolgen.
- 3. Die Signallampenprüfung über Dioden ist nicht zugelassen.
- 4. Für Leuchtmelder und Anzeigen (z. B. Klartext-, Siebensegment-Anzeigen, LEDs) ist eine Prüfschaltung/Lampentest einzusetzen. Die Prüfung muss in allen Betriebsarten möglich sein.

#### **17.2.5 Schlüsselschalter**

- 1. Es sind grundsätzlich keine Schlüsselschalter zu verwenden.
- 2. Wenn, dann ist
	- das EKS System der Fa. Euchner -> siehe MBN6666-3 Beiblatt 2 Betriebsartenkonzept und nur in abgestimmten Ausnahmefällen
	- Schließungen (z. B. Typ CES/SSG 10 bei Befehlsgeräten) einzusetzen.

# **17.3 Anordnung und Montage**

# 17.3.1.1 Einsehbarkeit

- 4. Bedienstationen müssen so angeordnet sein, dass alle von ihr ausgelösten Bewegungen vom Bediener einsehbar sind. Sollte dies nicht möglich sein, müssen zusätzliche Bedienstationen eingerichtet werden. Der Einsatz von tragbaren Bedienstationen ist im Projekt zu klären.
- 5. Der DT AG ist ein vorab entsprechendes Konzept vorzulegen.

#### 17.3.1.2 Zugänglichkeit

Alle für die Bedienung der Maschine (z. B. Ändern der Parameter) erforderlichen Geräte müssen ohne das Öffnen der Schaltgerätekombination bedienbar sein. Die Einstelleinrichtungen sind gegen unbefugtes Verstellen zu sichern.

### **17.4 Positionssensoren**

- 1. Bei Antrieben, die eine positionsgenaue Abschaltung erfordern, muss diese Funktion mittels eines Frequenzumrichter realisiert werden.
- 2. Der Wegbegrenzer (Not-Endlage-Überfahrsicherung) schaltet nur die auslösende Richtung ab. In Gegenrichtung muss von Hand freigefahren werden können.

# **17.5 Anzeigeleuchten und Anzeigen**

- 1. Betätigte "Not-Aus"-Einrichtungen sowie nicht geschlossene elektrisch verriegelte Schutzeinrichtungen sind dezentral und zentral an den Bedientafeln durch Einzelmeldungen anzuzeigen.
- 2. Das Abfragen und Ändern von Prozessparametern muss ohne Programmiergerät möglich sein.
- 3. Zustandsanzeigen (z. B. Endlagen von Bewegungen, Schaltzustände), Verriegelungsbedingungen und statische Fehleranzeigen sind zu realisieren. Die Zustands- und Fehleranzeige gliedert sich in:
	- Steuerungssystemüberwachung
	- Maschinen- und Prozessüberwachung
	- Statusabfragen (Eingänge, Ausgänge, Merker, usw.)
- 4. Glühlampen dürfen nicht eingesetzt werden.
- 5. Wird die Meldesäule für andere Funktionen verwendet, muss diese mit Klartext beschriftet werden. Anzeigeleuchten dürfen nicht parallel zu Ein- oder Ausgängen geschaltet werden. Es ist sicherzustellen, dass durch ein Verwechseln der Einsätze die Anzeige nicht verändert wird.
- 6. Werden mit "Anlage/Maschine Aus" die Stromkreise für Meldeleuchten nicht abgeschaltet, müssen sie gesondert abschaltbar sein.

### **17.5.1 Leuchtsäulen**

#### 17.5.1.1 Leuchtsäulen allgemein

1. Zur Anzeige von Störungen und Vorwarnungen ist die Leuchtsäule nach der unten angehängten Tabelle einzusetzen. Einzusetzende Komponenten sind in der MFL zu finden. Weitere Farben von Meldeleuchten dürfen nicht eingesetzt werden. Funktionen, welche für die Maschine nicht erforderlich sind, können entfallen.

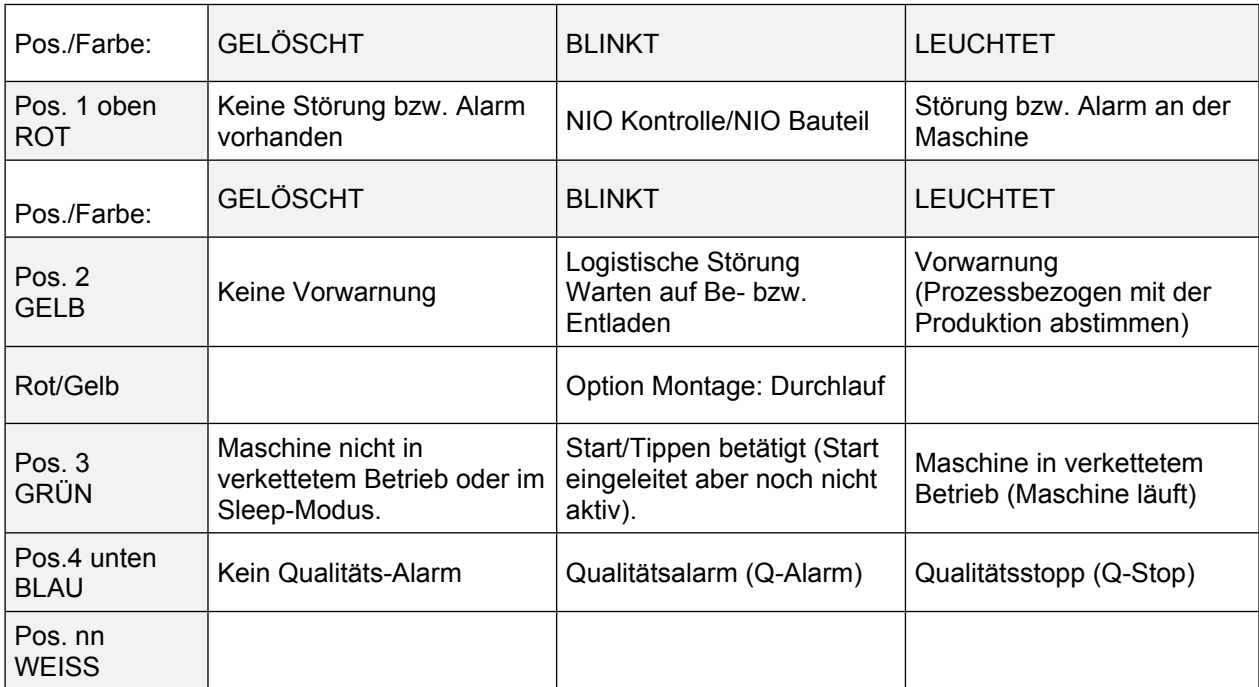

# **Tabelle 11: Farbfestlegung Leuchtsäule an Maschinen**

- 2. Einbauorte sind mit dem Repräsentanten nach der Inbetriebnahme der Linien abzustimmen. Anzahl Leuchten:
	- 2 x pro Transferstraße und Rundtaktmaschine,
	- 1 x pro BAZ und div. andere Maschinen bei Einzelaufstellung, sofern die Einsehbarkeit gewährleistet ist einmal pro OP.

**M**

- 3. 1 x pro Montage-Automatikstation
- 4. Nach Vereinbarung Rundumleuchten und Warnhupen:
	- Zur Anzeige von Störungen in Ver- und Entsorgungsanlagen und an Transportstrecken, die nicht einsehbar sind (z.B. Zwischenebene) sowie als Einschaltwarnung bei unübersichtlichen Maschinen sind gut erkennbare Rundumleuchten in Farbe Orange und falls erforderlich Warnhupen einzusetzen. Siehe MFL.
	- Stückzahl und Einbauorte sind mit dem Repräsentant nach der Inbetriebnahme der Linien abzustimmen.
- 5. Bei Intergration von Maschinen in eine bestehende Fertigung ist die ggf. abweichende Belegung der Signalleuchten abzustimmen.

#### 17.5.1.2 Leuchtsäulendefinition für Lader mit zugeordneten Bearbeitungszentren

- 1. Zur Anzeige von Störungen und Vorwarnungen ist die Leuchtsäule nach der unten angehängten Tabelle einzusetzen, diese Festlegung gilt für verkettete Systeme, bei welcher je OP (Lader mit zugeordneten Maschinen) nur eine Leuchtsäule zum Einsatz kommt.
- 2. Einzusetzende Komponenten sind in der MFL zu finden. Weitere Farben von Meldeleuchten dürfen nicht eingesetzt werden. Funktionen, welche für die Maschine nicht erforderlich sind, können entfallen.

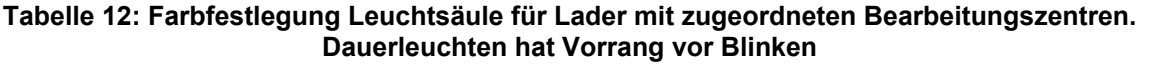

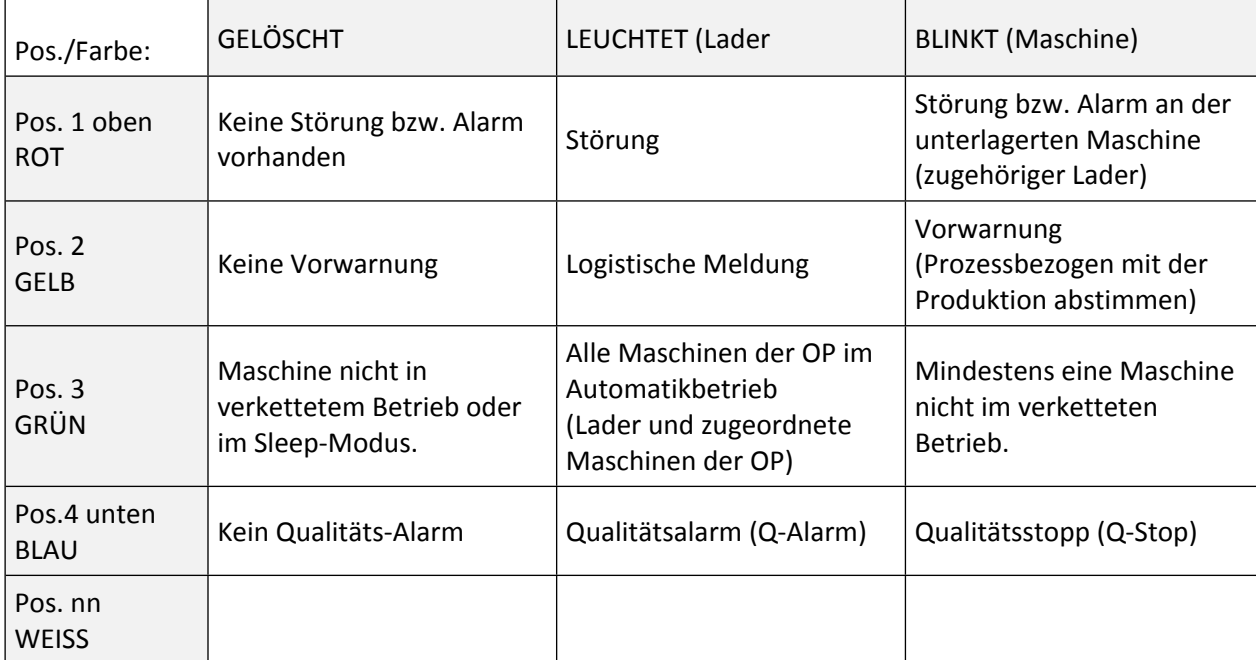

3. Einbauorte sind mit dem Betreiber nach der Inbetriebnahme der Linien abzustimmen.

4. Bei Intergration von Maschinen in eine bestehende Fertigung ist die ggf. abweichende Belegung der Signalleuchten abzustimmen.

**M**

#### **17.5.2 Visualisierungen**

- 1. Eine Visualisierung der Maschinen- und Prozessüberwachung sowie eine Bedienerführung sind vorzusehen.
- 2. Ein Aufruf des schematischen Maschinenabbildes (Diagnosebild) muss aus jeder Funktion bzw. Betriebsart heraus möglich sein.
- 3. Geräte, die eine WEB-Oberfläche haben, sind in die Visualisierung einzubinden.
- 4. Eine Zugangsregelung wie bspw. zur Web-Oberfläche ist über elektronischem Key-System zu realisieren.

#### **17.5.3 Maschinen- und Prozessüberwachung**

- 1. Die Maschinen- und Prozessüberwachung muss die gestörte Einheit bzw. Baugruppe, die Art des Fehlers oder die Art des Eingriffs in den Prozessablauf sowie die Kennzeichnung bzw. Adresse des zur Störung bzw. Meldung führenden Bauteils gezielt anzeigen. Die Anzeige von Fehlernummern allein ist nicht zulässig.
- 2. Die Fehlerkennung muss u. a. nachstehende Komponenten erfassen:
	- Überwachung der Einschalt-, Start- und Weiterschaltbedingungen, sowie Verriegelungs- und Bewegungskontrolle
	- Überwachung aller zur Anwendung kommenden Versorgungs-, Entsorgungs- und Prozessmedien.
- Plausibilitätsüberwachung (z. B. Positionsschalterpaarüberwachung auf gleichzeitige Betätigung, Druckschalter, Strömungssensoren).
- Bei Werkstücktypkontrollen muss durch geeignete Schaltungsmaßnahmen, z. B. Abfallkontrolle oder Testschaltung, eine Fehl- oder Doppelbelegung vermieden werden. Typkontrollen müssen in der Software selbstüberwachend ausgeführt werden (Signalwechsel pro Takt).
- Es sind Teilekontrollen (Initiatoren) zur korrekten Lagekontrolle/Positionierung der Werkstücke vorzusehen.

**M**

- Transferstraßen: Taktzeitüberwachung der gesamten Maschine, jeder Station und für jeden Bearbeitungsgang (Funktionsüberwachung). Für Maschine und Station (Roboter) ist zusätzlich zur Gesamtanzahl nach Baureihe/Typ zu unterscheiden.
- 3. Die Ansteuerung der Fehleranzeige muss gespeichert werden. Sie darf erst nach Beseitigung des Fehlers manuell quittiert werden können.
- 4. Befindet sich die Anzeige beim Auftreten einer Störung nicht im Fehleranzeigemodus, muss ein Hinweis auf das Vorliegen einer Störung angezeigt oder eingeblendet werden.
- 5. Bei gleichzeitigem Vorliegen mehrerer Fehler muss dies auf dem angezeigten Bild bzw. der Zeile erkennbar und ein Weiterblättern möglich sein. Die Fehler sind in chronologischer Reihenfolge mit Datum und Uhrzeit versehen aufzulisten und abzuspeichern.
- 6. Die Überwachungseinrichtungen müssen in allen Betriebsarten wirksam sein, ausgenommen ist die Taktzeitüberwachung im Hand- und Einricht-Betrieb.
- 7. Eine Fehlerhistorie ist zu erzeugen, abzuspeichern und auf dem HMI darzustellen.
- 8. Alle notwendigen Überwachungszeiten müssen dem Ablauf entsprechend korrekt eingestellt sein.

# **18 Kennzeichnung, Warnschilder und Referenzkennzeichen**

# **18.1 Funktionskennzeichnung**

#### **18.1.1 Befehls- und Meldegeräte**

Die Funktionskennzeichnung von Befehls- und Meldegeräten muss unmittelbar über diesen angebracht werden.

#### **18.1.2 Kennzeichnung von Gehäusen der elektrischen Ausrüstung**

- 1. Das Typenschild der Schaltschrankkombination ist in der Nähe des Hauptschalters außen anzubringen.
- 2. Jedes Schaltschrankfeld ist mit den Unterscheidungsmerkmalen (z. B. Schaltgruppe, Funktionsgruppe, Einheit) von außen zu kennzeichnen. Die Schilder sind dauerhaft zu befestigen.

# **18.2 Referenzkennzeichen (Betriebsmittelkennzeichen (BMK))**

- 1. Die Kennzeichnungsschilder dürfen nicht am Gerät selbst angebracht werden damit sie beim Wechseln der Geräte nicht verloren gehen.
- 2. Die Kennzeichnung muss dauerhaft und so angebracht sein, dass sie bei fertig aufgestellter Einrichtung sichtbar ist. Auf Verkleidungen und Abdeckhauben sind diese Gerätekennzeichnungen zu wiederholen.
- 3. Alle Geräte außerhalb von Einbauräumen müssen mit Kennzeichnungsschildern in gravierter, geprägter oder geätzter Ausführung gekennzeichnet sein. Diese Schilder dürfen nicht durch Kleben befestigt werden.
- 4. Alle Geräte, die mit der Ein-/Ausgangsebene von elektronischen Steuerungen verbunden sind, haben zum BMK auch die Absolut-Adresse des niedrigsten angeschlossenen Ein- oder Ausgangs auf dem Kennzeichnungsschild. Die Kennzeichnungen müssen beim Wechseln von Baugruppen unverlierbar an den Steckplätzen erhalten bleiben.
- 5. Alle Geräte, die mit der E/A-Ebene verbunden sind, führen im Namen die Absolutadresse der SPS. Vorrang hat (in dieser Reihenfolge):
	- die Ausgangsadresse vor der Eingangsadresse.
	- bei mehreren Adressen am Bauteil die niedrigste Adresse.
	- das erste angeschlossene Bauteil nach der Verdrahtungsregel.
	- bei Safety-Modulen ist die F-Adresse auf dem Modul zu kennzeichnen, zusätzlich sind bei NC-Steuerungen die Safety-Variablen auf dem E/A-Modul anzubringen.
	- Folgend Angeschlossene werden aufsteigend indexiert.
- 6. Dauerhafte Kennzeichnung der Leitungen an beiden Enden mit gravierten oder gleichwertigen Schildern (keine handschriftliche Ausführung).

# **19 Technische Dokumentation**

### **19.1 Dokumentation gemäß MBN 6666-1**

Die Technische Dokumentation richtet sich nach den Angaben in der MBN 6666-1, "Dokumentation" und den werksspezifischen Dokumentations-Checklisten.

# **19.2 Software und Datensicherung**

- 1. Das Programm ist nach Angaben des Fachbereichs als Kontaktplan, Funktionsplan, Anweisungsliste oder in grafischer Form (z.B. S7Graph) zu erstellen und durch eine Querverweisliste aller Programmelemente sowie eine Kommentarliste zu ergänzen. Im Programm sind alle Eingänge, Ausgänge, Zähler, Zeiten, Merker und Segmente mit Kommentaren zu versehen.
- 2. Es sind Beschreibungen zu erstellen:
	- bei Datenbausteinen: Aufbau und Inhalt, bei Datenwörtern die Bedeutung sowie evtl. Begrenzungen
	- bei Funktionsbausteinen: die Wirkung, die Parametrierung sowie etwaige Grenzfallbetrachtungen
	- bei Programmbausteinen: eine Beschreibung der Wirkungsweise
- 3. Bei elektronischen Steuerungen sind zur Datensicherung systembezogene Datenträger mitzuliefern.
- 4. Die mitzuliefernde Software und die dazugehörigen Datenträger müssen die für Steuerung und Dokumentation erforderlichen Programme enthalten, dem aktuellen Stand entsprechen und auf den beim Betreiber vorhandenen Programmiergeräten reproduzierbar sein.
- 5. Alle Unterlagen zu eingesetzten Betriebs- und Visualisierungssystemen sind Lieferumfang. Dies umfasst unter anderem
	- Lizenzen, Handbücher und Systembeschreibungen,
	- Installations-, Boot-Datenträger, verwendete Treiber,
	- die Beschreibung von Struktur/Dateiablage sowie der Schnittstellen.
- 6. Die Sicherungsdatensätze für parametrierbare Sensoren/Aktoren sind im Original mitzuliefern.
- 7. Für PC-basierte Systeme ist für die Reinstallation eine detaillierte Beschreibung und eine Batch-Datei mitzuliefern. Zusätzlich sind Festplattensicherungen (Images) zu erstellen. Das einzusetzende Tool ist im Projekt abzustimmen.
- 8. Jede vom OEM eingesetzte Software ist auf CD/DVD inkl. Lizenz mitzuliefern
- 9. Das PLC-Projekt, Vernetzungen etc. ist auf CD mitzuliefern.
- 10. Zum Ende der Inbetriebnahme ist der Instandhaltung ein aktueller, funktionsfähiger Ghost Abzug zu übergeben.
- 11. Bei Rechnersystemen ist eine detaillierte Reinstallationsanleitung (Betriebssystem, Treiber, Lizenzen, Applikation…) zusätzlich zum Festplattenimage zu liefern. Softwarekomponenten gehören zum Lieferumfang der Maschine.

# **20 Prüfungen**

#### **20.1 Allgemein**

- 1. Alle in den übergeordneten Vorschriften geforderten Prüfungen sind, wie in der MBN 6666-1, "Allgemeine Ausführungen, Dokumentation" (Prüfprotokolle = Mess- und Prüfprotokolle) vorgegeben, durchzuführen und zu dokumentieren. Das betrifft unter anderem die Prüfungen nach DIN EN 60204-1 (Deutsche Fassung) und ggf. spezifischer Teile der DI EN 60204-xx.
- 2. Die Mindestinhalte des Prüfprotokolls der elektr. Prüfungen sind gem. DIN VDE 0105-100 in ihrer aktuellen Fassung zu dokumentieren. Alle bei dem Besichtigen, Erproben und Messen ermittelten Informationen sowie die Ergebnisse von Berechnungen müssen vom Prüfer bewertet werden. Diese Bewertung ist das Ergebnis der Prüfung. Das Ergebnis der Prüfung ist einschließlich der für die Bewertung relevanten Messwerte zu dokumentieren. Das vollständige Messprotokoll ist als Datei und in Papierform unterschrieben zu liefern.
- 3. Alle Erstinbetriebnahmeprüfungen sind durch eine Elektrofachkraft und befähigte Person gemäß Betriebssicherheitsverordnung §14 i. V. m. TRBS 1203 am Aufstellort durchzuführen. Zitat: BetrSichV §14 Abs. 1 "[...] deren Sicherheit von den Montagebedingungen abhängt, vor der erstmaligen Verwendung von einer zur Prüfung befähigten Person prüfen zu lassen."
- 4. Zur Vorbereitung der betriebsfertigen Anlage + Abnahme einige Hinweise, was von der DT AG geprüft wird:
	- Dokumentation: Überprüfung auf Vollständigkeit und Richtigkeit. Letztere nur durch Stichproben.
	- Datensicherung: Urlöschen der Anlage und laden der als Original gelieferten Software mit einem Programmiergerät des Auftraggebers.
	- Funktion:

Überprüfung von z.B.

- a) Grundstellungsfahrt Bei Anwahl dieser Funktion fährt die Maschine automatisch in die Grundstellung
- b) Spannungsausfall

Es ist zu simulieren, dass nach Spannungseinbrüchen und -ausfällen das unterbrochene Programm ordnungsgemäß wiederaufgenommen werden kann. Das Bedienungspersonal muss mit den vorhandenen Befehlsgeräten die Maschine im Zyklus weiter oder in die Grundstellung fahren können.

- c) Wiederanlaufverhalten, auch nach Not-Halt Nach Not-Halt muss die Maschine im Zyklus weiter oder in die Grundstellung gefahren werden können
- d) Hauptschalter Aus/Ein Nach Hauptschalter – "Ein" und dem Startsignal muss die Maschine mit den alten Werten wieder starten.
- e) Fehlermeldungen und Weiterschalten an das MDE/BDE-Leitsystem
- Sicherheitstechnik:

Der Auftragnehmer hat eine Beschreibung der Sicherheitseinrichtungen und –Stromkreise zu liefern. Die Erstinbetriebnahme-Checkliste des Auftragnehmers, mit den notwendigen Prüfungen, ist ausgefüllt und unterzeichnet mitzuliefern.

- 5. Alle Prüfpläne und Prüfprotokolle incl. der Messwerte sind zusätzlich in einem editierbaren Format mitzuliefern.
- 6. Die Messmethode des "Ersatz-Ableitstromverfahrens" darf grundsätzlich nicht zur Anwendung kommen. Ausnahmen bedürfen der schriftlichen Genehmigung des AG. Die Verwendete Messmethode (direktes Messverfahren, Differenzstrommessverfahren, etc.) muss aus dem Prüfprotokoll ersichtlich sein.
- 7. Die DGUV-V3-Messung ist nach Lieferung der Maschine bei der DT AG durch den Auftragnehmer durchzuführen. Zur Maschineninstallation hat die Erstprüfung nach DIN EN 60204-1 (VDE 0113-1) zu erfolgen. Abweichend von der DIN EN 60204-1, sind alle Prüfungen der Punkte 18.1 a) bis h) durchzuführen.
- 8. Überprüfung der Bedingungen zum Schutz durch automatische Abschaltung der Versorgung
	- a) Prüfung 1 Überprüfung der Durchgängigkeit der Schutzleiterstromkreise
	- b) Prüfung 2 Überprüfung der Fehlerschleifenimpedanz und der Eignung der zugeordneten Überstromschutzeinrichtung Die Überprüfung der Fehlerschleifenimpedanz muss durch Messung am Aufstellungsort erfolgen, eine Berechnung alleine ist nicht ausreichend.
	- c) Prüfverfahren für TN-Systeme gemäß DIN EN 60204
	- d) Isolationswiderstandsprüfungen
	- e) Spannungsprüfungen

#### **20.2 Bremsentest**

- 1. Ist der Bremsentest negativ, müssen alle Achsen bei geschlossener Schutztüre in eine Reparaturposition gefahren werden können.
- 2. Das Öffnen der Schutztüre ist nur rotem und blauem EKS-Key zu ermöglichen.

# **20.3 Wiederkehrende Funktionsprüfung von Sicherheitseinrichtungen**

Wiederkehrende Funktionsprüfungen von Sicherheitseinrichtungen müssen aufgelistet und beschrieben sein. Die Organisation der Prüfung findet separat statt.

# **21 Inbetriebnahme, Abnahme, Schulung**

# **21.1 Inbetriebnahme**

Während der Inbetriebnahme muss der aktuelle Stand der Dokumentation von Soft- und Hardware (z. B. technische Unterlagen, Datenträger) vor Ort für den Betreiber ständig verfügbar sein.

### **21.2 Virtuelle Inbetriebnahme**

- 1. Die virtuelle Inbetriebnahme dient der Absicherung der Softwarequalität und der funktionalen Prüfung des Programm- und Prozessablaufs. Hierdurch haben der Lieferant und die DT AG den Vorteil einer verkürzten Inbetriebnahmezeit.
- 2. Die Durchführung einer virtuellen Inbetriebnahme bei verketteten Anlagen oder zusammenhängenden Stationen ist grundsätzlich erforderlich, sofern dies im projektspezifischen Lastenheft nicht abweichend vereinbart ist.
- 3. Die Virtuelle Inbetriebnahme ist im Angebot als separate Position auszuweisen
- 4. Die Umsetzung der virtuellen Inbetriebnahme wird bei Einzelstationen/Einzelmaschinen im Rahmen der Angebotsdurchsprache festgelegt.
- 5. Im Falle einer Nichtdurchführung der virtuellen Inbetriebnahme bei Einzelstationen/Einzelmaschinen ist der Nachweis der Umsetzung von Programmiervorgaben und Funktionalität vom Lieferanten zu erbringen.
- 6. Der Umfang der virtuellen Inbetriebnahme ist im Rahmen der Angebotsphase mit dem Repräsentanten abzustimmen.
- 7. Die MBN6666-3 Beiblatt 23 Virtuelle Inbetriebnahme regelt die Anforderungen und Durchführung für alle virtuellen Inbetriebnahmen eines Projektes im Bereich Powersystems.

# **21.3 Abnahme**

#### **21.3.1 Allgemeines**

- 1. Die Datensicherung ist durch urlöschen und neu hochfahren der Anlage mit einem Archivierungssystem des Auftraggebers durchzuführen.
- 2. Ergeben sich bei der Abnahme der Maschine Abweichungen von den Liefervorschriften, welche nicht schriftlich genehmigt wurden, so ist der Lieferant verpflichtet, die Mängel kostenlos zu beheben.

#### **21.3.2 Abnahmevoraussetzungen**

- 1. Sämtliche dem Vertrag zugrundeliegenden technischen Werte sind eingehalten.
- 2. Es liegt eine schriftliche Bestätigung vor, dass die elektrische Ausrüstung der Maschine den Bestimmungen der EN60204/DGUV 3 entspricht.
- 3. Für Sondermaschinen sind die vorgeschriebenen Unterlagen vorhanden:
	- Bei HF-Anlagen, die vom BZT (Bundesamt für die Zulassung in der Telekommunikation) einer Typprüfung unterzogen wurden, ist eine Kopie der Genehmigungsurkunde mit der erteilten BZT-Nummer erforderlich.
- Bei HF-Anlagen, die einer Einzelprüfung beim Besteller unterzogen werden müssen, sind vor der Inbetriebnahme dem Besteller alle für den Antrag auf Einzelprüfung notwendigen Unterlagen zur Verfügung zu stellen.
- Bei Maschinen in explosionsgefährdeten Räumen ist eine Ausfertigung der Prüfbescheinigung "Bericht über die Prüfung der elektrischen Einrichtungen in explosionsgefährdeten Räumen" sowie die Versicherung beizufügen, dass die verwendeten elektrischen Komponenten der DIN EN 60079-0 entsprechen.
- Für elektrische Geräte, die als Schutzeinrichtung (z. B. Überfüllsicherung, Leckanzeige) in Maschinen mit wassergefährdenden Stoffen oder brennbaren Flüssigkeiten eingesetzt werden, ist eine Bauartzulassung nachzuweisen.
- 4. Die Kosten für Prüfungen und Bescheinigungen sind im Kaufpreis enthalten.

# **21.3.3 Übergabe der technischen Unterlagen**

- 1. Bei der Abnahme ist dem Besteller pro Maschine 1 Satz technischer Unterlagen (Keine Programmausdrucke) zu übergeben. Ein Revisionsexemplar dient dem Lieferanten zur Erstellung der endgültigen Pläne.
- 2. Spätestens 2 Monate nach Abnahme hat der Lieferant dem Besteller sämtliche technischen Unterlagen im editierbaren Format als Original zur Verfügung zu stellen.
- 3. Bei einer durch den Lieferanten verursachten Nichteinhaltung des Termins behält sich der Besteller vor, nach angemessener Nachfrist fehlende Unterlagen auf Kosten des Lieferanten anfertigen zu lassen.
- 4. Die komplette technische Dokumentation ist mit einem einheitlichen Druckdatum und einer werkspezifischen Anlagenbezeichnung zu versehen.
- 5. Bei Einsatz von Fremdgeräten (z. B. Werkzeugbruch-/Verschleißüberwachung, Frequenzumrichter usw.) hat der Lieferant die Datensicherungs-Software und Hardware (z. B. Leitungen) mitzuliefern.

# **21.4 Unterweisung**

- 1. Für das Bedien- und Instandhaltungspersonal ist an der Maschine eine Unterweisung durchzuführen. Die Dauer ist den Erfordernissen anzupassen.
- 2. Es müssen folgende Themen ausführlich behandelt werden:
	- Gesamtfunktion der Maschine
	- Automatisierungskonzept
	- Sicherheitskonzept
	- **Hardwareaufbau**
	- Installationskonzept
	- Bedien- und Meldekonzept (z. B. Betriebs- und Störmeldungen)
	- **Softwarestruktur**
	- Bausteine für Aggregate (Schnittstellenbausteine)
	- Aufbau der Datenkopplung (z. B. Datenaustausch zwischen Maschinensteuerung und überlagerter Steuerung)
- Erläuterung der Eingriffsmöglichkeiten zum Ändern von Parametern und Texten, mit Durchführung von praxisorientierten Beispielen
- Fehlersuche und -verfolgung an Hand der Dokumentation, z. B. unter Zuhilfenahme eines Programmiergerätes

# **22 Elektronische Ausrüstung**

- 1. Dieser Abschnitt gilt für alle Arten von elektronischen Komponenten, einschließlich programmierbarer elektronischer Ausrüstung.
- 2. Die für den Betrieb von Programmiergeräten erforderlichen Netzsteckdosen siehe Kapitel [10.1.3](#page-41-0) [Steckdosenstromkreise](#page-41-0) und ihre zugehörigen Leiter sind innerhalb der Schaltgerätekombination in der Nähe der elektronischen Komponenten zu installieren.
- 3. Werden Schaltgerätekombinationen von Maschinen getrennt aufgestellt (z. B. auf Schaltschrankbühnen), so ist an der (Haupt-)Bedienstation zusätzlich je eine Steckdose siehe Kapitel [10.1.3](#page-41-0) [Steckdosenstromkreise](#page-41-0) und ihre zugehörigen Leiter für Netz- und Datenanschluss für ein Programmiergerät zu installieren.

# **22.1 Grundanforderungen**

#### **22.1.1 Ein- und Ausgänge**

- 1. Alle digitalen Eingänge und Ausgänge sind mit Zustandsanzeigen auszurüsten.
- 2. Ein- und Ausgänge von Steuerungs- und Feldkomponenten sind kurzschlussfest auszuführen.
- 3. Funktionsgruppen einer Maschine müssen auch in der Adressenbelegung zu Gruppen zusammengefasst werden.
- 4. Binäre Eingänge dürfen nur mit je einem Steuergerät (z. B. Drucktaster, Positionsschalter) beaufschlagt werden. Logikfunktionen sind innerhalb der Steuerung zu realisieren.

#### **22.1.2 Diagnosemeldungen**

Alle von den Busteilnehmern bereitgestellten Diagnosemeldungen sind auszuwerten, anzuzeigen und an das MBE/BDE-System weiterzuleiten.

#### **22.1.3 Messsysteme für lineare und rotatorische Achsen**

- 1. Um die Messsysteme vor Kühl- und Schmiernebel zu schützen ist Druckluft über eine eigene Filterkombination anzulegen. Auf den internen Speichern der Wegmesssysteme dürfen vom Maschinenhersteller keine Daten hinterlegt werden. Es muss jeder Zeit durch ein Standard-Messsystem des Messsystemherstellers austauschbar sein.
- 2. Um nach Wechsel eines Messsystems eine NC-Achse wieder schnell einrichten zu können, ist folgendes zu beachten:
	- Ein Nonius (Referenzskala) ist gut sichtbar an der Achse anzubringen.
	- Das einzugebende Bezugsmaß ist ebenfalls gut sichtbar neben dem Nonius anzubringen (alternativ im Schaltschrank mit Bezug auf die Achse).
	- Eine Zeichnung über die Position des Nonius und das dazugehörige Bezugsmaß incl. Maschinendaten ist der Dokumentation beizufügen.
	- Messsysteme und Abtastköpfe müssen durch eine Montagehilfe, z. B. durch Festanschläge (Blockmaß gegen geschliffene Flächen), ohne Ausrichten mit Messuhren wechselbar sein.
	- Die Längenmesssysteme sind so anzubringen, dass die Dichtungslippen zur spritzwasserabgewandten Seite zeigen. Gegebenenfalls ist eine zusätzliche mechanische Abdeckung vorzusehen.

# **23 Programmierbare Ausrüstung**

# **23.1 Programmierbare Steuerungen**

- 1. Die Steuerungskonfigurationen (zentraler oder dezentraler Aufbau) ist maschinenspezifisch zu erstellen und bedarf der Genehmigung. Alle programmierbaren/parametrierbaren Geräte/Baugruppen sind mit darzustellen und aufzulisten.
- 2. Es ist der in den Projekten vorgegebene Softwarestand einzusetzen. Sollten keine Vorgaben vorhanden sein, ist, wenn mehrere Steuerungen im Einsatz sind, die Version anzugleichen.
- 3. Die zur Programmierung/Parametrierung der eingesetzten Geräte/Baugruppen erforderliche Hardware und Software gehört zum Lieferumfang der Maschine.
- 4. Für alle, für die Maschine erstellten Programme, muss der Quellcode mitgeliefert werden. Pro Zeile Programmcode ist eine Zeile "Kommentar/Beschreibung" zu erstellen.

# **23.1.1 Steuerungskonzeption**

# 23.1.1.1 Freigabe Steuerungskonzept

Endgültige Festlegungen zur Steuerungs-Feinkonzeption werden in jedem Fall von der DT AG nach Auftragsvergabe mittels der Baufreigabe getroffen.

# 23.1.1.2 Dezentrale Steuerungsstruktur

- 1. Jede Station ist mit einem eigenen Bedienfeld und einer eigenen Steuerung auszurüsten. Querkommunikation zwischen einzelnen Stationen ist zu vermeiden.
- 2. Es ist eine dezentrale Steuerungsstruktur mit dezentraler Feldbusperipherie IP67 zu realisieren. Die IP–Adressierung sämtlicher Teilnehmer im Anlagennetz und deren Peripherie ist den Projektbüchern der Produktpartner zu entnehmen. Für Werk Gaggenau muss zusätzlich MBN6666-3 Beiblatt 21 IT-Einstellungen Gaggenau beachtet werden.
	- **M**
- 3. Als zentraler Anteil verbleiben eventuell zentrale Schaltschränke zur Energieeinspeisung und die Steuerung im Hauptbedienpult für die Gesamtmaschine (mechanische Fertigung) bzw. die zentralen Kopfrechner-Umfänge auf Basis eines PC-Systems bei Montagemaschinen.
- 4. Bänder für Verkettungen und für den Ein- und Auslauf von Werkstücken sowie Speicher und Portale zur Be- und Entladung mit Antrieben, Vereinzelungen, Querverschiebungen, Roboter usw. erhalten eine eigene Steuerung.
- 5. Portale sind mit Servoantrieben auszurüsten. Ausnahmefälle sind mit der DT AG abzustimmen.
- 6. Bei Roboterzellen sind die Funktionen Be- und Entladung, Sicherheitstechnik, Fördertechnik über die Anlagen- Steuerung d.h. nicht über die Robotersteuerung zu realisieren.

#### 23.1.1.3 Softwarevorgaben allgemein

- 1. Um übersichtlich strukturierte und leicht pflegbare, verständliche SPS-Programme in der Produktion zur erhalten, müssen diese nach vorgegeben Regeln der Hersteller (z. B. Projektbücher) erstellt werden. Ausnahmen und Regelabweichungen sind mit der DT AG abzustimmen.
- 2. Eine Detaildiagnose ist umzusetzen und muss folgendes sicherstellen:
	- Paarfehler Überwachung.
- Laufzeitfehler in beide Bewegungsrichtungen, je eine Fehlermeldung je Richtung.
- Permanente Überwachung der Endlage, bei Verlust je eine Fehlermeldung.
- Paarfehler und Endlagenüberwachung auch im Hand-/ Einrichtbetrieb.
- Anzeige fehlender Freigaben für Handfunktionen im Einrichtbetrieb.
- Fehlende Weiterschaltbedingungen und Verriegelungen sind anzuzeigen.
- 3. Bei Werkzeugmaschinen kann auf die graphische Programmierung (S7-Graph) verzichtet werden, wenn durch den Hersteller nachgewiesen wird, dass eine Detaildiagnose analog S7-Graph sichergestellt ist.
- 4. Das Erstellen eines SPS-Ablaufprogramms bzw. der Detaildiagnose ist nur mit den von dem Steuerungshersteller freigegebenen Programmiertools zugelassen.
- 5. Der Aufbau der Software ist in Ablaufdiagrammen und Übersichten der Haupt- und Unterprogrammen sowie Funktionen zu dokumentieren.
- 6. Der Lieferant ist verantwortlich vor dem Meilenstein der betriebsfertigen Anlage + Abnahme auf den zuständigen Repräsentanten zuzugehen, damit die Instandhaltung das SPS-Passwort nach Vorgabe der DT AG aktiviert.
- 7. Eine Variablendeklaration erfolgt in englischer Sprache. Bemerkungen, Hinweise, Kommentare zu allen Strukturpunkten sind in deutscher Sprache zu erstellen.
- 8. Die Programmdokumentation muss dem Benutzer ausreichende Unterstützung bei der Tätigkeit mit der Software geben.
- 9. Strukturpunkte sind im Einzelnen (vom Lieferanten zu erstellen):
	- Übersicht der Programme (Haupt-/Unterprogramme, Organisationsbausteine).
	- Ablaufbeschreibung, in Form von Ablaufdiagrammen.
	- Beschreibungen, Erklärungen und Verwendung von Programmen, Unterprogrammen, Routinen und Funktionen im Bausteinkopf.
	- Strukturierung und Festlegung von Programmzuordnungen für z. B. Einheiten, Stationen, Teilbereiche des Transportes, Spanneinrichtungen, Rückführbahnen usw. Hierzu sind Übersichten der Gesamtanlage mit den zugeordneten Bezeichnungen der Einheiten sowie der verwendeten Variablennamen zu erstellen.
	- Sinnvolle und nachvollziehbare Variablennamen (separate Liste).
	- Sinnvolle und nachvollziehbare Schnittstellen mit peripheren Systemen (E/A Namen, separate Liste).
- 10. Beim Einsatz einer S7-1500/300 ist eine in der MFL freigegebene CPU (SPS-Steuerung) auszuwählen, welche für die Anforderungen der Station und die Anbindung an die überlagerten IT-Systeme (z.B. Prisma, Zellsystem, Qualitätsdaten, …) performant genug ist. Die durchschnittliche PLC-Zykluszeit im Produktionsbetrieb darf nicht größer als 15 ms bei einer S7-300, bei einer S7-1500 nicht größer als 25 ms sein.
- 11. Es erfolgt eine Softwareprüfung vor der Versandabnahme und zum Meilenstein der betriebsfertigen Anlage + Abnahme.

# 23.1.1.4 Softwarevorgaben S7-300

- 1. Für PLC-Projekte mit der S7-300 in der Fertigung sind folgende Vorgaben einzuhalten:
	- Ausführungen und Festlegungen sind aus den Projektbüchern der Produktpartner Steuerungstechnik zu entnehmen
- 2. Für PLC-Projekte mit der S7-300 in der Montage sind folgende Vorgaben einzuhalten:
	- Styleguide Softwareerstellung S7-300 DT AG Powersystems
	- Powersystems S7-300 Template
- 3. Die Unterlagen sind dem DT AG Template-SharePoint zu entnehmen, siehe hierfür MBN6666-3 Beiblatt 22, Anmeldung Template Sharepoint.
- 4. Die im Template bereitgestellten Bausteine sind vom Lieferanten einzusetzen. Fehlende Bausteine und Funktionsumfänge, die nicht vom Template-Umfang abgedeckt sind, müssen nach Absprache mit der DT AG vom Anlagenlieferanten selbst erstellt und nach entsprechendem Software-Styleguide programmiert werden.

#### 23.1.1.5 Softwarevorgaben S7-1500

- 1. Für PLC-Projekte mit der S7-1500 sind folgende Vorgaben einzuhalten:
	- Styleguide Softwareerstellung S7-1500 DT AG Powersystems S7-1500 Template
- 2. Die Unterlagen sind dem DT AG Template-SharePoint zu entnehmen, siehe hierfür MBN6666-3 Beiblatt 22 Anmeldung Template Sharepoint.
- 3. Die im Template bereitgestellten Bausteine sind vom Lieferanten einzusetzen. Fehlende Bausteine und Funktionsumfänge, die nicht vom Template- Umfang abgedeckt sind, müssen nach Absprache mit der DT AG vom Anlagenlieferanten selbst erstellt und nach entsprechendem Software-Styleguide programmiert werden.

# 23.1.1.6 Anmerkung Einsatz Powersystems Template

- 1. Die in der Bibliothek von Seiten der DT AG enthaltenen Softwaremodule sind in der Absicht angeboten als Entwicklungsvorlage und Leitfaden zur Softwareentwicklung für SPS nach IEC 61131-3 zu dienen. Eine Funktionsgarantie wird von den Entwicklern nicht übernommen und wird explizit ausgeschlossen.
- 2. Da die in der Bibliothek enthaltenen Softwaremodule ohne jegliche Kosten bereitgestellt werden, besteht keinerlei Gewährleistung, soweit dies gesetzlich zulässig ist. Sofern nicht explizit schriftlich vereinbart, stellen die Copyright-Inhaber und/oder Dritte die Softwaremodule so zur Verfügung, "wie es ist", ohne irgendeine Gewährleistung, weder ausdrücklich noch implizit, einschließlich - aber nicht begrenzt - auf Marktreife oder Verwendbarkeit für einen bestimmten Zweck.
- 3. Das volle Risiko und die volle Verantwortung bezüglich Qualität, Fehlerfreiheit und Leistungsfähigkeit der Softwaremodule liegen beim Anwender selbst. Sollte sich die Bibliothek, oder Teile der Bibliothek als fehlerhaft erweisen, liegen die Kosten für notwendigen Service, Reparatur und/oder Korrektur beim Anwender selbst.
- 4. Sollten Teile oder die gesamte Bibliothek zur Erstellung von Anwendungssoftware verwendet werden, oder in Softwareprojekten eingesetzt werden, so haftet der Anwender für die Fehlerfreiheit, Funktion und Qualität der Anwendung. Eine Haftung durch die DT AG ist grundsätzlich ausgeschlossen. Der Anwender der DT AG Bibliothek hat durch geeignete Tests, Freigaben und Qualitätssicherungsmaßnahmen dafür zu sorgen, dass durch eventuelle Fehler in der Bibliothek von der DT AG keine Schäden entstehen können.
- 5. Die vorstehenden Lizenzbedingungen und Haftungsausschlüsse gelten gleichermaßen für die Softwarebibliothek, auch wenn dies nicht explizit erwähnt wird.

# 23.1.1.7 Schulungen zum Powersystems S7 Template

Der Auftragnehmer verpflichtet sich bei Einsatz des Powersystems S7 Templates die im Projekt tätigen Programmierer (inkl. Sublieferanten) auf dessen Einsatz hin zu schulen und nach Verlangen des Auftraggebers die Schulungszertifikate vorzulegen. Die Schulungen sind bei Siemens über Sitrans zu buchen.

# 23.1.1.8 Softwareabnahmen

- 1. Um die Vorgaben aus der MBN 6666-3 und den Styleguides zu prüfen, müssen durch den Lieferanten Softwarechecks durchgeführt werden. Dies erfolgt unabhängig vom Powersystems S7 Template.
- 2. Die Softwarechecks müssen zu folgenden Meilensteinen erfolgen.

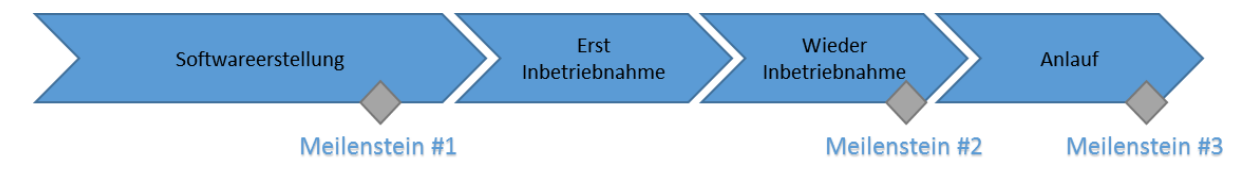

# **Bild 17 Energiedatenmonitoring**

#### **Tabelle 13: Softwarecheck**

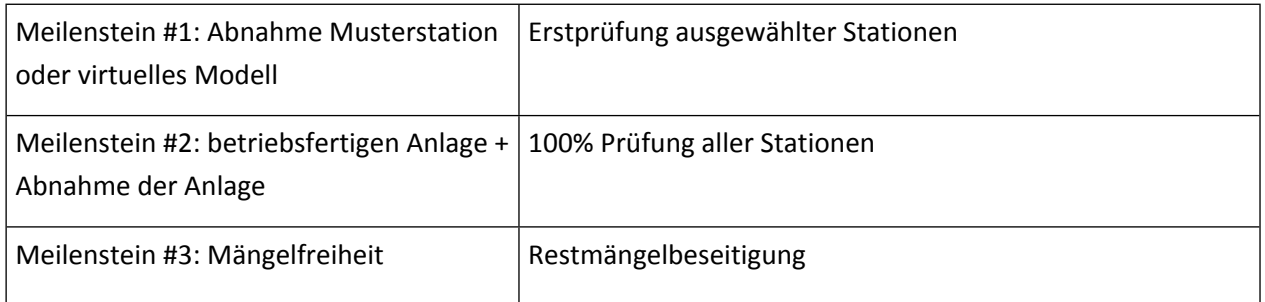

# 23.1.1.9 NC-Programme

- 1. Um einheitliche, leicht pflegbare, performante und verständliche NC-Programme in der Produktion zur erhalten, müssen diese nach vorgegeben Regeln erstellt werden.
- *2.* NC-Programmierregeln: MBN6666-3 Beiblatt 19 NC-Programme Programmierregeln

# **23.1.2 Datensicherung**

### 23.1.2.1 Quellprojekt-Datensicherung

- 1. Die Datensicherung ist grundsätzlich in dem Format abzugeben wie es mit den Engineering-Werkzeugen erstellt worden ist.
- 2. Tools zur Datensicherung aller Applikationen, Anwenderprogramme (PLC, NC, u.a.), der Betriebssoftware sowie für Backups der Festplatten (Image-Files) einzusetzen und mitzuliefern (Lizenzen).
- 3. Bei Einsatz von Fremdgeräten (z.B. Werkzeugbruch-/Verschleißüberwachung, Frequenzumrichter usw.) hat der Lieferant die netzwerkfähige Datensicherungs-Software und Hardware (z.B. Leitungen) mitzuliefern.
- 4. Maschinenbedienfeld: bei der betriebsfertigen Anlage + Abnahme der Anlage/Maschine wird durch die Instandhaltung die Neuinstallation an ausgewählten Bedienfeldern geprüft. Folgende Installationsschritte müssen sichergestellt sein:

Copyright Daimler Truck AG

- Installation Projekt DVD des Produktpartners (Ghost)
- Installation Maschinen spezifische Umfänge
- Parametrierung der Netzwerke
- 5. Die Installationsroutine ist im Detail zu beschreiben und der Dokumentation beizulegen. Zudem ist ein Batch-File (Addon-Installation) zu erstellen und einzubinden, damit Punkt 2 und 3 max. mit Ja/Nein Abfragen durchlaufen werden. Beispieldateien sind den Beschreibungen der Produktpartner zu entnehmen.
- 6. Sonstige PC-basierte Systeme: für die Reinstallation ist eine Beschreibung und Batch-Datei mitzuliefern.
- 7. Zusätzlich sind Festplattensicherungen (Images) zwingend zu erstellen. Das Tool ist beim Repräsentanten zu erfragen und abzustimmen.
- 8. Eine detaillierte Beschreibung, wie die Reinstallation bzw. Wiederinbetriebnahme nach einem Hardwaretausch durchzuführen ist (INI-Files, Setup, usw.), ist zu liefern.
- 9. Siehe auch Ausführungen und Festlegungen in den Projektbüchern der Partnerfirmen und MBN 6666-1, Allgemeine Ausführungen, Dokumentation.

# 23.1.2.2 **Online-Backup Datensicherung**

- 1. Für alle auf unseren Produktionsmitteln (SPS, NC's, Switches, Roboter, Prozessrechner usw.) installierten Daten und Softwarekomponenten (Werkzeugdaten, SPS- und NC-Programme, Antriebsdaten, Zusatzsoftware usw.) müssen die technischen Voraussetzungen vorhanden sein, die Datensicherung der Komponenten im laufenden Betrieb unbeaufsichtigt/automatisch zu sichern.
- 2. Diese Datensicherung muss mit den üblichen Engineering-Tools zurückgespielt werden können.
- 3. Die unbeaufsichtigte/automatische Datensicherung muss ebenfalls mit dem Standardsicherungstool (derzeit "Versiondog" von Fa. Auvesy) durchgeführt werden können.

#### **23.1.3 Steuerungsfunktionen**

#### 23.1.3.1 Zusätzliche Funktionsarten/Funktionen bei automatisch beladenen Maschinen

Bei automatisch beladenen Maschinen sind zusätzlich die folgenden Betriebsarten vorzusehen:

- Automatisches Leerfahren der Maschine.
- Fertigung mit Be- und Entladung der Maschine von Hand; Für diese Betriebsart sind geeignete Arbeitsschutzmaßnahmen zu realisieren.
- Eine Abfrage ob Werkstück vorhanden, ist am Greifer an den Ablage-/Übergabepositionen vorzusehen.

#### 23.1.3.2 Standard-Schnittstelle für Handhabungstechnik

- 1. Die DT AG-Standard-Schnittstellenbeschreibung "Handhabungstechnik" (siehe MBN6666-3 Beiblatt 5 Schnittstellenbeschreibung 2-kanalig ProfiNet) ist bindend und nur gültig bei Kopplung von Einzelmaschinen, ansonsten ist das Steuerungskonzept des Produktpartners (siehe Projektbuch) umzusetzen.
- 2. Eckpunkte:
- Feinabstimmung durch Handhabungs-Lieferant mit Anlagenlieferant und dem DT AG-Repräsentanten.
- Beschreibung der individuellen Ausführung (Dokumentation) erfolgt durch Handhabungs-Lieferant.
- Schnittstelle über Steckverbinder mit Querbügel (Typ Harting HAN xxE (z.B. HAN 24E) oder kompatibles Fabrikat. Anzahl der Stecker und der Pins sind der Tabelle zu entnehmen.
- Schnittstellenkabel liefert Handhabungs-Lieferant.
- Gegenstecker (Klemmadapter) liefert der Maschinen-Lieferant.
- Es ist sicherzustellen, dass das Einmessen und Prüfen der Achsen des Laderportals in der Maschine, bei geöffneten Schutztüren, möglich ist (ggf. Berücksichtigung Kap. [24.3.3](#page-102-0) Tragbares [Zustimmgerät](#page-102-0).
- Abhängig von der Risikobetrachtung des Handlings-/Maschinenlieferanten sind die folgenden Schnittstellenausführungen möglich.

#### **Tabelle 14: Schnittstellenausführungen Handhabungstechnik**

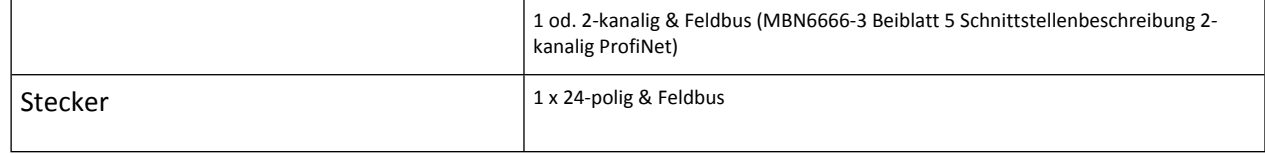

#### **23.1.4 Maßnahmen zur Energieeinsparung – Energiemanager**

#### 23.1.4.1 **Ungeplante Produktionspausen**

1. Für alle Aggregate ist die Abschaltung nach einer parametrierbaren Nachlaufzeit (Voreinstellung: 2 min) vorzusehen – sofern ohne Beeinträchtigung der Maschinen- und Sicherheitsfunktionen sowie der Betriebssicherheit möglich. Dokumentation und Projektierung sind im Siemens Startup-Set enthalten bzw. über Fa. Fanuc zu beziehen. Die Protokollierung der in der Konstruktionsphase festgelegten Parametrierung erfolgt in Teil III/Formular 02 (Parametrierung Energiemanager).

#### 2. Beispiele:

- **Hydraulikversorgung**
- Kühlschmiermittel und Hochdruckkühlschmiermittel
- **Spindelmotoren**
- Fremdbelüftung von Motoren
- Transportbänder (die Schnittstelle Maschine Verkettung ist in Abstimmung zwischen Maschinenlieferant und Verkettungslieferant abzustimmen und zu realisieren)
- Späneförderer
- Druckluftversorgung (nicht Sperrluft)
- Kühlwasser und Kaltwasserversorgung
- 3. Bei Maschinen- und Materialflussstörung ist grundsätzlich das Kühlschmiermittel abzuschalten.
- 23.1.4.2 Erfassung Energie- und Medienverbräuche Energiedatenmonitoring
- 1. Zur Ermittlung der Energieverbräuche und der Energieeffizienz der Produktionsanlage sind der Gesamt-Druckluftverbrauch und der Gesamt-Stromverbrauch der Maschine mittels geeigneter Sensorik auf Basis VDMA 34179 zu erfassen und an der Maschine zu visualisieren. Dazu sind jeweils die standortspezifischen Vorgaben zur Messtechnik gemäß MFL zu berücksichtigen.
- 2. Der Gesamtstromverbrauch ist vor dem Hauptschalter zu erfassen, siehe nachfolgender Schaltplan (beispielhaft mit Strommesser Sentron PAC):

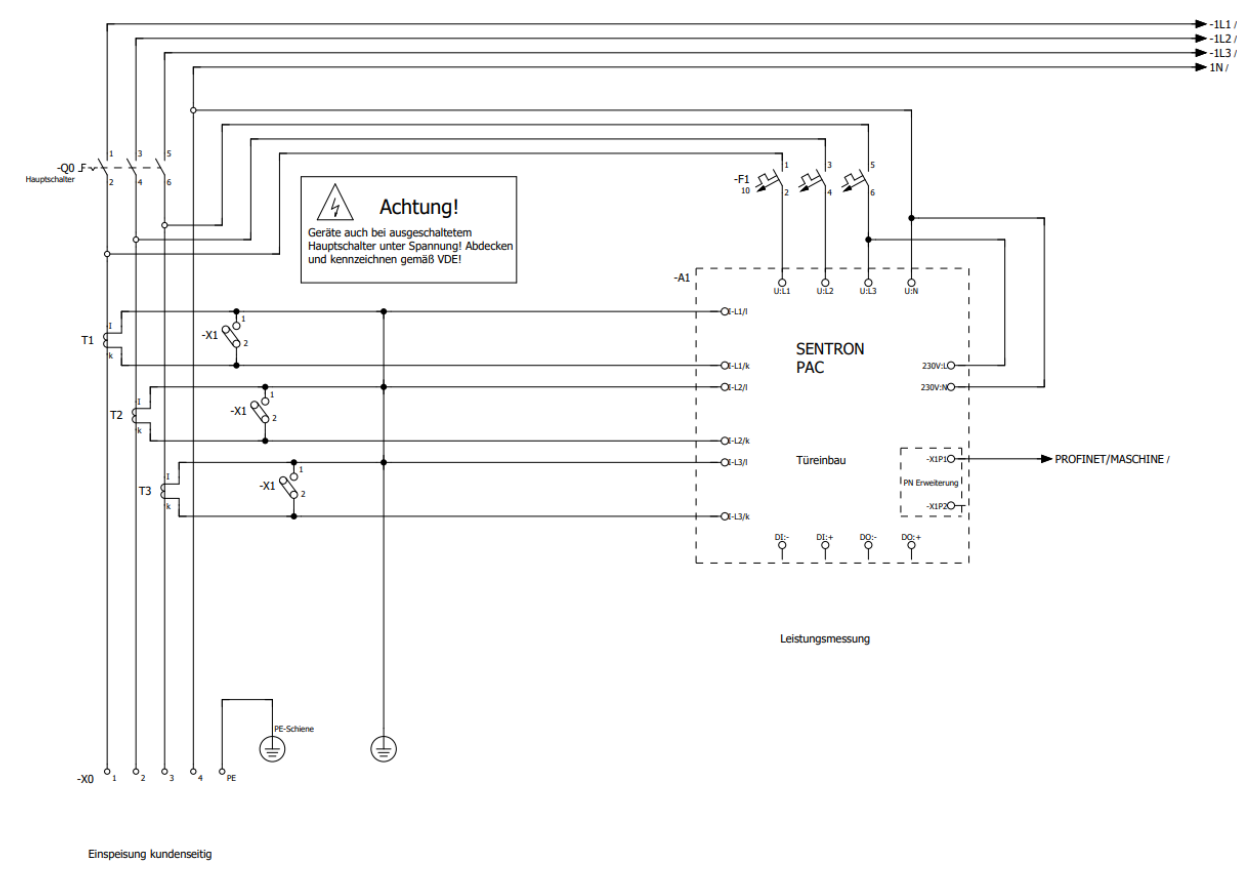

Anlage mit Potentialausgleich verbinder

#### **Bild 18 Energiedatenmonitoring**

- 3. Die Energieeinspeisung erhält eine PAC-Ausrüstung. Die Modbus TCP Schnittstelle ist auf den GB-Switch (Einbauort laut Festlegung in MBN6666-3 Beiblatt 24 Maschinenanbindung IIoT) auszulegen.
- 4. Sind zum Betrieb der Anlage weitere Energieträger erforderlich, ist deren Erfassung mit dem Repräsentanten abzustimmen (siehe hierzu auch MBN 6666-1, Allgemeine Ausführungen, Dokumentation, Kap. 2.1.1. Vorgaben zur Energieeinsparung und Steigerung der Energieeffizienz).

#### MBN 6666-3:2023-09, Seite 98

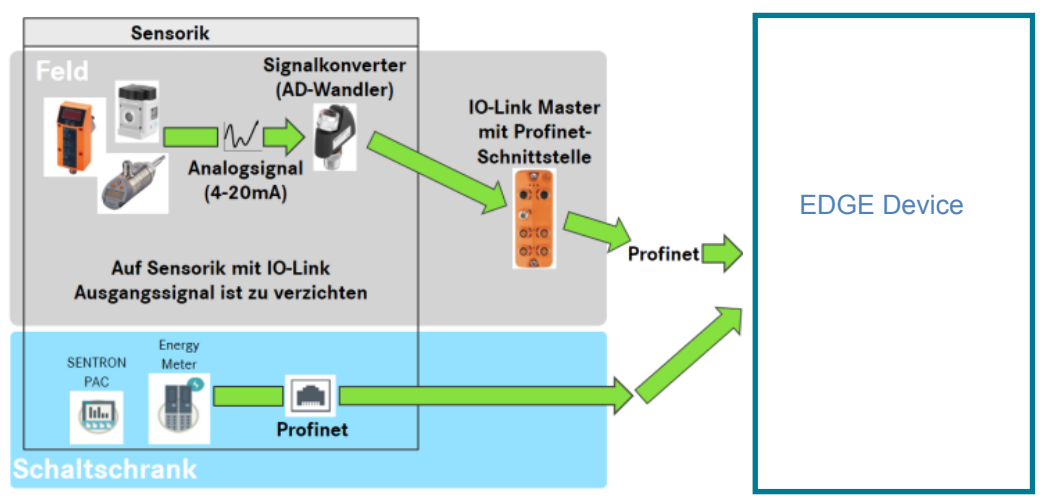

**Bild 19 Einbindung von EDGE**

- 5. Bei Anlagen mit kombinierten Einzelprozessen (Linien/Transferstraßen/Fertigungsinseln/ Kombianlagen) ist die Sensorik an jeder Einzelmaschine zu installieren.
- 6. Bei Anlagen mit einer Anschlussleistung kleiner 10 kVA ist die Notwendigkeit zum Einbau der Sensorik mit dem Repräsentanten abzustimmen.
- 7. Die installierte Sensorik wird in der Phase der betriebsfertigen Anlage + Abnahme zur Verifizierung der in der Energiecheckliste angegebenen Daten genutzt.

### **23.1.5 Schnittstellensignale**

- 1. Alle Verbindungen zu Ver- und Entsorgungsanlagen müssen im Klartext und mit der genauen Ortsbezeichnung (Anlagenkennzeichen, Stockwerk, Koordinate, usw.) bezeichnet sein.
- 2. Brückungen, die ggf. bis zur Aktivierung der Schnittstellen notwendig sind, sind sichtbar auszuführen.
- 3. Alle beschriebenen V+E-Warnmeldungen sind als parametrierbare Keep-Alive-Meldungen auszuführen, die z.B. alle 2 Minuten an allen Bedienfeldern wieder eingeblendet werden, aber nur dann, wenn zu diesem Zeitpunkt keine anderen Warnmeldung aktiv sind. Beim Auftreten von mehreren V+E-Warnmeldungen gleichzeitig ist die Anzeige nach der untenstehenden Reihenfolge zu priorisieren.
- 4. Schnittstellensignale, welche über den Feldbus mit anderen Geräten kommunizieren, sind auf dem Anlagenbedienfeld zu visualisieren.

#### 23.1.5.1 Überwachung Maschinen-Absaugung

- 1. Eine Überwachung der Verfügbarkeit der Maschinen-Absaugung wird, wie im Teil II Mechanik, Kap. 17.1.1, Satz 6 beschrieben, ausgeführt. Die elektrische Schnittstelle wird ausgeführt wie in MBN6666-3 Beiblatt 11 Zentrale Absaugung Werk Mannheim beschrieben.
- 2. Ist eine automatische Klappe vorhanden, so ist diese auf Funktionsfähigkeit zu prüfen.

# 23.1.5.2 Signal Druckluft

- 1. Bei Maschinen die Druckluft-Versorgung benötigen, hat der Maschinenhersteller die Druckluft wie folgt zu überwachen. Es ist ein Druckschalter gemäß MFL) nach dem maschinenseitigen Absperrorgan zu installieren.
- 2. Bei Ausfall (Druckabfall nach Absperrorgan) hat die Maschine:
- eine Warnmeldung am Bedienfeld auszugeben.
- eine Meldung an das MDE/BDE-Leitsystem zu generieren.
- geeignete Maßnahmen nach Bedarf zu ergreifen (Sofort Halt, Halt nach Taktende, etc.).
- 3. Die Freigabe der Schutztüren darf erst nach dem Druckabbau erteilt werden. Dies ist über den Druckschalter ebenfalls zu überwachen.

### 23.1.5.3 Überwachung Kühlschmierstoff/Wasch-, Werks-, VE-Wasser

- 1. Bei Maschinen die an einer zentralen Medien-Versorgung angeschlossen sind, hat der Maschinenhersteller die Verfügbarkeit der Medien zu überwachen.
- 2. Es ist im Zulauf, vor dem automatischen, maschinenseitigen Absperrorgan ein zusätzlicher Druckschalter gemäß MFL zu installieren.
	- Das Absperrorgan muss bei Ausfall des Ansteuermediums selbsttätig schließen.
	- Druckstöße in den Versorgungsleitungen sind zu vermeiden.
	- Kurzfristige Druckschwankungen in der Versorgungsleitung (ca. 5 sec) sind zu ignorieren.
- 3. Bei Druckabfall eines Mediums vor dem Absperrorgan hat die Maschine:
	- eine Warnmeldung am Bedienfeld auszugeben.
	- eine Meldung an das MDE/BDE-Leitsystem zu generieren.
	- geeignete Maßnahmen nach Bedarf einzuleiten (Sofort Halt, Halt nach Taktende etc.)
	- das Absperrorgan zu schließen. Ein erneutes Öffnen des Absperrorgans darf erst nach Erreichen des Systemdruckes eingeleitet werden.
- 4. Eine Beaufschlagung von Rückführsystemen mit dem jeweiligen Medium ist nach Taktende zu unterbinden.

#### 23.1.5.4 Schnittstelle für Rückpumpstationen (Maschineneinzelentsorgung)

Die Schnittstelle zur Rückpumpstation ist über einen 10-poligen Hartingstecker HAN Modular zu realisieren.

# **23.1.6 Warn-, Fehler- und Rückmeldungen**

- 1. Alle Systemfehler und -meldungen sind auszuwerten, anzuzeigen und soweit ablauftechnisch sinnvoll eine adäquate Maschinenreaktion einzuleiten (z.B. Halt nach Taktende)
- 2. Eine Auswertung von vorhandenen Diagnose- und Verschmutzungssignalen von Sensoren (M12X1-Stecker, Pin2) muss speichernd erfolgen und ist am Bedienfeld als Betriebsmeldung anzuzeigen. Die entsprechende Programmierung ist dem Projektbuch des jeweiligen Produktpartners zu entnehmen.
- 3. Ist eine Spindeltemperaturmessung laut Mechanik erforderlich, muss diese in der SPS analog erfasst werden. Zur Auswertung in der SPS und zur Anzeige der Spindeltemperatur auf dem Bildschirm ist eine separate Maske vorgesehen, diese ist mit der DT AG abzustimmen.
- 4. Sammelmeldungen sind nicht zugelassen.
- 5. Die Rückmeldung (Betriebsmeldung) von Antrieben hat über das jeweilige Schütz zu erfolgen.

# **23.2 Passwortschutz**

Bietet ein System einen Passwortschutz, ist dieser zu verwenden. Das Passwort ist im Projekt abzustimmen und den Verantwortlichen zu übergeben.

# **23.3 Industrie 4.0**

#### **23.3.1 Internet of Things (IoT)**

Im Rahmen der Angebotsphase muss definiert werden, ob und in welcher Form eine IoT-Anbindung für Produktionsmittel erfolgen muss.

### **23.3.2 Edge Device**

Es ist die MBN6666-3 Beiblatt 24 Maschinenanbindung IIoT Truck zu beachten.

# **24 Sicherheitstechnik**

- 1. Sistema-Datensatz/Projekt zur Ermittlung des PL gemäß EN 13849 ist der DT AG zum Meilenstein der betriebsfertigen Anlage + Abnahme auszuhändigen.
- 2. Für die Betrachtung der Handlungen im Notfall sind die folgenden Kapitel und Normen zu betrachten:
	- Kapitel [12.2.3](#page-44-0) Handlungen im Notfall [\(NOT-HALT,](#page-44-0) NOT-AUS)
	- Aspekte der Not-Halt-Einrichtung enthält DIN EN ISO 13850
	- Aspekte für Not-Aus sind in DIN VDE 0100 534
	- Kapitel [24.3.1](#page-101-0) [Not-Halt](#page-101-0)
- 3. Die Anschlussleitungen im Feld sind entsprechend Tabelle 7: [Mantelfarben](#page-60-0) zur Codierung von [Leitungen](#page-60-0) auszuwählen.
- 4. Sollte ein Auswertegerät zur Umsetzung des Sensorsignales notwendig sein, muss es vom gleichen Hersteller sein.
- 5. Für temporär inaktive mobile Bedienpanel sind Aufhänge-Vorrichtungen vorzusehen, die den Not-Halt/Not-Aus Taster abdecken.
- 6. Alle sicherheitsrelevanten Umfänge sind in einer Abschaltmatrix zu erfassen. Diese ist vor der Abnahme zu überprüfen, das Ergebnis ist pro Position zu dokumentieren und vorzulegen. (Das Prüfergebnis ist mit der Gesamtdokumentation zu übergeben.)
- 7. Die Geräte für Not-Halt und Not-Aus werden nicht unterschieden. Die notwendige Reaktion der Maschine/Teilmaschine muss vom Hersteller entsprechend der Gefahren vorgesehen werden.

# **24.1 Safety Konzept**

Der Anlagenlieferant muss für jede Anlage eine Risikobeurteilung gemäß EN ISO 12100 durchführen. Anhand dieser Beurteilung ist der Lieferant verpflichtet, ein Safety-Konzept auf Basis von PROFIsafe zu erstellen (Details sind den Projektbüchern der Produktpartner zu entnehmen).

# **24.2 Sicherheitsschalter mit Verriegelung**

- 1. Typen nach MFL.
- 2. Die LEDs sind über die Auswertung von Sicherheitskreis- und Überwachungskreis-Kontakten über die SPS zu beschalten.
- 3. Folgende Zuordnung der Betriebszustände der Schutztüre zu den LEDs bzw. Tasten:

#### **Tabelle 15: Betriebszustände Sicherheitsschalter rote und grüne Status-LED**

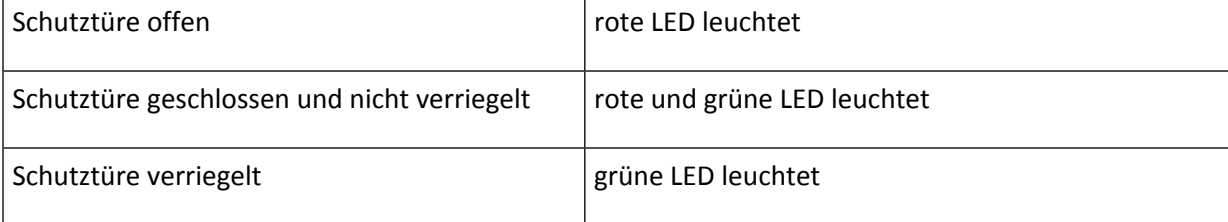

4. Für Türsicherheitsschalter mit Tasterfeld gilt:

# **Tabelle 16: Betriebszustände Türsicherheitsschalter mit Tasterfeld**

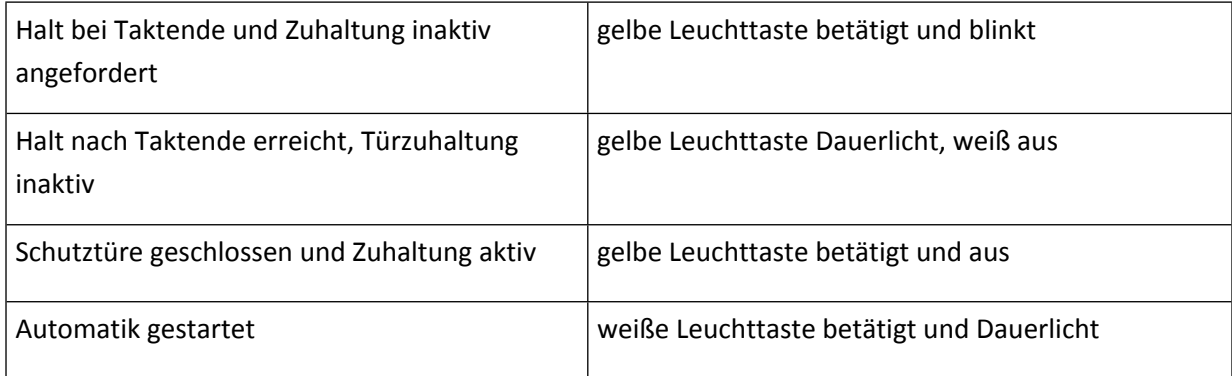

- 5. Ist das Bedienfeld weiter als 3 m von der Schutztür entfernt oder nicht einsehbar, ist der Türsicherheitsschalter mit Tasterfeld einzusetzen.
- 6. Alle verriegelbaren Sicherheitsschalter sind grundsätzlich mit werkzeuglosen, plombierbaren Hand-Schnellentriegelungen auszustatten.
- 7. Mit den Sicherheitskreisen und Maschine/Einheit AUS darf die Schutztür-Spannungsversorgung nicht unterbrochen werden (d.h. die Schutztüren sind auch bei ausgeschalteter Lastspannung elektrisch bedienbar). In der Betriebsart "Einrichten" ist sicherzustellen, dass die Schutztüren elektrisch entriegelbar sind.
- 8. Die Anforderung zum Verriegeln von Schutztüren darf nicht speichernd ausgeführt werden (Gefahr des Selbsteinschließens).
- 9. Die Lastspannung für die Sicherheitsschalter darf nur mit "Hauptschalter Aus" unterbrochen werden.
- 10. Im Werkzeugwechselbild und Anlagenübersichtsbild sind die Stellung der Schutztüren und der Verriegelung der Schutztürschalter zusätzlich anzuzeigen.

# **24.3 Sicherheitsfunktionen**

#### <span id="page-101-0"></span>**24.3.1 Not-Halt**

- 1. Bei mehr als einem geplanten Not-Halt-Kreis ist eine Darstellung des Nothaltkonzeptes, mit aussagekräftiger Anordnung von Not-Halt-Tastern und deren Wirkungsbereichen, Teil der allgemeinen Konstruktionsgenehmigung.
- 2. Zu öffnende trennende Schutzeinrichtungen, wie z.B. die Beladetüre/Ladeluke der Maschine, sind für die Verknüpfung des Not-Halts zu verwenden. D. h. das Signal wirkt nur bei geöffneten trennenden Schutzeinrichtungen auf z.B. Maschine und Lader. Wenn die Ladeluke/Beladetür der Maschine geöffnet ist, wirkt der Not-Halt der Maschine auch auf den Lader bzw. der Not-Halt der Lader auch auf die Maschine.
- 3. Gibt es im Arbeitssystem mehr als einen verknüpften Not-Halt-Kreis und es sollen Teilbereiche sicher entkoppelt produktionsbereit sein, so sind die dafür notwendigen technischen Maßnahmen umzusetzen.
- 4. Nach Not-Halt muss die Maschine bedienergeführt gestartet werden können.
- 5. Fremdbeladung von Produktionsmitteln/Werkstückübergabe:
- Verkettung von Not-Halt-Kreisen, technische Ausführung.
- Der Verkettungslieferant übernimmt die Signaladaption.
- Der Not-Halt bei Fremdbeladung bzw. bei Werkstückübergabe ist sowohl beim Maschinenals auch beim Portal-Lieferanten mit Doppelkontakt auszuführen, wobei die Verdrahtung des 2. Kontaktes - und bei Bedarf auch des 3. Kontaktes – mit Fremdspannung vorzusehen ist.
- 6. Der Not-Halt Taster der jeweiligen Bedienkästen innerhalb einer Prozessanlage wirkt als Gesamt–Not–Halt für die komplette Anlage. Diese Regelung ist bei räumlich ausgelagerten Funktionsgruppen, wie z. B. bei Überhebeanlagen nicht anzuwenden. Diese erhalten einen nur für diese Funktionsgruppe wirkenden Not–Halt.

# **24.3.2 Fahren bei offener Schutztür**

Siehe hierzu Kapitel [12.2.4](#page-45-0) [Betriebsarten,](#page-45-0) sowie MBN6666-3 Beiblatt 2 Betriebsartenkonzept und MBN6666-3 Beiblatt 20 Betriebsarten.

#### <span id="page-102-0"></span>**24.3.3 Tragbares Zustimmgerät**

- 1. Als tragbares Zustimmgerät werden Standardkomponenten der Steuerungshersteller eingesetzt, welche bei Bedarf an allen GBF und MBF angeschlossen werden. Die Schnittstelle auf der Maschinensteuertafel muss grundsätzlich funktionsfähig sein.
- 2. Weitere Randbedingungen:
	- Die Zustimmfunktionalität des Handbediengeräts darf nur bei einer geöffneten Schutztür freigegeben werden. Bei mehr als einer geöffneten Schutztür muss eine Meldung "Kein Zustimmbetrieb bei mehr als einer geöffneten Schutztür möglich" angezeigt werden. Sind alle Schutztüren geschlossen wird die Zustimmfunktion nicht verwendet.
	- In gegenüberliegenden oder benachbarten Einheiten kann gleichzeitig überbrückt werden, wenn die Ausführungsvereinbarungen für bewegliche Schutzeinrichtungen, siehe Kapitel [24.3.4](#page-103-0) Bewegliche [Schutzeinrichtungen,](#page-103-0) erfüllt sind.
- 3. Anzahl, Typ, Leitungslänge und Ausführung der tragbaren Zustimmgeräte sowie der Steckstellen sind dem Einsatzfall und Beobachtungsfall anzupassen und mit der DT AG abzustimmen und bereitzustellen. Mindestens jedoch 1 tragbares Zustimmgerät pro Linie/OP/Teilabschnitt. Die Länge der Leitung darf max. 10 m betragen (Die Leitungslänge der Roboterhandbediengeräte ist mit der DT AG abzustimmen).
- 4. Auffangvorrichtungen für die Leitungen und Bediengerät sind vorzusehen. Es sind ausreichend Steckstellen einzuplanen um sicherzustellen, dass keine Leitungen über oder durch Anlagenteile gelegt werden müssen.

#### 24.3.3.1 Grundfunktion

Das Loslassen der Zustimmtaste darf nicht zu einer Störung führen. D. h. bei nochmaligem Betätigen der Zustimmtaste ist der Zustimmbetrieb wieder zu ermöglichen.

#### 24.3.3.2 Werkzeugübergabe (z.B. in BAZs)

Die Werkzeugübergabe muss mind. in Betriebsart 3 (MBN6666-3 Beiblatt 2 Betriebsartenkonzept) bei geöffneter zugehöriger Schutztüre und Ladeluke/Beladetüre eingerichtet/vermessen werden können.

### 24.3.3.3 Werkstückübergabe (Lader/Maschine)

Es müssen alle Bewegungen der Maschine, die zum Be- und Entladen des Werkstückes nötig sind (wie z.B.: Spannen/Entspannen, Zentrierspitzen vor/zurück, Ablagen auf/ab) im Zustimmbetrieb in Betriebsart 3 (MBN6666-3 Beiblatt 2 Betriebsartenkonzept) über den Zustimmtaster des Laders gefahren werden können.

# <span id="page-103-0"></span>**24.3.4 Bewegliche Schutzeinrichtungen**

- 1. Unterschieden werden die festen Schutzeinrichtungen im hinteren Bereich der Einheiten (Wartungstür, mit Werkzeug zu öffnen) im Gegensatz zu den beweglichen Schutzeinrichtungen bzw. Schutztüren im vorderen Bearbeitungs- bzw. Montage-Bereich.
- 2. Es ist möglichst kostengünstiger Aufbau der beweglichen Schutzeinrichtungen zu realisieren, d.h. basierend auf den erforderlichen Normen und Vorschriften ist — auch abhängig von der Gefährdung der Bediener — die im Einzelfall einfachste Schutzeinrichtung vorzusehen.
- 3. Bei Magnetverriegelungen an Schutz- und Wartungstüren, welche nicht in unmittelbarer Nähe zum Bedienfeld sind, ist an der Tür ein Drückerkasten mit folgenden Funktionen vorzusehen: Ausführungsvereinbarungen:
	- Die Schutztüren nach Ausführung c bzw. d entfallen zugunsten von a bzw. b, wenn der Zugriffsbereich zu benachbarten und gegenüberliegenden Einheiten mehr als 800 mm beträgt. Bei einem Zugriffsbereich von kleiner 800 mm sind, wo möglich, Blechabschottungen einzubauen, damit diese Voraussetzung (Entfall der Querverriegelung) erfüllt werden kann.
	- In diesem Fall sind Schaltgeräte gemäß MFL außen an der Schutztür anzubringen.
	- Generell sind die Magnetverriegelungen zum Personenschutz, wie seither praktiziert, in stromlosem Zustand verriegelt zu schalten.
	- Im Brand- bzw. Notfall muss sich die Schutzeinrichtung von außen schnell mechanisch entriegeln lassen.

#### **24.3.5 Sonstige Sicherheitsmaßnahmen**

Manuelle Absteckeinrichtungen zur Sicherung von Vertikaleinheiten müssen an ihrem Aufbewahrungsort elektrisch auf Vorhandensein abgefragt werden (Einschaltbedingung für Maschine).

# <span id="page-103-1"></span>**24.4 Maschinen- und Anlagenbrandschutz**

#### **24.4.1 Allgemein**

Es gelten die nachfolgenden Spezifikationen für alle Arten von Löschanlagen, Brandmeldeeinrichtungen und Funkenmeldeeinrichtungen unabhängig davon, ob die Brandschutzeinrichtungen vom Maschinenlieferanten oder von der DT AG installiert werden.

Im Falle einer notwendigen Brandschutzausrüstung sind die Kapitel [24.4](#page-103-1) [Maschinen-](#page-103-1) und [Anlagenbrandschutz](#page-103-1) im Beschaffungsfall individuell über den Repräsentanten von DT abzustimmen.

#### **24.4.2 Schutzumfang**

Der Schutzumfang für eine Maschine ergibt sich aus der Risikobeurteilung der Maschine (Maschinen- und Anlagendefinition nach MRL bzw. DIN EN ISO 12100).

# **24.4.3 Lieferumfang Maschinenlieferant und Schnittstelle Maschine/Brandschutzeinrichtung**

#### 24.4.3.1 Lieferumfang Maschinenlieferant

Die Schnittstelle an der Maschine zur Brandschutzeinrichtung ist im kompletten Lieferumfang der Maschine enthalten. Dazu gehören alle Steuerungsfunktionen, Steckverbindung, (Stecker und Buchse). Anzeige auf dem Bedienfeld der Maschine und weitere Leistungsumfänge die maschinenseitig zur Schnittstelle gehören.

#### 24.4.3.2 Schnittstelle

- 1. Die Schnittstelle zwischen der Brandschutzeinrichtung und Maschine besteht aus einer Steckverbindung. Fabrikat und Typ richtet sich nach der jeweils gültigen MFL.
- 2. Das Verbindungskabel zwischen der Brandschutzeinrichtung und Maschine ist im Lieferumfang des Löschanlagenlieferanten enthalten. Das Auflegen des Verbindungskabels auf die Steckverbindung ist Lieferumfang des Löschanlagenlieferanten.
- 3. Ausführung der Schnittstellen:
	- Maschine: Steckverbindung HAN 24
	- Brandschutzeinrichtung: feste Verbindung über Klemmleiste gem. MBN6666-3 Beiblatt 10 Brandschutz.

#### **24.4.4 Funktionsbeschreibung**

#### 24.4.4.1 Feueralarm

- 1. Bei einem Feueralarm (siehe Schnittstelle MBN6666-3 Beiblatt 10 Brandschutz ist über die Maschinensteuerung die Abluftklappe zu schließen und die Maschine muss sofort in einen sicheren Zustand gebracht werden. Alle brandfördernden und löschbeinträchtigenden Medien sowie Zündquellen müssen abgeschaltet werden.
- 2. Es erfolgt eine Anzeige auf dem Bedienfeld der entsprechenden Maschinen.
- 3. Anzeigetexte siehe Betriebsanweisung und MBN6666-3 Beiblatt 10 Brandschutz.

#### 24.4.4.2 Funkenalarm

Die erforderlichen Abschaltmechanismen der Maschine/Anlage müssen mit dem zuständigen Repräsentanten unter Einbeziehung des vorbeugenden Brandschutzes und Betreibers abgestimmt werden.

#### 24.4.4.3 Betriebsbereitschaft der Brandschutzeinrichtung

- 1. Bei nicht betriebsbereiter und löschfähiger Brandschutzeinrichtung fährt die Maschine bis zum Werkzeugsatzende. Es erfolgt eine Anzeige auf dem Bedienfeld der entsprechenden Maschine.
- 2. Anzeigetexte siehe MBN6666-3 Beiblatt 10 Brandschutz.

#### 24.4.4.4 Betriebsbereitschaft der Funkenmeldeanlage

- 1. Bei einer nicht betriebsbereiten Funkenmeldeanlage ist die Betriebsvoraussetzung der Maschine/Anlage nicht mehr gegeben. Die Maschine/Anlage muss sofort in einen sicheren Zustand gebracht werden.
- 2. Es erfolgt eine Meldung an eine ständig besetzte Stelle und an das Automatisierungssystem der Maschine/Anlage.
- 3. Es erfolgt eine Anzeige auf dem Bedienfeld der entsprechenden Maschine/Anlage.

4. Anzeigetexte siehe MBN6666-3 Beiblatt 10 Brandschutz*.*

# 24.4.4.5 Kugelhahn (handbetätigt)

- 1. Der in der Löschgasleitung/Steuerleitung eingebaute Kugelhahn hat die Funktion, dass der Löschbereich nicht geflutet wird. Die Stellungen des Kugelhahnes werden elektrisch überwacht und an die Maschine über die Schnittstelle gemeldet.
- 2. Die Kugelhahnstellungen offen, geschlossen, undefiniert und deren Textanzeigen sind in der MBN6666-3 Beiblatt 10 Brandschutz beschrieben.
	- Die Meldung der Kugelhahnstellungen dürfen an der Maschine nicht quittiert werden.
	- Für die undefinierte Stellung ist eine geeignete Zeitspanne für die Störunterdrückung vorzusehen.
	- Die Kugelhahnstellungen offen und geschlossen werden ohne Verzögerung über die Löschsteuerzentrale sofort an die Maschinensteuerung gemeldet.
	- Bei Mittelstellung oder geschlossenem Kugelhahn (siehe Schnittstelle, MBN 6666-3\_Beiblatt\_10-Brandschutz) ist keine Betriebsbereitschaft der Maschine möglich – Ausnahme: Einrichtbetrieb.

# 24.4.4.6 Türüberwachung

- 1. Die Maschine liefert eine Summenmeldung aller Türkontakte im Löschbereich Tür nicht geschlossen. Bei geöffneter Tür wird die automatische Auslösung der Löschanlage über die BMZ elektrisch unterdrückt. Die Löschanlage ist somit in Ihrer Löschwirkung nicht betriebsbereit (Löschanlage nicht betriebsbereit).
- 2. Die Verkettung mit dem Türkontakt der Maschine ist keine Personenschutzeinrichtung und ersetzt somit nicht das Betätigen des Kugelhahnes zum persönlichen Schutz des Mitarbeiters.
- 3. Ein anstehender Brandalarm wird auch bei Tür nicht geschlossen an die ständig besetzte Stelle über die BMZ weitergeleitet.
- 4. Die Sicherheitsfunktion muss vom Maschinenhersteller sowie vom Lieferanten der Löschanlage schnittstellenübergreifend mindestens in Performancelevel (PL<sub>r</sub>=) b nach DIN EN ISO 13849-1 und -2 sowie DIN EN ISO 19353 ausgeführt werden. Die Erreichung des Performancelevels ist in der Dokumentation entsprechend nachzuweisen.
- 5. Von der Maschine wird ein ständiges Signal über die Stellung der Türen zur Verfügung gestellt. Bei ausgeschalteter Maschine (bei Hauptschalter AUS oder Spannungsausfall) muss entschieden werden, ob das Signal –Tür nicht geschlossen – ansteht oder nicht. Auf Basis einer Gefährdungsbeurteilung muss jeder DT AG-Standort entscheiden, ob bei ausgeschalteter Maschine die Löschanlage aktiv ist oder nicht.

#### **24.4.5 Abluftklapppe**

- 1. Die Abluftklappe ist im Lieferumfang des Maschinenlieferanten enthalten.
	- Das bezieht sich auf die Lieferung, mechanische und elektrische Montage, Dokumentation und Funktionalität der Abluftklappe.
	- Des Weiteren muss die Abluftklappe im Brandfall durch die Maschinensteuerung geschlossen werden.
	- Die Abluftklappe darf sich beim Rücksetzen der Löschanlage nicht automatisch öffnen. Die Freigabe erfolgt über die Maschinensteuerung.

2. Aus prozesstechnischen Gründen, wie z. B. die erforderliche Abluftmindestgeschwindigkeit in der Absaugleitung der zentralen Absaugung, muss die Abluftklappe gemäß VDI 3802 Blatt 2 offen gehalten werden.

Bei Brandalarm ist die Abluftklappe zu schließen.

- 3. Die Abluftklappe ist regelmäßig auf ihre Funktion zu überprüfen. Die Klappenprüfung muss mind. wöchentlich sowie bei jedem Einschalten der Maschine (parallel zum Not-Halt-Test) erfolgen.
- 4. Die Abluftklappe ist in ihrer Funktion wie folgend zu überprüfen und sicherzustellen:
	- Prüfen der Endlagen, auf offen und geschlossen.
	- Prüfen der Laufzeit für Öffnen und Schließen der Klappe.
	- Prüfen der Endlagen, Paarüberwachung.
- 5. Die Funktionsprüfung muss automatisch in der Maschinensteuerung erfolgen. Bei fehlerhaften Funktionen darf die Maschine nicht in Betrieb gehen.

#### **24.4.6 Einbau von Brandmeldern in die Maschine/Anlage**

- 1. Sämtliche Vorrichtungen und Hilfskonstruktionen für den Einbau von Brandmeldern in der Maschine/Anlage sind im Lieferumfang des Maschinenlieferanten enthalten.
- 2. Die Adapterstücke für den Einbau der Brandmelder in die Maschinenabluft (Ausführung nach MBN6666-3 Beiblatt 10 Brandschutz) sind ebenfalls im Lieferumfang des Maschinenlieferanten enthalten.

#### **24.4.7 Funkenmelder**

- 1. Funktion: Jedem Funkenüberwachungsbereich werden 2 Alarmstufen zugeordnet.
- 2. **Alarm 1:** Wird ausgegeben sobald an der Funkenmeldezentrale ein Funkenereignis ansteht. Dies führt nicht zu einer Abschaltung der Maschine/Anlage. Information wird über die Schnittstelle an das Automatisierungssystem der Maschine/Anlage gemeldet.
- 3. **Alarm 2:** Wird ausgegeben sobald an der Funkenmeldezentrale ein Funkenalarm ansteht. Dies führt zur sofortigen Abschaltung der Maschine/Anlage. Der Alarm wird an die Feuerwehr und an das Automatisierungssystem der Maschine/Anlage gemeldet.

# **25 Rechner- bzw. produktionsnahe IT-Systeme**

#### **25.1 Hardware Firewall/Netzwerkanschluss/Router**

- 1. Zur Absicherung der einzelnen Produktionsanlagen wird im Sinne der IT-Security auf Netzwerkebene eine Hardware-Firewall gemäß dem folgenden Schaubild eingesetzt. Eine Abstimmung bzgl. des Aufbaus muss mit dem Repräsentanten erfolgen. Werkspezifische Vorgaben (IT) sind zu berücksichtigen.
- 2. Die Datendose (Übergabepunkt) gehört zu den bauseitigen Leistungen.
- 3. Der Maschinenhersteller hat dabei zu beachten, dass nur bestimmte, von der DT AG freigegebene Netzwerkverbindungen zugelassen werden. Werden zusätzliche Kommunikationsbeziehungen benötigt, so ist dies vom Maschinenhersteller zu dokumentieren und bei der DT AG zu beantragen.
- 4. Notwendige Angaben hierzu sind: Quelladresse, Zieladresse, Protokoll, Service bzw. Port sowie Beschreibung.
- 5. Unbekannte Kommunikationsbeziehungen werden von der Firewall unterbunden und können u. U. zu Mehraufwand zulasten des Auftragnehmers bei Inbetriebnahme und Betrieb führen.
- 6. Es ist darauf zu achten, dass alle Kommunikationsbeziehungen aufgeführt werden, insbesondere solche, die selten benötigt werden (z.B. für Inventur, Wartung, etc.). Daher sind alle Kommunikationsbeziehungen vom Maschinenhersteller bei der Inbetriebnahme bei der DT AG zu testen und zu dokumentieren.
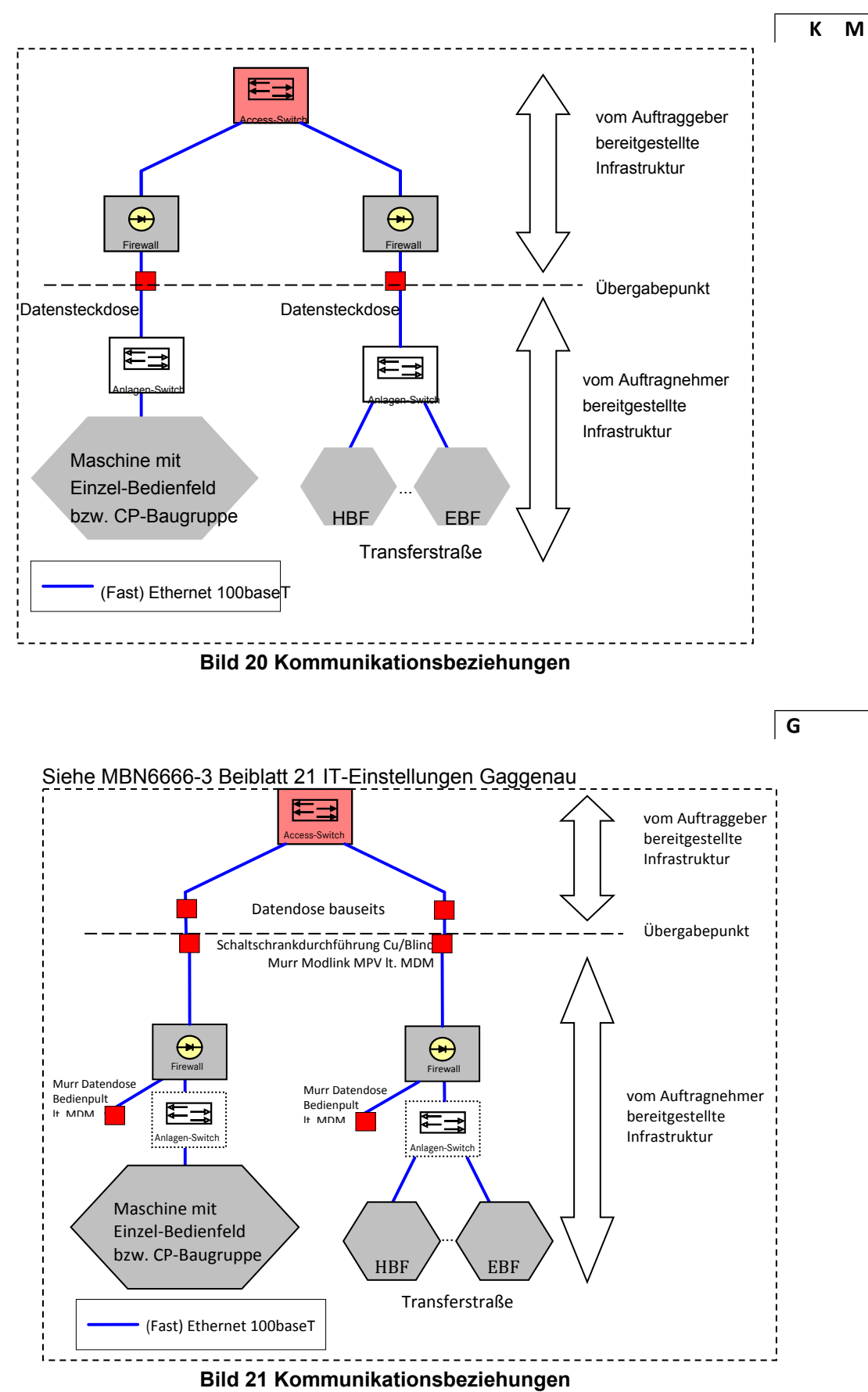

### **25.2 Anlagenspezifische Kommunikation**

- 1. Anlagenspezifische Kommunikationen zwischen Anlagen- und Fabriknetz (z.B. 1:1-Router) sind den Steuerungskonzepten der Produktpartner zu entnehmen.
- 2. Die Implementierung und Parametrierung ist in Absprache mit dem Repräsentanten Aufgabe des Anlagenlieferanten
- 3. Zu beachten sind die grundsätzlichen Definitionen und Verfahrensweisen, die in der MBN 6666-1, "Allgemeine Ausführungen, Dokumentation /Abnahmen" aufgeführt sind.
- 4. Der Einsatz von Dongles ist untersagt.
- 5. W020: Grundsätzlich werden Standard-Industrierechner von der DT AG beigestellt und mit dem Standard-Softwarepaket (Betriebssystem, Antivirus,…) ausgestattet. Die Beistellung erfolgt nach Rücksprache mit dem Repräsentant.

**M**

**K**

- 6. Drucker werden, soweit technisch möglich, in Abstimmung mit dem Repräsentanten beigestellt.
- 7. Die Dokumentationen hierzu sind im Rahmen der Auftragsabwicklung beim Repräsentanten einzufordern.

### **25.3 MDE/BDE-Leitsystem Prisma**

- 1. Im DT AG-Powersystems wird für die Maschinen- und Betriebsdatenerfassung (MDE/BDE) das Leitsystem PRISMA eingesetzt.
- 2. Generell ist für jedes Produktionsmittel eine MDE/BDE-Schnittstelle entsprechend der Vorgabe der DT AG zu realisieren.
- 3. Jede Station bzw. jeder Prozess meldet autark an Prisma. Dazu stehen dem Lieferanten verschiedene Möglichkeiten zur Auswahl wie z.B. Bedienfeldschnittstelle mit virtuellen Stationen, PLC-Schnittstelle, Roboterschnittstelle. Nähere Informationen dazu finden Sie in MBN 6666-3 Beiblatt 53-IT-SST-Systeme Prisma-QDA-PLA ITP-Schnittstellenkatalog.
- 4. Der Auftragnehmer hat vor Realisierungsbeginn eine Prisma-Meldelogik sowie eine gesamte Schnittstellenliste für die Gesamtanlage zu erstellen und mit dem Auftraggeber abzustimmen. Die Prisma-Meldelogik muss anhand eines Layouts erstellt und der DT AG zur Freigabe vorgelegt werden.
- 5. Die Prisma-Schnittstelle muss bis zur Abnahme vom Produktionsmittellieferanten programmiert und von Seiten des Auftraggebers abgenommen werden. Die separate Prisma-Abnahme wird unterteilt in drei Kategorien
	- Statische Abnahme,
	- Dynamische Abnahme 1,
	- Dynamische Abnahme 2.
- 6. Sofern nicht ausdrücklich anders vereinbart, müssen alle 3 Abnahmen des PRISMAs bis zur Abnahme des Produktionsmittels erfolgt und somit fertig programmiert sein. Lediglich in Ausnahmefällen kann es aufgrund projektspezifischer Vorgaben erforderlich sein, dass die Dynamische Abnahmen 1+2 erst nach einer Abnahme des Produktionsmittels erfolgt. Dies wird in Abstimmung mit dem Repräsentanten vereinbart und im Abnahmeprotokoll festgehalten.
- 7. Die jeweiligen Schnittstellenbeschreibungen sind dem aktuell gültigen Schnittstellenkatalog (MBN\_6666-3\_Beiblatt\_53-IT-SST-Systeme Prisma-QDA-PLA ITP-Schnittstellenkatalog) zu entnehmen.
- 8. Folgende Dokumente stehen zur Verfügung:
	- IT-Schnittstellenkatalog (technische Beschreibung der Schnittstellen)
	- Prozesstypkatalog mit Entscheidungsbaum für die Betriebsmeldungen (mit Vorlagen zur Meldelogik, Meldeverhalten, standardisierter Symbolik, Schnittstellenliste)
	- Abnahmekatalog (Abnahmechecklisten und –szenarien)
	- Handbuch zur Erstellung der Meldelogik
	- Projektspezifische Prisma-Dokumentation (Festlegung Meldelogik / Stationsbezeichnungen)
- 9. Der Prozesstypkatalog enthält standardisierte Prozesstypen mit gleichartigem Meldeverhalten hinsichtlich Betriebszuständen und Betriebsdaten. Hier ein Ausschnitt:

|                                                            |     |  | Validiert durch BF-PRISMA Abnahmeszenario (ab LH 13): |                                               |                                                                                                    |           |                          | $15 \t 5.1 - 16.4$<br>2.3<br>$10$ 8 11.1-1 9 |                                       |                |                   |               | $13.1 - 13$ |                      |                |               |        |
|------------------------------------------------------------|-----|--|-------------------------------------------------------|-----------------------------------------------|----------------------------------------------------------------------------------------------------|-----------|--------------------------|----------------------------------------------|---------------------------------------|----------------|-------------------|---------------|-------------|----------------------|----------------|---------------|--------|
|                                                            |     |  |                                                       |                                               | Validiert durch BF-Integrationstest<br>Validiert durch PLC-PRISMA Abnahmeszenario (status quo):                                                                                                    |           |                          |                                              |                                       | 2.3            | $\overline{a}$    |               | $1.7$ 5.8   |                      |                |               | 9,10,1 |
|                                                            |     |  |                                                       |                                               | Validiert durch RC-PRISMA Abnahmeszenario (status quo):                                                                                                    | 8.9 8.9   |                          | $\overline{\mathbf{3}}$                      |                                       | 1,2            | 5 <sub>5</sub>    | 6             |             | 3.7                  |                |               | 10     |
|                                                            |     |  |                                                       |                                               |                                                                                                    |           |                          |                                              |                                       |                |                   |               |             |                      |                |               |        |
| <b>PRISMA Prozesstypen   MASTERLISTE</b><br><b>Prozess</b> |     |  |                                                       |                                               | matik<br>Δ.                                                                                                    | eertakten | etrieb<br>Teilautomatikb | ohne Bearbeitung<br>$\Omega$                 | Tam Einlauf<br>kein <sup>-</sup><br>M | Auslauf belegt | Zuführteilemangel | Störung<br>-c | Hand        | <b>Beladen</b><br>G. | Stop<br>Ò<br>O | Ausgeschaltet |        |
|                                                            |     |  |                                                       | No Icon Typ Funktion Prozesstyp               | $\bullet$ = 1 Standard<br>Beschreibung                                                                                                    |           |                          |                                              | $\circ$                               | 'M             | [B]               | r zi          |             |                      |                | $\alpha$      |        |
|                                                            | ۱٥. |  | $A-Z$                                                 | Automatik Prozess (starr verkettet, getaktet) | Wertschöpfende Prozesse (Bearbeiten, Schrauben, Umformen, Gießen, Schweißen) Starr Verkettet oder getaktet<br>(Rundtakttische, Fließfertigung)<br>(M) nur bei ersten Prozess, (B) nur bei letzten, bei den dazwischenliegenden Prozessen wird (O) für (M) & (B) gemeldet. |           |                          |                                              |                                       |                |                   |               |             |                      |                |               |        |
|                                                            | ٥   |  | $A-Z$                                                 | <b>Automatik Prozess</b>                      | Wertschöpfende Prozesse (Bearbeiten, Schrauben, Umformen, Gießen, Schweißen) Entkoppelt.                                                                                                    |           |                          |                                              |                                       |                |                   |               |             |                      | $\sqrt{ }$     |               |        |
|                                                            |     |  | $A-Z$                                                 | Semi-Automatikprozess                         | Wertschöpfende Prozesse mit Anteilen aus Automatikprozessen und Manuellen Mitarbeiterabhängigen Prozessen.                                                                                                    |           |                          |                                              |                                       |                |                   |               |             |                      |                |               |        |
|                                                            |     |  | $A-Z$                                                 | <b>Manueller Prozess</b>                      | Prozesse die von Mitarbeitern durchgeführt werden (Montage durch Mitarbeiter)                                                                                                    |           | $\Omega$                 |                                              |                                       |                |                   |               |             |                      |                | $\Omega$      |        |
|                                                            |     |  |                                                       | Belade Prozess (Roboter, Lader)               | "Beladen" -> von einem Nicht Wertschöpfenden Prozess zu einem Wertschöpfenden.                                                                                                    |           |                          |                                              |                                       |                |                   |               |             |                      |                | ∩             |        |
|                                                            |     |  | н                                                     | Handlings Prozess (Roboter, Lader)            | "Handling" -> von einem Nicht Wertschöpfenden Prozess zu Nicht Wertschöpfend oder von einem<br>Wertschöpfenden Prozess zu Wertschöpfenden (M) & (B) wechselt die Richtung                                                                                                 |           |                          |                                              |                                       | $\circ$        | $\circ$           |               |             |                      |                | $\circ$       |        |
|                                                            |     |  |                                                       | Entlade Prozess (Roboter, Lader)              | "Entladen" -> von einem Wertschöpfenden Prozess zu einem Nicht Wertschöpfenden.                                                                                                    |           |                          |                                              |                                       |                |                   |               |             |                      |                | $\circ$       |        |
|                                                            | lΦ  |  | $A-Z$                                                 | Transport, Zuführung, Nacharbeit              | Teiletransport, Verkettungen, Transporteinrichtungen (z.B Medienzuführung, Heizgerät, SPC, Nacharbeit)                                                                                                    |           |                          |                                              | $\bullet$                             | $\circ$        | $\circ$           | $\circ$       |             |                      |                | $\circ$       |        |
|                                                            | lo  |  |                                                       | Einschleusen (nicht Geradeauslauf)            | Einschleusen in Prozess, nicht im Geradeauslauf (Sonderprozesse wie manuelle Beladung)                                                                                                    |           |                          |                                              |                                       |                |                   |               |             |                      |                | Ω             |        |
| 10 <sup>2</sup>                                            |     |  |                                                       | Ausschleusen (nicht Geradeauslauf)            | Ausschleusen aus Prozess, nicht im Geradeauslauf (Sonderprozesse wie manuelle Entladung)                                                                                                    |           |                          |                                              |                                       |                |                   | $\Omega$      |             |                      |                | $\circ$       |        |
|                                                            |     |  | $1 - 99$                                              | Direkte Roboterschnittstelle                  | XML mit Nummerierung bei mehreren Robotern                                                                                                    |           |                          |                                              |                                       |                |                   |               |             |                      |                |               |        |

**Bild 22 Prozesstypkatalog – Beispiel**

- 10. Darin ist auch eine Vorlage zur Erstellung einer Schnittstellenliste enthalten, sowie eine standardisierte Symbolik zur Erstellung der Meldelogik.
- 11. Link zum Abnahmekatalog mit den Abnahmechecklisten und –szenarien: [http://www.factorysuite.de/digitale-abnahmen.html](http://www.siemens.com/sfp-extranet/register/daimler)
- 12. Beispiel einer erstellten Meldelogik:

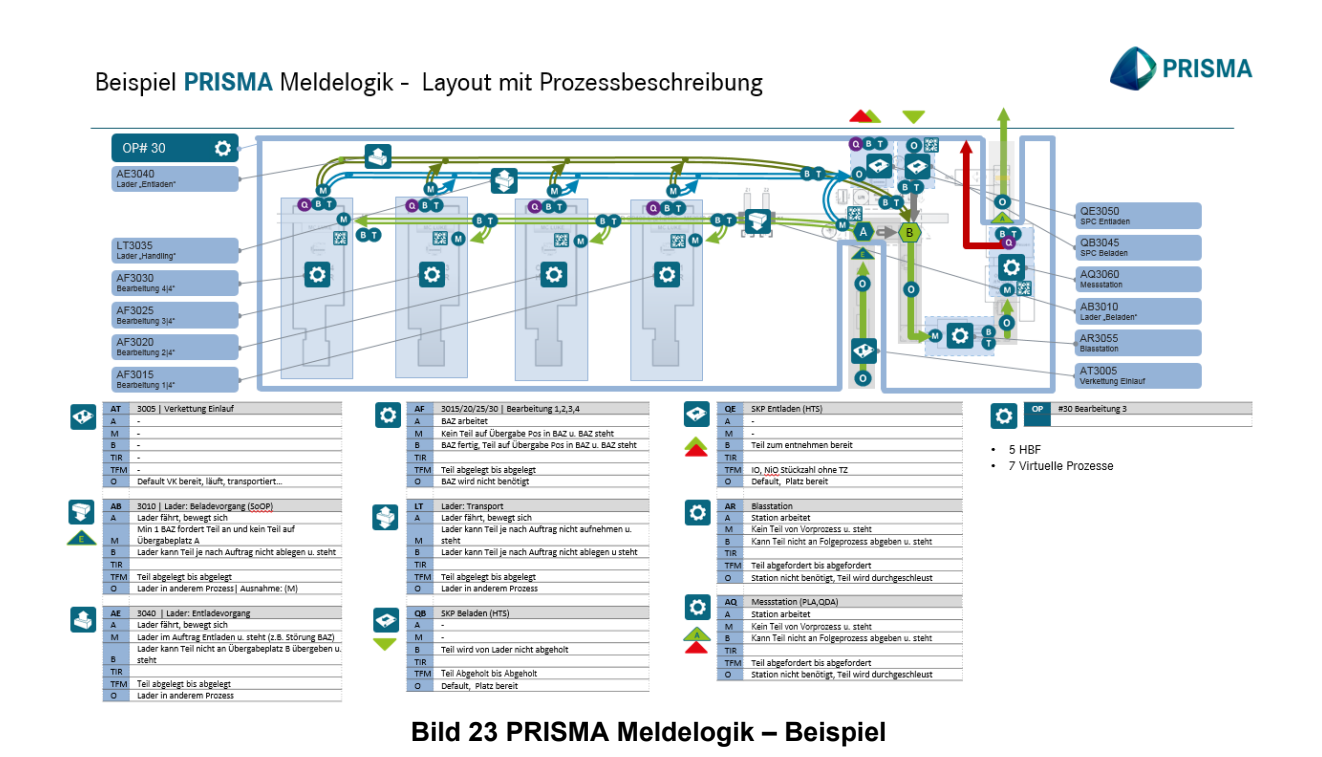

- 13. Eine Anleitung zur Vorgehensweise für die Festlegung der Meldelogik ist im Handbuch enthalten.
- 14. In einem Projekt ist der Generalunternehmer (GU) verantwortlich für die Meldelogik der gesamten Linie. Einzellieferanten legen die Meldelogik in ihrem jeweiligen Verantwortungsbereich fest, jeweils in Abstimmung mit dem zuständigen Repräsentanten.
- 15. Empfehlung zur Vorgehensweise:
	- Erstellung einer Schnittstellenliste durch den OEM (bei einem GU erstellt dieser die Liste), bei Einzellieferanten jeder für seinen Anlagenumfang mit dem jeweils passenden Standard-Prozesstyp.
	- Festlegung und Visualisierung der Meldelogik durch den OEM für Einzelmaschinen bzw. die gesamte Linie.
	- Auswahl der projektspezifischen Datentypen durch den OEM (Betriebszustände, Betriebsdaten). Prüfen der "weißen optionalen" Punkte und Nutzung des Entscheidungsbaums zur Festlegung der notwendigen Betriebsdaten.
	- Vervollständigung der von der Fachplanung vorbefüllten und abgestimmten projektspezifischen Prisma-Dokumentation durch den OEM.
	- Umsetzung der festgelegten Datentypen in den jeweiligen Prisma-Schnittstellen durch den OEM (Programmierung/Parametrierung), Beispiel-Meldeverhalten für die Telegrammabfolgen aus den Abnahmeszenarien zu entnehmen.
	- Abnahme gemäß definierten Abnahmeszenarien.

# **25.4 Produkt-Lebenslaufakte PLA**

1. SISAM ist das Prozessleitsystem der DT AG. Als MES wird es zwischen dem ERP-System und der Maschinenebene eingesetzt.

SISAM wird dabei für die ganze Linie eingesetzt und bietet Lösungen für manuelle Stationen (mit Stations-HMI in SISAM) und Automatikstationen (ohne Stations-HMI in SISAM).

- 2. Sofern es im Projekt nicht anders definiert ist (siehe projektspezifisches Lastenheft) wird SISAM eingesetzt und ist im Anlagenkonzept vorzusehen.
- 3. Die Detaillösung muss im Rahmen der Ausschreibung und im weiteren Verlauf in der Konstruktionsphase zwischen AN und AG abgestimmt und spezifiziert werden.
- 4. Details inklusive der Anlagen müssen dann bei Bedarf im Projekt geklärt werden.
- 5. Sisam kommt i.d.R. nur für Montage-Anlagen zum Einsatz.
- 6. Am Standort Kassel kommen für die Umsetzung von Rückverfolgbarkeit entweder das System SISAM oder ELAM zum Einsatz.

**K**

### **25.5 Qualitäts-Systeme**

- 1. QDA ist ein Computer Aided Quality Assurance (CAQ-) System (computergestützte Qualitätssicherung). Es dient zur Sicherstellung der Qualität und zur Datenerfassung von Messgeräten über eine gesamte Produktionslinie hinweg. QDA heißt Qualitäts-Daten-Analyse, welches Daten sammelt und auswertet.
- 2. Bei allen Produktionsmitteln müssen die Messcontroller (Schrauber, Einpresscontroller, Messrechner, etc.) ihre Daten direkt im Q-DAS Format übertragen.
- 3. Die Rahmenbedingungen und Anforderungen an die Anlagen und auch an die Messcontroller für die Direktanbindung an die QDA ist dem ITP-SST-Katalog zu entnehmen.
- 4. Für die Qualitätsdatenerfassung sind folgende Fälle zu unterscheiden:
	- Integrierte Messsteuerungen in Produktionsmitteln (Fälle 1a und 1b),
	- Integrierte und separate SPC-Rechner bzw. Messgeräte mit Auswerteeinheiten (Fall 2) und
	- Separate Koordinaten-Messmaschinen (Fall 3).
- 5. Teilweise existieren zu den o.g. Fällen noch separate Schnittstellen-Beschreibungen, die aber bereits älteren Datums sind und daher bei den Herstellern – vor allem bei Messgeräteherstellern – bekannt sein dürften.
- 6. Für die Anforderung solcher Beschreibungen steht der zuständige Repräsentant (siehe Kapitel [5.1](#page-12-0) [Ansprechpartner](#page-12-0)) zur Verfügung.
	- Fall 1a:

Es wird hierbei unterschieden:

Messsteuerungen bzw. Messeinrichtungen, die über die Wegmesssysteme der Bearbeitungsmaschinen messen und direkt in der SPS der Bearbeitungsmaschine integriert sind, dadurch ohne eigene Elektronik auskommen, sind mit einer V24-Schnittstelle (DIN-Norm) zu versehen. Dies gilt auch für Prüfeinrichtungen, die nur mit einer SPS ausgestattet sind, z.B. Lecktesteinrichtungen.

Diese Schnittstelle ist nach folgender Beschreibung auszulegen:

- a. Die Daten sind in Form des Q-DAS Datenformates (Q-DAS ASCII Transferformat ab Version 3.0) aufzubereiten und über TCP/IP zu übertragen.
- b. Die genaue Spezifikation des Q-DAS Datenformates 3.0 kann unter der Internetadresse [http://www.q-das.de/datenformate.htm](http://www.factorysuite.de/digitale-abnahmen.html) in dem Punkt "Handbuch Datenformate" eingesehen werden.

Fall 1b und 2:

Bei Verwendung von SPC-Rechnern, SPC-Geräten, Messgeräten mit Auswerteeinheiten, Messsteuerungen, Messeinrichtungen mit eigener Elektronik oder Messautomaten, die in den Produktionsmitteln integriert sind, ist die Mess-Software und die Mess-Hardware (Messboxen) jeweils von einer der Firmen Komeg, Marposs, Promess oder Stotz und in der neuesten Version zu verwenden.

Der zugehörige Messrechner (IPC) mit Betriebssystem ist mit dem Repräsentanten abzustimmen.

Die Vorgaben der IT- Rahmenbedingungen und auch aktuelle MDM-Freigaben sind zu beachten.

Als Hersteller von Messtastern sind die Firmen Marposs, Hirt, Tesa, Solartron und Heidenhain freigegeben.

Ein Abweichen z.B. unter Berücksichtigung von Altbeständen bedarf einer Sonderfreigabe durch die zuständige Instandhaltung.

Für den Truckbereich wird der Lieferant auftragsspezifisch abgestimmt.

Fall 3

Bei der Beschaffung von separaten Koordinatenmessmaschinen und anderen universellen Messgeräten sind folgende Beschreibungen bindend:

- a) Die Daten sind in Form des Q-DAS Datenformates (Q-DAS ASCII Transferformat ab Version 3.0) aufzubereiten und über TCP/IP auf einen Fileshare zu übertragen, siehe auch "Anforderung QS-Stat-Format" als Anlage in den IT-Rahmenbedingungen.
- b) Die genaue Spezifikation des Q-DAS Datenformates kann unter der Internetadresse [http://www.q-das.de/datenformate.htm](http://www.siemens.com/sfp-extranet/register/daimler) in dem Punkt "Handbuch Datenformate" eingesehen werden. Hier findet sich auch ein übergreifendes Dokument zur allgemeinen Beschreibung des Qualitätsaustauschdatenformates der Automobilindustrie AQDEF.
- c) Die Lieferanten sind verpflichtet, die jeweils gültigen Schnittstellen in Abstimmung mit dem zuständigen Repräsentanten zu verifizieren.

#### **25.6 MTM – Manufacturing Tool Management**

MTM steht für Manufacturing Tool Management und wird nur in der Fertigung eingesetzt. In MTM werden Werkzeugdaten der Bearbeitungszentren hochgeladen und ausgewertet. In der Differenzliste kann eingesehen werden, welche Werkzeuge wie auszutauschen sind. Für flexible Fertigungen stehen Werkzeuglisten zu Verfügung. Je nach Bedarf kann der gesamte Bestand in der Fertigung transparent gemacht werden. Nachbestellung geschieht dann auf den Gesamtbestand. Ein weiterer Grund ist der Austausch abgenutzter Werkzeuge nach einer bestimmten Laufzeit. Die Abbildung zeigt den Datenfluss zwischen MTM, der HMI und PRISMA.

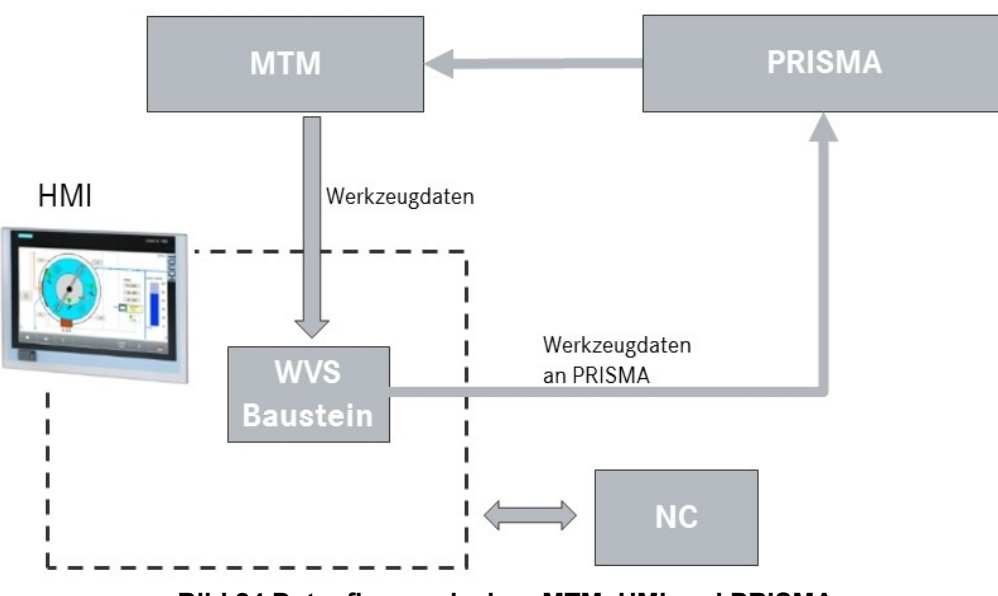

**Bild 24 Datenfluss zwischen MTM, HMI und PRISMA**

Das MTM wird mit Werkzeugdaten von allen Fertigungsanlagen befüllt. Das Werkzeug-Verwaltungs-System (WVS) ist ein Baustein, der auf dem HMI installiert ist und Daten aus dem MTM bezieht. Die Werkzeugdaten, die beim Bearbeitungsprozess entstehen, werden an das IT-System PRISMA gesendet. PRISMA sendet wiederum alle relevanten Daten an das MTM.

# **25.7 Aggregate-Prüfstands-Systeme**

Prüfstandssysteme im Bereich Powersystems umfassen Prüf- und Leckteststände. Für diese Prüfstandssysteme gelten über die untenstehenden Vorgaben hinaus jeweils projektspezifische Lastenhefte.

#### **25.7.1 Aggregatelecktest**

- 1. Der Lecktestprüfstand (Aufbauschema siehe projektspezifisches Lastenheft) wird wie ein Aggregateprüfstand behandelt.
- 2. Detailvorgaben siehe unter Aggregateprüfstände.
- 3. Aufbau:
	- Identdatenträger-System
	- Lese- und Beschriftungsstation
	- SPS
	- Lecktestgerät mit Messkarten und Lecktestserver Anschluss über Prüfstandsrechner und Hallennetz
	- Bildschirm, Maus und Tastatur umschaltbar für Prüfstandsrechner und Diagnose-PC

**M**

4. Unterschied zu W20: für Lecktesteinrichtungen im W20 gelten projektspezifische Lastenhefte.

#### **25.7.2 Aggregateprüfstand**

1. Aufbauschema siehe projektspezifisches Lastenheft.

- 2. Umfang betrifft Kalttest (Coldtest), Heißtest (Hottest, Funktionslauf) und Leistungstest (Güsi, Gütesicherung).
- 3. Unterschied W20: Umfang betrifft zusätzlich FunctionPowerTest (kombinierter Coldtest-Powertest-Hottest-Prüfstand.

#### 25.7.2.1 Mobiles Datensystem

- 1. Der Prüfling (Aggregat) muss mit einem Werkstückträger in den Prüfstand gebracht werden. Auf dem Werkstückträger muss ein Identdatenträger-System montiert sein. Leicht wechselbar ist gefordert.
- 2. Im Prüfstand muss mit einer LBS (Lese- und Beschriftungsstation) das Identdatenträger-System ausgelesen werden können.
- 3. Eine gute Zugänglichkeit ist zu beachten.
- 4. Die LBS soll ihre Daten zur Weiterverarbeitung an die SPS des Prüfstands geben (nicht direkt an den Prüfstandsrechner).

#### 25.7.2.2 SPS-Steuerung

Der Prüfstand ist mit einer SPS-Steuerung incl. Bedienfeld lt. Vorgabe Projektbuch Produktpartner Steuerungstechnik auszuführen.

#### 25.7.2.3 Prüfstandsrechner

- 1. Die Messwertverarbeitung soll auf einem Rechner erfolgen. Dieser ist als Industrie-PC auszuführen. Falls es die Messaufgabe und die Umgebung zulässt, ist ein Standard-PC zu verwenden. Hardware und Software sind entsprechend den IT- Rahmenbedingungen auszuführen.
- 2. Es ist ein aktuell freigegebenes Viren-Schutzprogramm zu installieren.
- 3. Bei Hardwareauswahl ist die Ausbaufähigkeit des PC für weitere zusätzliche Messaufgaben zu berücksichtigen.
- 4. Im Angebot muss der vom Anbieter gewählte PC detailliert beschrieben werden, d.h. Auflistung aller Baugruppen einschließlich Messkarten ist gefordert. Nach Auftrags-vergabe bedarf der PC als eigenständige Baugruppe einer Genehmigung der DT AG. Ein Ersatzpaket PC ist bereits im Erstangebot anzubieten.
- 5. Im Lieferumfang des Anbieters sind die jeweiligen HW-Steckkarten und die notwendige SW zur Hallen-Netzwerk-Anbindung und für das lokale Prüfstandnetz enthalten.
- 6. Die zusätzliche Verbindung zwischen Prüfstandsrechner und Messtechnik sowie SPS, ist gemäß DT AG-Vorgabe als Feldbus auszuführen.
- 7. Ein Wartungskonzept (Hardware und Software) ist anzubieten.

### 25.7.2.4 Diagnose-PC – Motorsteuergerät

- 1. Für die Auslesung der Motordaten aus dem Motorsteuergerät ist ein eigenständiger PC einzusetzen; dieser muss den Vorgaben der DT AG entsprechen.
	- Abweichungen Werk 20: PLD- und MR2-Steuergeräte

**M**

Für das Auslesen bzw. Schreiben der motorspezifischen Daten ist kein eigenständiger PC eingesetzt. Die zu verwendenden Hardware-Komponenten zur Steuergerätekommunikation (z.B. SSK2 der Fa. AFT) werden von der DT AG vorgegeben und sind in einem 19" Rack am Prüfstand zu installieren.

Die Verbindung zum Prüfstandsrechner erfolgt über ETHERNET.

MCM-Steuergeräte

Für das Auslesen bzw. Schreiben der motorspezifischen Daten kann aus Performancegründen ein eigenständiger PC eingesetzt werden. Die zu verwendenden Hardware-Komponenten zur Steuergeräte-kommunikation (z.B. CAESAR Part C PCI) werden von der DT AG vorgegeben.

- 2. Die Diagnose-Software (z. Zt. VEDIAMO) wird von DT/AG installiert.
- 3. Die Verbindung von Diagnose-PC zum Motorsteuergerät geschieht über CAN- oder K-Leitung; es kann nur über CAN- / K-Leitung Stellerbetrieb und Variantenkodierung gemacht werden.

**M**

- Abweichungen Werk 20: PLD- und MR2-Steuergeräte Die Diagnosesoftware besteht aus einer DLL (z.B. EcuInterface.dll der Fa. AFT), die in den Prüfstandsrechner eingebunden wird.
- MCM-Steuergeräte

Die Diagnosesoftware (z.Zt. G3T-Modul MCM-Steuergerät) wird von der DT AG vorgegeben und in Zusammenarbeit mit Produktionsplanung und IT installiert. Die Verbindung Diagnose-PC – Prüfstandsrechner ist über ein Netzwerk (TCP/IP-Protokoll) zu realisieren.

#### 25.7.2.5 Bildverarbeitungs-PC

- 1. Wird Bildverarbeitung am Prüfstand eingesetzt, so ist der Bildverarbeitungs-PC über das lokale Prüfstandnetz an den Prüfstandrechner anzuschließen.
- 2. Zusätzlich ist ein Anschluss am Hallen-Netzwerk vorzusehen.
- 3. Die Hardware-Einsteckkarten und Software-Treiber dazu werden vom Prüfstandlieferanten geliefert.
- 4. Repräsentant bei der DT AG siehe Kap. 5.1
- 5. Ein Lastenheft mit Anforderungsspezifikationen ist ebenfalls über den Repräsentanten zu erhalten.

#### 25.7.2.6 Geräuschprüfungs-PC

- 1. Wird ein PC zur Geräuschprüfung am Prüfstand eingesetzt, so ist dieser über das lokale Prüfstandnetz an den Prüfstandsrechner anzuschließen.
- 2. Zusätzlich ist ein Anschluss am Hallen-Netzwerk vorzusehen.
- 3. Die Hardware-Einsteckkarten und Software-Treiber dazu werden vom Prüfstandlieferanten geliefert.
- 4. Zulässig ist die Prüf-Software von PWT/VEP (MESAM4), der Fa. Medav (ANOVIS) und der Fa. JAKrause.
- 5. Die jeweils zulässige Prüf-Software ist mit dem zuständigen Repräsentanten abzustimmen. Repräsentant bei DT AG siehe 5.1 [Ansprechpartner](#page-12-0).

### 25.7.2.7 Nacharbeits- (FAS), Archivierungs- und Büro-PCs

- 1. Die PCs für die Nacharbeit (FAS2) und die Büro-PCs werden von der DT AG bereitgestellt. Die entsprechende Nacharbeitssoftware und Bürosoftware für die Prüfprogrammverwaltung sind vom Prüfstandshersteller bereitzustellen und werden vom PC-Benutzerservice seitens der DT AG installiert; von der DT AG werden auch Scanner für die Nacharbeits-PCs bereitgestellt.
- 2. Ggf. werden projektabhängig separate Archivierungs-PCs eingesetzt, die HW-Beistellung erfolgt analog durch die DT AG, Software durch den Hersteller. Die Prüfergebnisse stehen für mind. 3 Monate in einer Datenbank für Auswertungen zur Verfügung. Als Fileserver für die Prüfstände steht mindestens 4 GByte Speicherplatz zu Verfügung. Der Prüffeldserver ist mit den Prüfständen und PLA über TCP/IP verbunden. Es ist ein 100Mbit-Anschluss vorzusehen.
- 3. Für die Datenübertragung zwischen Prüfstandsrechner, Prüffeld-Server und PLA ist Abstimmung mit der DT AG erforderlich (Synchronisation, Messkanäle, Pflege und Abgleich bei Erweiterungen). Vom Anbieter wird gefordert, dass die Daten in XML-Syntax übertragen werden.
- 4. Bei der direkten Anbindung der Prüfstände an die PLA können die Daten entweder direkt als XML-Datei oder per DCE/RPC angeliefert werden. Das zu liefernde XML-Format ist in der PLA-SST-Beschreibung (ITP-SST-Katalog) definiert.
- 5. Für Rückfragen zu diesen Schnittstellen in Powersystems steht der zuständige Repräsentant (siehe Kap.5.1 ) zur Verfügung. Die Lieferanten sind verpflichtet, die jeweils gültigen Schnittstellen in Abstimmung mit dem zuständigen Repräsentanten zu verifizieren.
- 6. Die Verfügbarkeit und die Antwortzeiten des Prüffeldservers werden gemäß den IT-Rahmenbedingungen (Kap. "Verfügbarkeit des Anwendungssystems" und "Antwortzeiten des Anwendungssystems (nur Onlinefunktion)") mit der Kategorie B festgelegt.

#### 25.7.2.8 Lokales Prüfstandsnetz

- 1. Das lokale Netz innerhalb eines Prüfstandes ist vom Prüfstandshersteller als Datenverbindung mit Ethernet auszuführen, und zwar zwischen
	- Prüfstandsrechner
	- Diagnose-PC
	- Bildverarbeitung und
	- **Geräuschprüfung**
- 2. Das lokale Netzwerk ist mit 100 Mbit/s auszulegen.

#### 25.7.2.9 PC-Hardwareaufbau

- 1. Alle PCs mit Ausnahme des Server-PCs sind vom Grundaufbau ohne Messkarten 100 % kompatibel aufzubauen.
- 2. Im Prüfstand sollen die PCs in Schaltschränken auf ausziehbaren Schubladen von Vorder- und Hinterseite zugänglich sein. Die Steckkarten müssen von der Bedienerseite aus gewechselt werden können.
- 3. Für jeden PC bzw. Rechner ist unabhängig vom lokalen Netz eine entsprechende Netzwerkkarte vorzusehen und der Platzvorhalt für einen separaten Netzwerk-Anschluss (Datensteckdose im Schaltschrank) ist zu berücksichtigen.

4. Die Vorgabe hierzu sind in MBN\_6666-3\_Beiblatt\_53-IT-SST-Systeme Prisma-QDA-PLA ITP-Schnittstellenkatalogunter zu finden.

#### 25.7.2.10 Messgeräte-Schnittstellen

- 1. Für alle externen Messgeräte mit eigener Intelligenz ist eine Schnittstelle zu verwenden. Vom Anbieter wird die Verwendung der ASAM-Schnittstelle (standardisierte Messgeräte-Schnittstelle) gefordert.
- 2. Dies gilt nicht für Messgeräte, für die nachweislich keine ASAM-Treiber existieren.
- 3. In diesem Fall sind geeignete Messgeräte mit ASAM-Treiber zu wählen oder eine Sondergenehmigung zu beantragen.
- 4. Das gesamte Messkonzept ist von der DT AG zu genehmigen.

### 25.7.2.11 Bildschirm-, Maus- und Tastatur-Umschaltung

- 1. Bildschirm, Maus und Tastatur sollen zwischen den Geräten Prüfstandsrechner und Diagnose-PC umschaltbar sein.
- 2. Es sind Soft-Knebelschalter zu verwenden. Aus Platzgründen sind 17"-TFT-Monitore zu verwenden.

### **25.8 Motoren-, Getriebe-, Achsprüfstände**

- 1. Für Motoren-, Getriebe-, Achsprüfstände gelten zusätzlich die jeweils projektspezifischen Lastenhefte.
- 2. Repräsentant siehe [5.1](#page-12-0) [Ansprechpartner](#page-12-0)

#### **25.9 Bussysteme**

- 1. Bei Busleitungen muss am Leitungsanfang der nachfolgende, am Leitungsende der vorhergehende Teilnehmer aus dem Bezeichnungsschild hervorgehen.
- 2. Alle von den Busteilnehmern bereitgestellten Diagnosemeldungen sind auszuwerten und anzuzeigen.
- 3. Eine Netzwerkübersicht/NW-Topologie ist vom Lieferanten vor der Realisierungsphase dem Auftraggeber vorzulegen und mit ihm abzustimmen. Die Anbindung der geplanten Produktionsanlage an die überlagerte IT-Infrastruktur ist mit dem Auftraggeber abzustimmen.
- 4. Die Netzwerktopologie ist wie im Projektbuch des Produktpartners Steuerungstechnik beschrieben umzusetzen.

#### **25.9.1 Feldbus**

#### 25.9.1.1 Allgemein

- 1. Bei Busleitungen muss am Leitungsanfang der nachfolgende, am Leitungsende der vorhergehende Teilnehmer aus dem Bezeichnungsschild hervorgehen.
- 2. Alle von den Busteilnehmern bereitgestellten Diagnosemeldungen sind auszuwerten und anzuzeigen.

3. Eine Netzwerkübersicht/NW-Topologie ist vom Lieferanten vor der Realisierungsphase dem Auftraggeber vorzulegen und mit ihm abzustimmen. Die Anbindung der geplanten Produktionsanlage an die überlagerte IT-Infrastruktur ist mit dem Auftraggeber abzustimmen. Die Netzwerktopologie ist wie im Projektbuch des Produktpartners Steuerungstechnik beschrieben umzusetzen.

#### 25.9.1.2 Profinet

- 1. Einsatz: siehe Projektbuch Produktpartner.
- 2. Es sind die einschlägigen Installationsvorgaben der PNO und MBN6666-3 Beiblatt 18 Profinet Vorgaben einzuhalten.
- 3. Für die Energieversorgung außerhalb des Schaltschrank ist bevorzugt M12 Power L-Kodierung ohne FE einzusetzen alternativ kann auch 7/8'' verwendet werden.
	- Die Profinetteilnehmer sind mit der Betriebsmittelkennzeichnung und der IP-Adresse und Teilnehmername zu kennzeichnen. Diese Kennzeichnung darf sich nicht auf dem Teilnehmer befinden. Die I/O Adressen sind auf dem Bauteil steckplatzbezogen anzubringen.
	- Die Profinetleitungen sind mit Quell- und Zielbezeichnungen (Betriebsmittelkennzeichnung/Anschlusspunkt) an den Leitungsanfängen und –enden zu kennzeichnen.
	- Beim Einsatz von Safety-Modulen ist zusätzlich folgendes zu beachten: - Die Safety-Module sind mit der F-Adresse zu kennzeichnen - Bei Siemens NC-Maschinen sind zusätzlich zu den E/A-Adressen auch die NC-Variablen (Insep/Outsep) auf den Baugruppen anzubringen
	- Die in MBN6666-3 Beiblatt 1 Namensgebung Netzwerkteilnehmer beschriebene Namenskonvention ist verbindlich umzusetzen.
	- Bei dem Einsatz eines Profinet-Inspektor ist das Projektbuch von Indu-Sol zu beachten.

# **25.9.2 Funk-LAN**

Einsatz nur nach Rücksprache und Freigabe der DT AG.

#### **25.9.3 Sonstige Bussysteme in Automatisierungssystemen**

Einsatz nur nach Rücksprache und Freigabe der DT AG.

# **26 Maßnahmen zur effizienten Energienutzung**

Ergänzend zu den folgenden Anforderungen ist die DIN EN ISO 50001 zu berücksichtigen.

### **26.1 Sleep-Modus**

- 1. Unter Sleep-Modus ist das geplante Ausschalten der Maschine bei längerem Stillstand (nicht Gebrauch) zu verstehen. Der Sleep-Modus ist ein Bestandteil des Energiesparkonzeptes.
- 2. Der Sleep-Modus ist zeitgesteuert (einstellbar) und durch Sensoren/Steuerung (z. B. kein Werkstück am Einlauf-/Auslaufband) oder durch externes Signal angesteuert. Die Maschinen werden in der notwendigen Reihenfolge unter Beachtung etwaiger Nachlaufzeiten (einstellbar) nach Taktende abgeschaltet.
- 3. Ausführungsvorgaben:
	- Die Abschaltung, getriggert durch ein externes Signal, erfolgt erst nach einer parametrierbaren Nachlaufzeit, Voreinstellung 2 Minuten. Das anstehende externe Signal ist auf dem Bedienfeld zu visualisieren.
	- Transport-, Puffer-, Einlegebänder sind zusätzlich bei keiner Zuführ- oder Abnahmefunktion nach einer parametrierbaren Nachlaufzeit abzuschalten.
	- Bei Maschinen- und Materialflussstörung soll grundsätzlich das Kühlschmiermittel abgeschaltet werden.
	- Sollten für den Betrieb Warmlaufphasen der Maschine notwendig sein, ist ein entsprechendes Konzept abzustimmen.
	- Die Betriebsart Sleep-Modus ist im Hauptbedienfeld anzuzeigen und an das MBE/BDE-System zu melden.

# **26.2 Wärme-/Kälteversorgung**

Sollte eine elektrische Beheizung/Kühlung notwendig sein, so sind der Anschluss und die Anschlussbedingungen abzustimmen. Die Steuerung ist bedarfsgerecht vorzunehmen.

# **27 IT-Security**

### **27.1 Anforderungen der Informationssicherheit**

- 1. Eine wesentliche Zielsetzung der Informationssicherheit ist es, die Verfügbarkeit, Vertraulichkeit und Integrität von Produktionsanlagen sicherzustellen. Hierzu ist die Implementierung einer umfassenden Sicherheitsstrategie basierend auf den in diesem Dokument beschriebenen Anforderungen und Maßnahmen notwendig. Neben der Implementierung geeigneter Maßnahmen direkt in den eingesetzten Komponenten (Hard- und Software) ist die Einbindung in die zentralen Sicherheits- und Betriebswerkzeuge ein entscheidender Schritt, um das Sicherheitslevel kontinuierlich aufrecht zu halten.
- 2. In den folgenden Abschnitten werden die von der DT AG gestellten Anforderungen bezüglich IT-Sicherheit für Anlagen und Maschinen aufgezeigt, sowie ein Abnahmeprozess der IT-Sicherheit Kriterien definiert.

### **27.2 Gültigkeit und Verpflichtungen**

- 1. Vorliegende Unterlage definiert die IT-Sicherheitsanforderungen für Lieferanten von Produktionsanlagen, für alle Produktions-Standorte und -Center in den Geschäftsfeldern der DT AG fest, in denen Standardisierung Produktionsplanung Aggregate (SPPA) als Automatisierungsstandard zum Einsatz kommt.
- 2. Die Einhaltung der IT-Security Vorgaben für Produktionsanlagen ist bindend und muss in den Angeboten bestätigt werden. Die umzusetzenden Security Maßnahmen sind im Zuge der Konstruktionsdurchsprache von Anlagen zu definieren und zu dokumentieren. Diese Vorgaben sind mit dem lokalen ISA/A abzustimmen.

**IT Security Schutzmaßnahmen müssen bereits in der Inbetriebsetzungs- und Gewährleistungsphase wirksam sein sowie auch kontinuierlich aktualisiert und erweitert werden können. DT AG stellt mit Anbindung der Anlage an das DT AG-Werksnetz den Cyber Security Betrieb sicher und hat danach jederzeit die Möglichkeit notwendige Security Anpassungen vorzunehmen.**

**Der Auftragnehmer ist verpflichtet, bis zur finalen Betriebsübergabe die Kompatibilität zu den erforderlichen Sicherheitsmechanismen der Anlage sicherzustellen und hat bei Bedarf nachzubessern. Ein Eigentumsübergang der Endgeräte an den Auftraggeber findet dadurch nicht statt.**

#### **27.2.1 Sicherheitsanforderungen**

27.2.1.1 Organisatorische Anforderungen

#### <span id="page-121-0"></span>27.2.1.2 IT-Security Sicherheitsunterweisung

- 1. Der Auftragnehmer ist verpflichtet, jegliches Personal, das aufgrund seiner Tätigkeit im Rahmen der Lieferung, des Aufbaus sowie der Inbetriebsetzung einer Anlage aus Cyber Security-Sicht ein Gefährdungspotential darstellt, bezüglich des durch die DT AG zur Verfügung gestellten *IT-Security Awareness Trainings Video* im Multiplikationsverfahren zu sensibilisieren.
- 2. Das Training des Personals ist gegenüber dem Auftraggeber zu dokumentieren. Das *IT-Security Awareness Trainings Video* kann über das Daimler [Supplier](https://supplier-portal.daimler.com/portal/zusammenarbeit/produktion-und-logistik/cyber-security-de) Portal abgerufen werden.

3. Der Lieferant muss einen Ansprechpartner definieren, der während allen Phasen der Anlagenerstellung für den Bereich der IT-Sicherheit verantwortlich ist. Dies umfasst die Konstruktionsphase, die Lieferung, den Aufbau und die Inbetriebsetzung der Anlage.

#### 27.2.1.3 Physische Sicherheit und Zugangsschutz

Physische Sicherheit wird eingesetzt, um unautorisierte Zugriffe auf Komponenten zu erkennen, zu verzögern, sowie zu verhindern -Komponenten und IT-nahe Produktionsendgeräte sind durch den Integrator so aufzubauen, dass sie ab- oder eingeschlossen betrieben werden. Folgende Anforderungen sind zu erfüllen:

- Peripherie und Schnittstellen, die für administrative Zwecke genutzt werden, müssen verschlossen sein und dürfen nur einem beschränkten Personenkreis zugänglich sein. Nur für den normalen Betrieb notwendige Peripherie und Schnittstellen dürfen frei zugänglich sein.
- Der Zugangsschutz der Anlage und der Anlagenkomponenten für nicht autorisiertes Personal, muss im gesamten Zeitraum des Aufbaus, sowie während Inbetriebsetzung und Servicetätigkeiten überwacht und gewährleistet werden.

#### **27.2.2 Awareness und Verhalten während des Aufbaus**

#### 27.2.2.1 Verhalten während der Inbetriebsetzung und bei Serviceeinsätzen

Jegliches Personal, das bei Aufbau, Inbetriebsetzung und Serviceeinsätzen einer Anlage beteiligt ist, müssen alle Arbeiten unter Einhaltung der DT AG IT-Sicherheitsvorgaben durchführen. Folgende Anforderungen sind zu erfüllen:

- Der Umgang mit Hardware und anderem IT-Equipment muss unter Berücksichtigung der IT-Sicherheitsunterweisung (siehe Kapitel [27.2.1.2](#page-121-0) IT-Security [Sicherheitsunterweisung\)](#page-121-0) eingehalten werden.
- Beim Umgang mit Arbeitsgeräten, welche auf das Netzwerk von der DT AG zugreifen können, Zugriff zu Komponenten in der Anlage haben, sowie für die Programmierung von Komponenten eingesetzt werden (z.B. Programmiergeräte, Smartphones, Notebooks etc.), sind folgende Punkte zwingend einzuhalten:
	- a) Der Einsatz von potentiell bösartiger Software ist nicht gestattet.
	- b) Der Zugriff auf unbekannte, potentiell bösartige Daten und Webseiten außerhalb des DT AG Netzwerks ist verboten.
	- c) Sämtliche anlagenspezifische Daten und Programme auf den Endgeräten sind vor unautorisiertem Zugriff zu schützen (z.B. Verschlüsselung).
	- d) Das Bewusstsein über Informationspflichten, Meldung und Verhalten bei sicherheitsrelevanten Ereignissen oder erkannten Gefahren.
- Alle Rechner (insbesondere Programmiergeräte und Notebooks) müssen über einen aktuellen Virenscanner mit aktuellen Virenpattern verfügen. Vor dem Einsatz in der DT AG-Infrastruktur sind die Geräte auf Malware zu prüfen. DT AG behält sich vor, dies stichprobenartig zu überprüfen.
- Das Betriebssystem und die Anwendungssoftware des IT-Equipment (insbesondere Programmiergeräte und Notebooks) muss nach Möglichkeit umgehend mit verfügbaren Security-Updates auf den aktuellsten Stand gebracht und gehalten werden.
- Alle Rechner (insbesondere Programmiergeräte und Notebooks) dürfen nicht gleichzeitig mit dem Internet und mit der Maschine verbunden sein.
- <span id="page-123-0"></span>27.2.2.2 Identifizierung und Meldung von IT-Sicherheitsproblemen
- 1. Der lokale Ansprechpartner der DT AG wird im Zuge der Konstruktionsdurchsprache benannt. In der Regel ist der Ansprechpartner der lokale ISA/A.
- 2. Während der Inbetriebsetzung und Servicetätigkeiten sollen jegliche Auffälligkeiten, Änderungen und Verletzungen der IT-Sicherheitsvorgaben identifiziert und an den lokalen Ansprechpartner gemeldet werden.
- 3. Wenn die potentielle Gefahr besteht, dass ein Vorfall (z.B. eine Schwachstelle in Produkten oder Angriffe auf die Lieferanteninfrastrukturen) eine Auswirkung auf die Informationssicherheitsziele (Vertraulichkeit, Integrität & Verfügbarkeit) der DT AG haben könnte, muss dies an den lokalen Ansprechpartner gemeldet werden.
- 4. Folgende Anforderungen sind zu erfüllen:
	- Überwachung der Inbetriebsetzung- und Servicetätigkeiten auf Unregelmäßigkeiten, dazu zählen:
		- a) Verlust/Diebstahl/Zerstörung von Hardware und anderem IT-Equipment.
		- b) Missbrauch von Zugangsdaten wie Benutzername oder Passwort.
		- c) Verlust oder Kompromittierung von Zugangsdaten (z.B. Passwort wird durch Social Engineering von Angreifer erbeutet, Passwort Cracking, Passwörter auf unverschlüsselten Datenträgern).
		- d) Ungewöhnliches Applikationsverhalten oder undefinierte Applikationszustände (z.B. ungewöhnlich hoher Datentransfer, ungewöhnlicher Netzwerktraffic, Applikation reagiert langsamer als gewöhnlich).
		- e) Befall von Malware (Virus, Trojaner, Spyware, etc.).
		- f) Prozessschwäche oder Leistungsminderung (z.B. fehlende Datensicherung; Datenverlust nach Change/Migration).
		- g) Unautorisierter Zutritt zum Anlagenbereich bzw. -komponenten, sowie unautorisierter Zugriff auf Anlagenkomponenten.
	- Der Lieferant muss eine erkannte Verletzung umgehend an den zuständigen Projektverantwortlichen oder den Verantwortlichen für IT-Sicherheit, in den Werken melden.

#### 27.2.2.3 Umgang mit Speichermedien

Werden während des Aufbaus, Inbetriebsetzung und Serviceeinsätze einer Anlage Speichermedien eingesetzt, so müssen diese zusätzlich gesichert werden. Folgende Anforderungen sind zu erfüllen:

- Standortspezifische Sonderregelungen sind einzuhalten. Bsp. Ausleihen und Nutzen besonderer USB Datenträger.
- Werden externe Speichermedien (z.B. USB-Sticks) eingesetzt, so sind diese vor dem Einsatz auf Malware zu überprüfen. Dies kann durch folgende Möglichkeiten durchgeführt werden:
	- a) Überprüfung mit einem aktuellen Virenscanner auf einem Endgerät.
	- b) Der Scan ist nach anderweitigem Gebrauch des Speichermediums zu wiederholen.
	- c) USB Stick formatieren.
- Wird bei der Überprüfung eines Speichermediums Malware gefunden, so muss dies umgehend gemeldet werden (Ansprechpartner siehe: [27.2.2.2](#page-123-0) [Identifizierung](#page-123-0) und Meldung von [IT-Sicherheitsproblemen\)](#page-123-0)
- Medien auf denen Informationen gespeichert sind, müssen vor unautorisiertem Zugriff, missbräuchlicher Verwendung oder Verfälschung während des Transports geschützt werden.
- Werden Speichermedien vor oder nach Abschluss der Arbeiten nicht mehr benötigt, so sind jegliche Daten, die während dem Einsatz gespeichert wurden, sicher, unwiderruflich und dauerhaft zu löschen.

#### 27.2.2.4 Umgang mit mobilen Geräten (Smartphones, Tablets usw.)

- 1. Werden während des Aufbaus und der Inbetriebsetzung einer Anlage sowie bei Serviceeinsätzen mobile Geräte mit Zugriff auf das DT AG WLAN bzw. Internet eingesetzt, so unterliegt der Einsatz dieser besonderen Regelungen.
- 2. Mobile Geräte dürfen grundsätzlich nicht als Speichermedien eingesetzt werden. Es ist zudem untersagt mobile Geräte als Hotspot für die Verbindung zwischen dem Internet und einem Anlagennetz oder die Verbindung zwischen verschiedenen Anlagennetzen einzusetzen.

### **27.2.3 Anlagendokumentation und Konfigurationsmanagement**

#### 27.2.3.1 Asset Dokumentation

- 1. Es müssen alle Komponenten der Anlage dokumentiert sein, die für die Kommunikation genutzt werden. Dies umfasst Komponenten, die Daten der Anlage verarbeiten und die eine wesentliche Funktion (Zweckerfüllung, Safety und Informationssicherheit) innerhalb der Anlage ausführen.
- 2. Es müssen alle Komponenten , welche Verbindung mit dem DT AG Netzwerk haben, eine eigene Asset Dokumentation in Listenform erhalten. Diese Liste wird vom Auftragnehmer erstellt und im Projektverlauf gemeinsam erweitert.
- 3. Diese Liste kann auch als Antragsdokumentation für diverse Antragsworkflows auf der IT-Seite verwendet werden.

#### <span id="page-124-0"></span>27.2.3.2 Dokumentation Kommunikationsbeziehungen

- 1. Zum Schutz der Produktionsanlagen können seitens der DT AG Hardware Firewalls eingesetzt werden.
- 2. Die Kommunikationsbeziehungen der Systeme müssen dokumentiert werden, siehe Vorlage in Punkt 5)
- 3. Für die Kommunikation zu Systemen außerhalb der Anlage, welche nicht durch die DT AG bereitgestellt werden, müssen daher die Kommunikationsbeziehungen vor Inbetriebsetzung als Kommunikationsmatrix in dem von der DT AG vorgegebenen Format (siehe Kapitel [27.5](#page-130-0) [Anlagen](#page-130-0) und [mitgeltende](#page-130-0) Dokumente) dokumentiert werden.
- 4. Nicht dokumentierte Kommunikationsbeziehungen werden seitens der DT AG nicht freigeschaltet.

#### 5. Kommunikationsbeziehungen

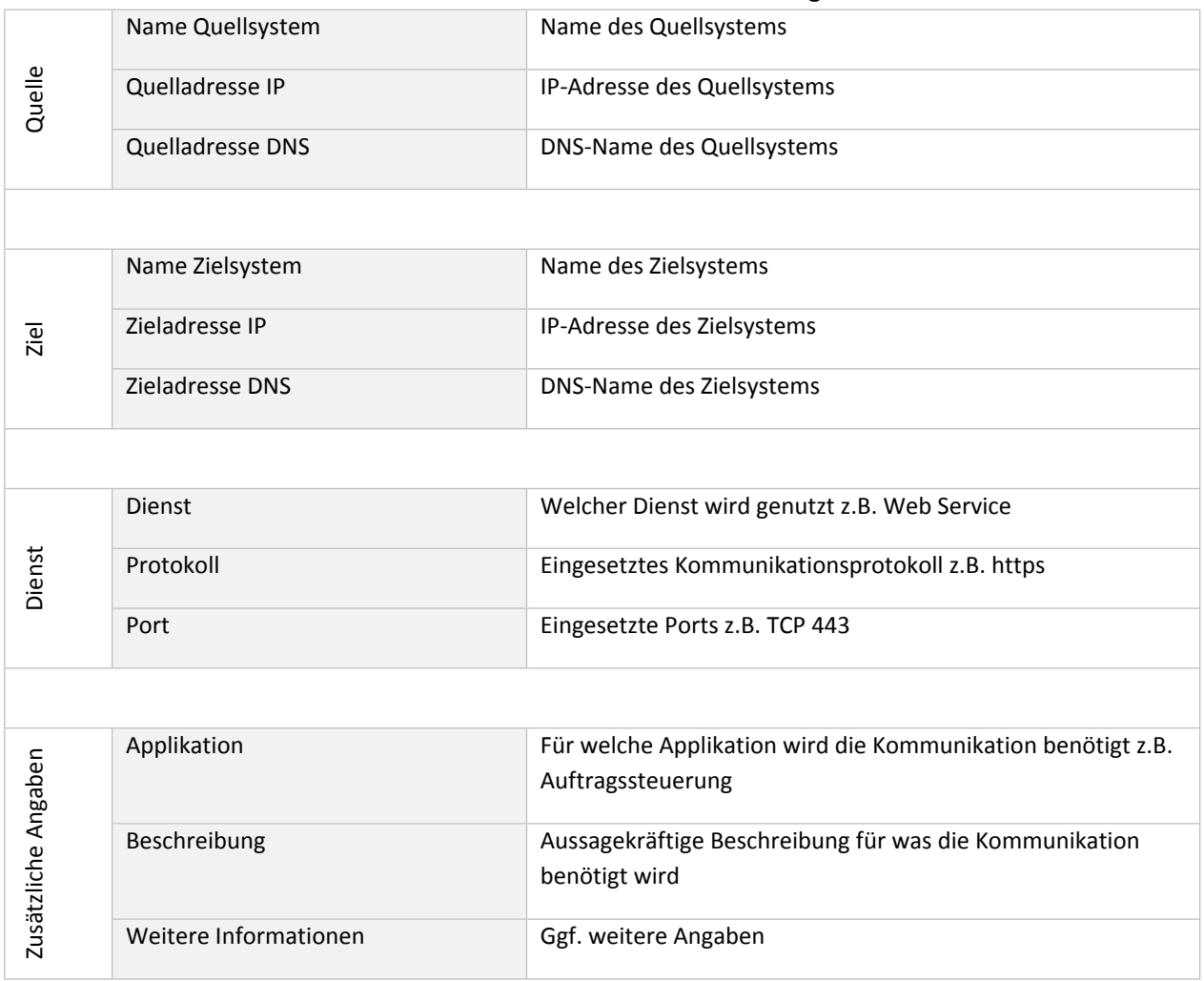

#### **Tabelle 17: Kommunikationsbeziehungen**

#### 27.2.3.3 Dokumentation Anlagennetzwerk als Netzwerkplan

- 1. Die Kommunikation zu Systemen außerhalb der Anlage muss als grafischer Netzwerkplan dokumentiert werden.
- 2. Die Übersicht aller Kommunikationsteilnehmer und deren Kommunikationsverbindungen sind zu dokumentieren.
- 3. Im Netzwerkplan ist der aktuelle Ist-Zustand des Netzwerkes der Anlage festzuhalten.
- 4. Die Dokumentation hat digital als PDF und im editierbaren Format (ePlan oder Visio) in übersichtlicher Weise und vollständig zu erfolgen (siehe Kapitel [27.5](#page-130-0) Anlagen und [mitgeltende](#page-130-0) [Dokumente\)](#page-130-0).
- 5. Ab einer Anzahl von 10 Komponenten mit DT AG Netz Anschluss, muss zusätzlich ein geografischer Lageplan mit Detailinfos der Assets, bei größeren Projekten muss eine eigene kleine Doku erstellt werden.

#### **27.2.4 Netzwerk- und Kommunikationssicherheit**

- 27.2.4.1 Integration in das DT AG-Fabriknetz und zentrale Security Systeme
- 1. Die Integration in das DT AG Netzwerk muss nach DT AG Vorgaben erfolgen.
- 2. Standortspezifisch muss zwingend ein Security Check der Maschine vor dem ersten Netzwerkkontakt durchgeführt werden.
- 3. Nur bei einer virenfreien Maschine wird der Netzzugang gewährt.
	- Die Integration erfolgt über von der DT AG bereitgestellte Netzwerkübergabepunkte (RJ45 Dose). Ein entsprechender Platzvorhalt im Schaltschrank/Netzwerkschrank ist vom Auftragnehmer vorzusehen.
	- Eine direkte Anbindung der Anlage an das Internet ist nicht zulässig.
	- Der Zugriff auf das Internet darf ausschließlich nach Genehmigung durch die DT AG über den Internet-Proxy/das DCN der DT AG erfolgen.
	- Eine dauerhafte Anbindung an das Internet darf keine Voraussetzung für den regulären Betrieb der Anlage sein.

#### 27.2.4.2 Anlagennetzwerk

Der Aufbau, die Einrichtung, sowie die Absicherung des Anlagennetzwerkes sowie der Netzwerkübergabepunkte an das DT AG-Netzwerk, sind nach DT AG-Vorgaben zu erfolgen. Die Kommunikation muss auf das Notwendigste beschränkt sein und die Kommunikationsbeziehungen müssen bei Inbetriebsetzung auf Plausibilität überprüft werden.

**Kommen am Standort lokale Anlagenfirewalls zum Einsatz, erfolgt Lieferung und Montage der Firewall über den Auftragnehmer. Die Parametrierung wird bauseits von der DT AG durchgeführt. Die Dokumentation der Kommunikationsbeziehungen muss vom Auftragnehmer erstellt werden, siehe Kapitel [27.2.3.2](#page-124-0) Dokumentation [Kommunikationsbeziehungen](#page-124-0)**

#### **Die dokumentierte Netzwerkdokumentation ist mit einem ScanTool zu überprüfen.**

#### 27.2.4.3 Einsatz von Funktechnologie

- 1. Sollte der Einsatz von Funktechnologie aus produktionstechnischen Gründen notwendig sein, so muss der Einsatz durch die DT AG genehmigt und freigegeben werden.
- 2. Wird Funktechnologie, unabhängig der Art, eingesetzt, so sind folgende Anforderungen zu erfüllen:
	- Der gesamte Aufbau des Netzes (Erlaubte Frequenzen, SSIDs, usw.) muss basierend auf der DT AG WLAN Guideline (GWSA) erfolgen. Der Einsatz von abweichenden Parametrierungen, Technologien oder Funktionen ist nicht gestattet.
	- Der Lieferant muss spezifische Protokolle und andere detaillierte Informationen dokumentieren, die für die Kommunikation von drahtlosen Geräten mit dem Steuerungsnetzwerk erforderlich sind, einschließlich anderer drahtloser Geräte, die mit den vom Lieferanten gelieferten Geräten kommunizieren können.
	- Eingesetzte Sicherheitsmechanismen und -protokolle müssen dem aktuellen Stand der Technik von Sicherheitsstandards entsprechen (keine unverschlüsselte Kommunikation oder unsichere Protokolle wie WEP, WPS usw.).

**Der Lieferant muss die verwendeten Sicherheitsmechanismen und -protokolle sowie die spezifischen Informationen dokumentieren, die für die Kommunikation von drahtlosen Geräten mit** **dem Steuerungsnetzwerk erforderlich sind, einschließlich anderer drahtloser Geräte, die mit den vom Lieferanten gelieferten Geräten kommunizieren können.**

# **Die Nutzung von Cloud-Services muss DT AG vorab mitgeteilt werden und im Vorfeld durch den Informationssicherheits-Verantwortlichen des Werkes geprüft und genehmigt werden.**

### 27.2.4.4 (Fern-) Wartung

Die Standard Fernwartungslösung ist FastViewer. Ist der Einsatz von FastViewer (siehe Kapitel [27.5](#page-130-0) Anlagen und [mitgeltende](#page-130-0) Dokumente) nicht möglich dürfen nur durch die DT AG freigegebenen Lösungen eingesetzt werden, die folgende Anforderungen erfüllen:

- Die Verbindungen von (Fern-) Wartungszugänge müssen zu jedem Zeitpunkt ausschließlich unter der Kontrolle der DT AG liegen.
- Permanente Zugänge werden nur in Ausnahmefällen durch die DT AG genehmigt.
- Die Initiierung der Fernwartung erfolgt durch die DT AG.
- Die (Fern-) Wartungszugänge werden seitens der DT AG überwacht, protokolliert und dokumentiert.
- Der Lieferant gewährleistet, dass auf den relevanten Rechnern das freigegebene Fernwartungstool installiert werden kann.

Grundsätzlich ist die Fernwartung, auch bei Einsatz von FastViewer, mit dem lokalen ISA/A abzustimmen.

#### 27.2.4.5 Protokolle

Der Einsatz von unsicheren Protokollen für Schnittstellen, die über das DT AG-Werksnetzwerk kommunizieren ist nicht erlaubt (z.B. SMBv1, FTP). Sollte der Einsatz von unsicheren Protokollen aus technischer Gründen notwendig sein, muss der Einsatz durch die DT AG freigegeben werden.

#### <span id="page-127-1"></span>**27.2.5 Schutz von Endgeräten**

#### <span id="page-127-0"></span>27.2.5.1 Sichere Konfiguration

Der Auftragnehmer hat sicherzustellen, dass nur die für den Betrieb notwendige Funktionen, Dienste und Schnittstellen aktiv und dokumentiert sind. Zudem muss das eingesetzte Betriebssysteme, Firmware und ggf. Anwendungssoftware auf dem aktuellem Security Stand sein.

#### 27.2.5.2 Passwortschutz

- 1. Der Lieferant muss alle Standard-Passwörter für das nach DT AG-Vorgabe beschafften Produkt unverzüglich nach der Inbetriebsetzung ändern. Die neu zu verwendenden Passwörter werden in der Projekt-Regelkommunikation zwischen Auftragnehmer und Auftraggeber nach den definierten Vorgaben festgelegt und sind dem Auftraggeber bei der Abnahme zu übergeben.
- 2. Dabei sind die nachfolgenden Regeln soweit technisch möglich einzuhalten:

#### **Windows Systeme**

Passwörter für normale User müssen eine Mindestlänge von 10 Zeichen haben. Passwörter für (lokale) Administratoren müssen eine Mindestlänge von 15 Zeichen haben.

#### **Automatisierungskomponenten**

Copyright Daimler Truck AG Passwörter für Automatisierungskomponenten müssen eine Mindestlänge von 10 Zeichen haben

#### <span id="page-128-0"></span>27.2.5.3 Integration in zentrale Cyber Security Systeme

- 1. Unmittelbar nach der Kopplung der Produktionsanlage an das DT AG-Werksnetz (i.d.R. innerhalb einer Woche) werden Windows-basierende Systeme in den entsprechenden zentralen Systemen (insbesondere für den Malware- und Antivirus-Schutz, das Patch-Management sowie das System Hardening) registriert, mit deren Hilfe die Systeme gegen Cyber Security-Bedrohungen abgesichert werden. Die hierzu erforderliche Vorgehensweise ist im Zuge des Konstruktionsgespräches im Vorfeld zwischen dem Lieferanten und der DT AG abzustimmen.
- 2. Die DT AG führt in Zusammenarbeit mit dem Auftragnehmer dazu ggf. geräteabhängig folgende Schritte durch:
	- Inbetriebsetzung des Clients mit Hilfe spezieller Konfigurations-Tools
	- Installation zusätzlicher Security Software (siehe Kapitel [27.5](#page-130-0) Anlagen und [mitgeltende](#page-130-0) [Dokumente\)](#page-130-0)
	- Installation von Betriebssystem-Patches, siehe Ergänzung 27.2.5.3 3
	- Installation von Software-Updates
- 3. Ergänzung zur Installation von Betriebssystem-Patches:

Der Auftragnehmer gewährleistet, dass die Installation von Betriebssystem-Patches – auf einem aktuell unterstützen Betriebssystem (z.B. Stand Mai 2023 – Windows 10 und Windows 11) – keine Einschränkung auf die Garantie der bereitgestellten Komponente hat.

# **Ab diesem Zeitpunkt wird durch die DT AG der Cyber Security-Betrieb sichergestellt. D.h. ein oder mehrere der genannten Maßnahmen wird zyklisch wiederholt. Ein Eigentumsübergang der entsprechenden Clients an den Auftraggeber findet dadurch nicht statt.**

#### 27.2.5.4 Non-Windows Systeme

Für Non-Windows Systeme gelten die Anforderungen aus Kapitel [27.2.5.1](#page-127-0) Sichere [Konfiguration](#page-127-0). Zudem muss der Auftragnehmer alle Standard-Passwörter gemäß den Vorgaben in Kapitel [27.2.5](#page-127-1)Passwortschutz unverzüglich nach der Inbetriebsetzung ändern.

#### 27.2.5.5 Windows Systeme

Auf Windows-Systeme wird von der DT AG gemäß dem standortspezifischen Betriebskonzept zusätzliche Software zur Sicherstellung der Cyber Security-Anforderungen installiert. Es gelten dafür alle anwendbaren Anforderungen aus dem Kapitel [27.2.5](#page-127-1) Schutz von [Endgeräten.](#page-127-1) Die dafür notwendigen Voraussetzungen müssen durch den Auftragnehmer geschaffen werden.

**Die Lauffähigkeit von zusätzlicher Anwendersoftware muss bezogen auf die zugrundeliegende Hardwareplattform, des Betriebssystems und der vorgegebenen Standardsoftware (siehe Kapitel [27.2.5.3](#page-128-0) [Integration](#page-128-0) in zentrale Cyber Security Systeme) nachgewiesen werden. Die Standardsoftware wird im Rahmen des Konstruktionsgespräches detailliert spezifiziert. Kann eine Unterstützung bzw. Kompatibilität der zusätzlichen Anwendersoftware nicht garantiert werden, sind geeignete Maßnahmen aufzuzeigen, die einen sicheren und robusten Betrieb über die gesamte geplante Laufzeit der Anlage ermöglichen.**

### 27.2.5.6 **Industrie-Rechnersysteme**

- 1. Es soll der Einsatz eines Blue-Rechnersystems geprüft werden. Als Betriebssystem darf nur das aktuelle "DT AG Blue Rechnersysteme Image" eingesetzt werden. Das aktuell freigegebene Betriebssystem Image sowie der aktuelle HardwareBasket sind über den DT AG Repräsentanten zu erfragen siehe [5.1](#page-12-0) [Ansprechpartner](#page-12-0)
- 2. Sollte der Einsatz einer Blue-Rechnersysteme nicht möglich sein, dürfen nur Hardwarevarianten aus der MFL (im MDM) und Projektbüchern der Komponentenlieferanten verwendet werden.
- 3. Als Betriebssystem ist ein aktuelles Windows vorgeschrieben. Es muss eine Version ausgewählt werden, welche einen Long Service Channel besitzt (LTSC). Das genaue OS System ist immer mit dem Projektteam abzustimmen und muss freigegeben werden.
- 4. Einsatz von Sonder-Rechnersystemen ist in einem speziellen Freigabeprozess notwendig.

### 27.2.5.7 Bedienfelder

Es dürfen nur Bedienfelder aus der MFL (im MDM) und Projektbüchern der Komponentenlieferanten verwendet werden. Als Betriebssystem darf nur das Betriebssystem der "Projekt-DVD" der Produktpartner eingesetzt werden. Die aktuell freigegebene Projekt-DVD ist über den DT AG-Repräsentanten zu erfragen, siehe [5.1](#page-12-0) [Ansprechpartner](#page-12-0).

#### 27.2.5.8 HMI Modus & Kiosk Modus

- 1. Die HMI's sollen in einem geschützten Modus laufen. Aus diesem Modus ist der Zugriff auf die Windows Ebene nicht möglich. Auch Tastenkombinationen werden unterdrückt. Nur durch den Einsatz des EKS kann der HMI Modus verlassen werden.
- 2. In Ausnahmefällen kann der HMI Modus mittels Passwort verlassen werden. Dieses ist aber speziell mit dem Projektteam abzustimmen und durch das Projektteam freizugeben.
- 3. Als Addon dieses HMI Modus, ist der Hochlauf in einen "Kiosk Modus"
- 4. Wenn möglich soll das Rechnersystem bei einem Start in eine Art" Kiosk Modus" fahren, hier ist dann auszuwählen, welchen Modus man auswählen möchte. Nach einer Zeit von 30 s wird automatisch der HMI Modus gestartet.
- 5. Der Desktop Modus ist nur mit dem Einsatz des EKS anzuwählen.
- 6. KIOSK Modus ist auf den Rechnersystemen umzusetzen. Die Betriebssystemebene ist nur über Authentifizierung erreichbar.

#### **27.2.6 Anpassungsmöglichkeiten bei Seurity Bedarf**

Neben der sicheren und robusten Übergabe der Anlage muss auch die Möglichkeit der Aufrechterhaltung des sicheren und robusten Zustands gegeben sein. Zur Bewertung des Sicherheitsrisikos der Anlage kann die DT AG im Zuge von Sicherheitsaudits einen regelmäßigen, automatisierten oder manuellen Schwachstellenscan durchführen oder vom Auftragnehmer bzw. durch Dritte nach Vorgabe durchführen lassen. Ziel ist es, Sicherheitslücken von IT Systemen und Komponenten in der Anlage zu identifizieren und zu beseitigen.

#### **27.2.7 Umgang mit Sicherheitslücken**

- 1. Der Auftragnehmer hat darzustellen, wie und durch wen die Anlage bis zur Endabnahme bei neu entdeckten Schwachstellen wieder auf das notwendige Sicherheitsniveau gebracht wird.
- 2. Der Auftragnehmer hat zu erklären, dass die DT AG bei Ausbleiben geeigneter Maßnahmen durch den Auftragnehmer eigene Maßnahmen umsetzen darf, um die Sicherheit der Anlage und

der angeschlossenen Systeme sicherzustellen, ohne dass hieraus Nachteile für die DT AG entstehen (insbesondere Garantieverlust).

- 3. Der Auftragnehmer hat aufzuzeigen und zu begründen, welche Systeme der Anlage nicht verändert oder ausgetauscht werden dürfen.
- 4. Der Lieferant verpflichtet sich, bis 5 Jahre nach Auftragsabschluss Patches zur Behebung von Sicherheitslücken die einen gültigen CVSS Score >7 haben, der DT AG unentgeltlich bereitzustellen.

# **27.3 Einsatz von Free und Open Source Software**

- 1. Die Verwendung von Open Source Software ist grundsätzlich nicht erwünscht und muss im Konstruktionsgespräch freigegeben und dokumentiert werden.
- 2. Sollte der Einsatz freigegeben worden sein:
	- wird bei einer Anlage oder einer Komponenten Software eingesetzt, die Open Source Software ("FOSS") verwendet, ist diese mit der Angabe der verwendeten Versionsnummer, Herkunft und die jeweils zugrundeliegenden Lizenzen dokumentiert auf einem unveränderbaren Medium an die DT AG zu übergeben.
	- muss aus den Lizenzbestimmungen hervorgehen, welche Rechte und Pflichten der DT AG bei der Verwendung der Software entstehen, welche FOSS Komponenten enthält.

#### **27.4 Abnahme**

- 1. Die Abnahme erfolgt im Rahmen des allgemeinen Prozesses von Baustandskontrollen und des vertraglich vereinbarten Versand- und Endabnahmeumfangs.
- 2. Der planende Bereich prüft anhand einer Checkliste die Einhaltung der erforderlichen Cyber Security-Anforderungen und übergibt die Clients der Produktionszelle an die für den Cyber Security-Betrieb verantwortlichen Fachbereich der lokalen BISO-Organisation.

# <span id="page-130-0"></span>**27.5 Anlagen und mitgeltende Dokumente - IT-Security**

Grundsätzlich ist der Einsatz von FastViewer mit dem lokalen ISA/A abzustimmen.

# **28 Angebotsausarbeitung**

- 1. Alle auszuarbeitenden Steuerungs- und Elektrokonzepte sind so kostengünstig wie möglich anzubieten unter Berücksichtigung der vorgegebenen Komponenten und Konzepte.
- 2. In den Angeboten soll detailliert auf die technischen Anforderungen eingegangen werden.
- 3. Sofern zu einzelnen technischen oder organisatorischen Vorgaben des in der MBN 6666 und des projektspezifischen Lastenheftes im Angebot nicht explizit Stellung genommen wird, geht die DT AG davon aus, dass diese Vorgaben vom Anbieter erfüllt bzw. wie definiert akzeptiert und ausgeführt werden.
- 4. Die generelle Einhaltung der Vorgaben ist in den Angeboten verbindlich zuzusagen.
- 5. In den Angeboten für die elektrische Ausrüstung sollen folgende Unterlagen enthalten sein:
	- Layout der Maschine bzw. Montageanlage.
	- Steuerungskonzeption / -struktur (unter Einbeziehung der Produktpartner).
	- Steuerungshardware mit Angaben zur Anzahl Eingängen / Ausgängen.
	- Standort und Funktionsaufgliederung der Schaltschränke, mit Angaben zu ggf. notwendigen Kühlgeräten.
- 6. Angaben zu Anschlussleistungen (in kVA) und Gleichzeitigkeitsfaktoren (jeweils pro Maschine bzw. Montagestation).

# **29 Beiblätter**

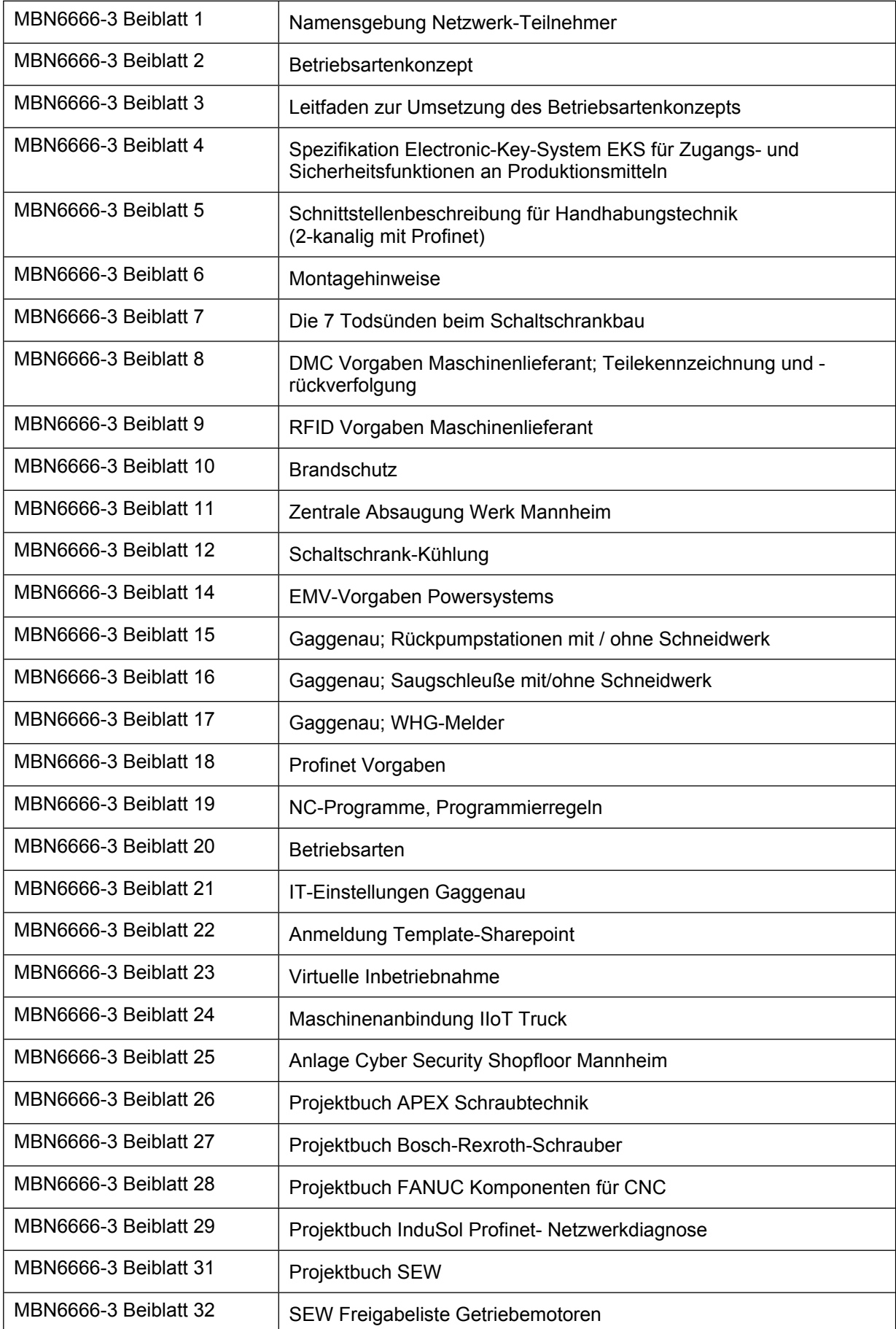

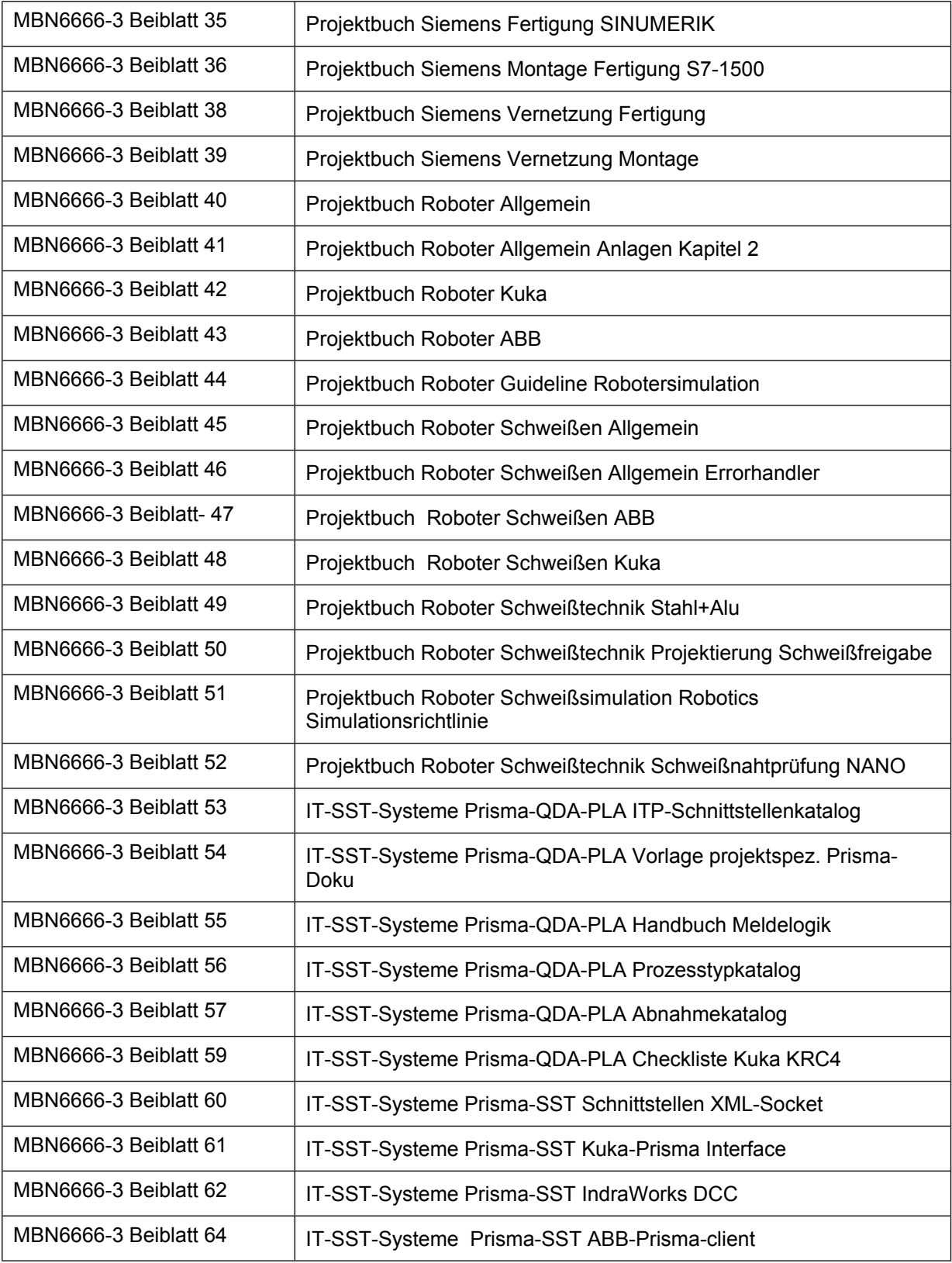